$\begin{array}{c} \mathcal{N} \cdot ^{\circ} \mathcal{C} \end{array}$   $\mathcal{P} \in \mathcal{N}$ 

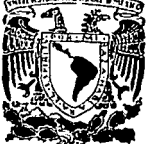

# UNIVERSIDAD NAGIONAL AUTONOMA DE MEXICO

Facultad de Ingeniería

### "METODOS ANALITICOS Y ESTADISTICOS APLICADOS A LA HIDROLOGIA SUPERFICIAL"

## **T E S 1 S**

QUE PARA OBTENER EL TITULO DE:

## **INGENIERO CIVIL**

PRESENTA: **Osear A. Kampfner Rodríguez** 

MEXICO, D. F. TESIS CON PALLA DE ORIGEN

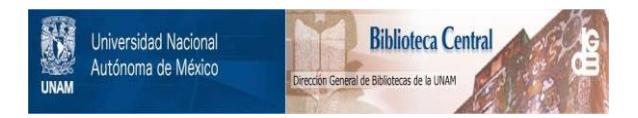

## **UNAM – Dirección General de Bibliotecas Tesis Digitales Restricciones de uso**

## **DERECHOS RESERVADOS © PROHIBIDA SU REPRODUCCIÓN TOTAL O PARCIAL**

Todo el material contenido en esta tesis está protegido por la Ley Federal del Derecho de Autor (LFDA) de los Estados Unidos Mexicanos (México).

El uso de imágenes, fragmentos de videos, y demás material que sea objeto de protección de los derechos de autor, será exclusivamente para fines educativos e informativos y deberá citar la fuente donde la obtuvo mencionando el autor o autores. Cualquier uso distinto como el lucro, reproducción, edición o modificación, será perseguido y sancionado por el respectivo titular de los Derechos de Autor.

#### METODOS ANALITICOS Y ESTADISTICOS APLICADOS A LA HIDROLOGIA SUPERFICIAL

 $\begin{array}{l} \left(\begin{array}{cc} 1 & 0 & 0 \\ 0 & 0 & 0 \end{array}\right) & \left(\begin{array}{cc} 1 & 0 & 0 \\ 0 & 0 & 0 \end{array}\right) \\ \left(\begin{array}{cc} 1 & 0 & 0 \\ 0 & 0 & 0 \end{array}\right) & \left(\begin{array}{cc} 1 & 0 & 0 \\ 0 & 0 & 0 \end{array}\right) & \left(\begin{array}{cc} 1 & 0 & 0 \\ 0 & 0 & 0 \end{array}\right) & \left(\begin{array}{cc} 1 & 0 & 0 \\ 0 & 0 & 0 \end{array}\right) & \left(\begin{array}{cc}$ 

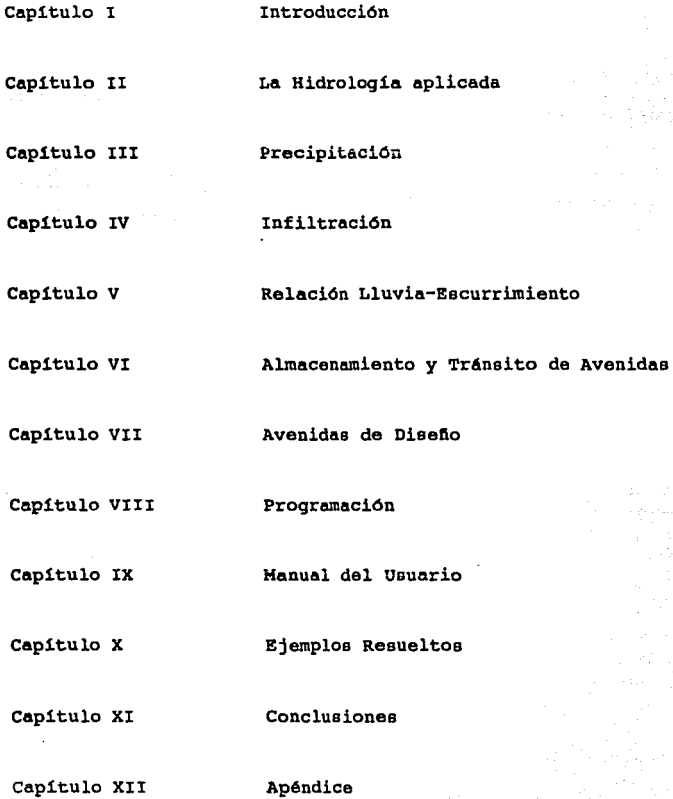

إيفوا وتروا للمحاف فالأخر فالأقراء والراد

rija (\* 1952)<br>19. september - Antonio Bart

a<br>Salah Salah<br>Manusia Salah Salah<br>Manusia Salah Salah

ente de Sala.<br>Segunda

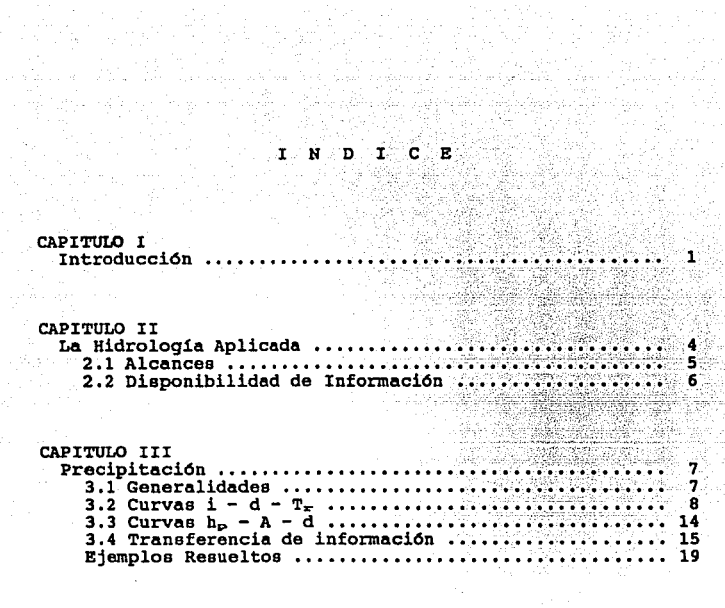

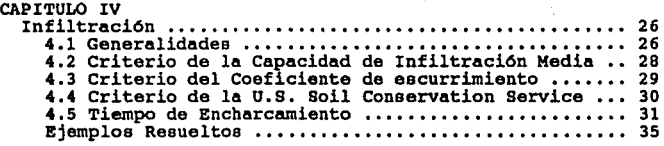

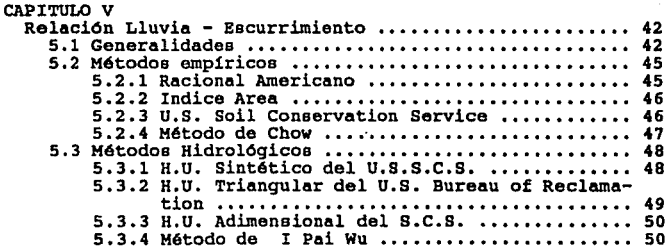

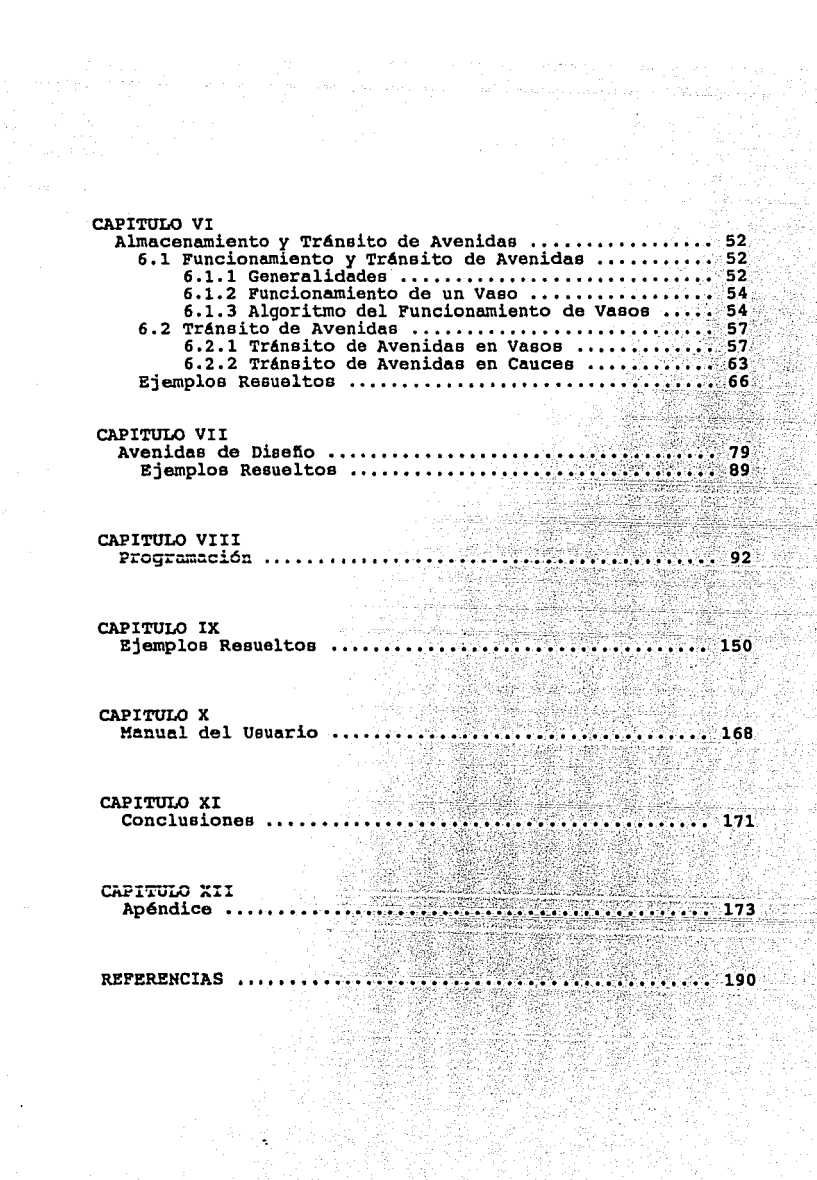

ka sa shekarati sh

CAPITULO I

#### **INTRODUCCION**

La hidrología como parte de la naturaleza, es la ciencia que se ocupa de determinar la ocurrencia, interactuar con el medio ambiente y la relación con el ser humano. La hidrología ha estado ligada a la existencia del hombre, ya que al depender de ella para vivir y estar condicionado al suministro natural del liquido, ha motivadoal hombre al desarrollo de estudios acerca de los fenómenos hidrológicos.

La presentación de nuevas técnicas de c6lculo en el desarrollo de la hidrología, sin duda representa un progreso en esta área como es el ejemplo de la aplicación de programas para microcomputadoras que permite hacer una sola<br>vez el planteamiento del procedimiento disminuyendo errores<br>de operación con un tiempo de proceso relativamente pequeño.

De lo anterior se desprende que la hidrologia dentro de la ingeniería civil, tiene diversas aplicaciones a través

 $\mathbf{1}$ 

de diseños y operación de proyectos de ingeniería para el<br>control y aprovechamiento del aqua, así como en la control y aprovechamiento del agua, así como en la<br>construcción de obras de protección contra eventos construcción de obras de protección contra eventos hodrológicoa. En virtud de lo anterior ea necesario el conocimiento de loa fundamentoe de la hidrologia en la formación del ingeniero civil.

La hidrologia para eu análisis y estudio la podemos dividir en 2 ramae:

- l. determinietica 2. estocástica
- 

En la primer rama ee debe contar, para su análisis, con un control y registro de fenómenos hidrológicos que permitan calibrar la cuenca ó parte de ella y de esta forma conocer eu respuesta. Tal ea el caso de la simulación de la variación de un hidrograma al recorrer el tramo de cauce, en donde se requiere conocer un hidrograma en un punto A y otro simultáneo en un punto B para poder calibrar unos parámetros y coeficientes de almacenamiento para posteriormente poder aplicar alguna metodologia para la simulación de otro evento.

Para lograr el objetivo anterior resulta indispensable contar con la instrumentación de las cuencas en estudio, que permitan medir y registrar fenómenos hidrológicos. A su vez, también es necesario contar con personal calificado que procese con oportunidad la información obtenida.

Para el análisis estocástico, se requiere de técnicas estad1sticas aplicadas a la solución de problemas en hidrologia. Como es de esperarse resulta una tarea muy dificil presentar todas esas técnicas y por tal motivo sólo ac presentarán las más relevantes y utilizadas.

El presente trabajo tiene el objeto de desarrollar de una forma sencilla y clara loa criterios y técnicas empleadas para el proceso de información hidrológica.

En el primer capitulo se presenta la introducción en donde se describen algunas reseñas de la hidrología y se<br>marcan las metas a alcanzar.

En el segundo capítulo se resalta la importancia y<br>trascendencia de la hidrología para el hombre y en el<br>desarollo de un país. Asímismo se hará mención de sus<br>limitaciones y del uso de algoritmos que se puedan programar.

En los capítulos III, IV, V, VI Y VII se hará una<br>descripción de las técnicas empleadas en el trabajo que además son las más utilizadas en loe fenómenos que estudia la hidrología.

En los capítulos VIII Y IX se presentarán los listados<br>(que conforman el paquete) de los programas que contiene el<br>paquete. Asímismo, se presenta el manual del usuario que es<br>una guía para el correcto uso de los programas.

En el capitulo X se dará solución a una serie de planteamientos de fenómenos hidrológicos empleando el paquete elaborado, observando ventajas y desventajas. El paquete elaborado, observando ventajas *y* desventajas. El planteamiento de los problemas es de naturaleza ingenieril, lo cual hace que el trabajo no se aboque a una investigación exhaustiva de loe métodos presentados.

En el capitulo XI se presentarán las conclusiones del trabajo *y* se darán las recomendaciones pertinentes.

En el capitulo XII ee presentarán las tablas *y* gráficas empleadas en el desarrollo del trabajo.

# CAPITULO 11

#### LA HIDROLOGIA APLICADA

Para plantear y entender la aplicación de la hidrología<br>es indispensable resaltar que el hombre no puede existir sin<br>el aqua, es por esto que el conocimiento de la hidrología resulta importante para un mejor y eficiente aprovechamiento de este elemento. Sin embargo, debemos considerar que además del uso doméstico que es una actividad vital, el agua tiene un papel importante en industrias, comercios y en la agricultura que son la base para el desarrollo de un país.

Para la planeación, manejo *y* deearrollo de los aprovechamientos hidráulicos es necesario contar con<br>técnicas y criterios hidrológicos adecuados; justamente el<br>manejo y planeación de estos recursos es uno de los<br>objetivos principales de la hidrología y para logrario se objetivos principales de la hidrología y para lograrlo se requiere de la comprensión de los sistemas físicos que se manejan, así como de los existen. También se requiere del uso de modelos en ellos existen. También se requ matem6ticos que permitan visualizar el funcionamiento de los sistemas hidrológicos para estar en condiciones evaluarlos.

Al aplicar técnicas hidrológicas en el análisis de un evento, debe considerarse que en su aplicación se pueden<br>obtener resultados diferentes a los esperados, este fenómeno

se pudiera deber a que, las técnicas empleadas han sido<br>desarrolladas para dar solución a determinados eventos<br>ocurridos, en los que inciden parámetros propios y que para<br>eventos similares pudieran variar; otra causa pudie esto, al aplicar un criterio ó técnica hidrológica se deben<br>tomar en cuenta los aspectos antes mencionados para llegar a<br>una solución adecuada, asignándole el peso que merece.

En lo que se refiere a las limitaciones de la hidrología, estas se relacionan intimamente con información disponible, como también de la complejidad de los fenómenos en estudio. Esto nos hace pensar que cada problema analizado es dnico *y* requiere de catudioa especificas, para lo cual es necesario plantear sistemas y técnicas más complejas en donde intervengan aun más<br>variables que las consideradas comúnmente que conduzcan a calucionc~ **oatiofectorias.** 

#### 2.1 Alcances

Para el análisis de los problemas propuestos nos<br>basaremos en algoritmos y metodologías desarrolladas que nos<br>permitirán llegar a una solución, y más aún, con la ayuda de<br>un equipo de cómputo se disminuirá el tiempo de aná que en algunos de los métodos presentados se incurre en idealizaciones y simplificaciones que pudieran provocar errores significativos en los resultados obtenidos.

Por lo anterior se pudiera recomendar, cuando sea<br>posible, una investigación más a fondo que permita el<br>análisis al fenómeno en cuestión y de aguí obtener un análisis al fenómeno en cuestión y de aqu1 obtener un estudio más preciso *y* dar la pauta para mejorar o desarrollar nuevas técnicas aplicadas a la hidrolog1a.

El trabajo presenta una serie de programas que permiten el análisis de algunos problemas que se presentan en el área de hidrolog1a y que en seguida se exponen:

- l. avenidas de diseno.
- 
- 2. tránsito de avenidas. 3. funcionamiento de vasos. 4. hidrograma unitario.
- 
- 
- s. curvas I-d-Tr. 6. curvas hp-A-d.
- 7. indice de infiltración.

#### 2.2 Disponibilidad de información

En el Pais existen distintas dependencias Federales y Estatales que de una forma sistemática operan y capturan información da estacionco climatológicas e hidrométricas<br>para su registro y análisis (figura 2.1). A continuación se<br>presenta una breve lista de estas dependencias:

A. Secretaria de Agricultura y Recursos Hidráulicos

- 
- Comisión Nacional del Agua.<br>- Servicio Meteorológico Nacional.
- 
- servición de Aguas del Valle de México.<br>- Comisión de Estudios del R1o Papaloapan. Comisión de Estudios del R1o Pánuco.
- 
- B. Comisión Federal de Electricidad.
- C. Compañía de Luz y Fuerza del Centro.
- D. Comisión Internacional de Limites y Aguas entre México y los Estados Unidos de la Secretaria de
- Relaciones Exteriores. **E. Gobiernoli EdLatalcb.**
- F. Particulares.

Comünmente la información que se captura y procesa está relacionada con precipitaciones y no con escurrimientos; esto es, en el territorio nacional existe un gran nümero de estaciones climatológicas, que entre otros datos nos proporciona láminas de precipitación y evaporación; aR1 mismo, existe un número muy reducido de estaciones hidrométricas, las cuales nos proporcionan datos de aforos de corrientes. Esto implica que se sigan utilizando y desarrollando los modelos Lluvia-Escurrimiento que permiten el análisis de la información pluviométrica.

CAPITULO III

#### **PRECIPITACION**

#### 3.l Generalidades

La precipitación ea el elemento principal del ciclo hidrológico ya que constituye la fuente principal del los acuiferos. La precipitación co deriva de un enfriamiento de la atmósfera de tal manera que el vapor de aqua contenido de la atmósfera de tal manera que el vapor de agua conteniuo en el aire se condensa *y* se precipita. Es necesario contar con la instrumentación adecuada para la medición y registro de la precipitación, ya que esto permite realizar estudios concernientes a problemas por una precipitación abundante.

Debido a la diversidad de factores que inciden en la precipitación, resulta dificil el desarroilo de técnicas y métodos de análisis de predicción que sean generales; por lo regular, los métodos que existen son aplicables para las regiones donde se desarrolla y por lo tanto no se pueden generalizar.

CAPITULO III

#### PRECIPITACION

#### Generalidades  $3.1$

La precipitación es el elemento principal del ciclo<br>hidrológico ya que constituye la fuente principal del<br>escurrimiento superficial, así mismo ayuda a la recarga de los acuíferos. La precipitación se deriva de un enfriamiento de la atmósfera de tal manera que el vapor de agua contenido en el aire se condensa y se precipita. Es necesario contar con la instrumentación adecuada para la medición y registro<br>de la precipitación, ya que esto permite realizar estudios<br>concernientes a problemas por una precipitación abundante.

Debido a la diversidad de factores que inciden en la precipitación, resulta difícil el desarrollo de técnicas y métodos de análisis de predicción que sean generales; por lo regiones donde se desarrolla y por lo tanto no se pueden generalizar.

La información es recabada a través de pluviómetros y pluviógrefos, siendo los primeros con los que se cuenta generalmente; en México por ejemplo, por cada pluviógrafo existen 6 pluviómetros. La diferencia principal entre estos dos aparatos es que el pluviómetro nos permite conocer la dos aparatos es que el pluviómetro nos permite conocer la lámina de agua precipitada y el pluviógrafo además de la información anterior nos proporciona la distribución de la lluvia en el tiempo.

El pluviómetro es un dispositivo compuesto por un recipiente cilindrico y un embudo cuyo diámetro es 10 veces mayor al diámetro del recipiente. Esta relación de diámetros permite hacer lecturas de hasta una décima de milimetro de lluvia, esto es, por cada milimetro de lluvia se deposita un lluvia, esto es, por cada milimetro de lluvia se deposita un centimetro de la recipiente. El embudo receptor tiene un diámetro de 20 cm. y descarga al recipiente cilíndrico que tiene una altura de 30 cm. (figura 3.1).

El pluviógrafo (figura 3.2) es un aparato que proporciona un registro contínuo de lluvia. Consta de un mecanismo de reloj que proporciona un movimiento constante a un tambor, sobre el cual se coloca un registro especial;<br>también cuenta con un recipiente de forma cilín donde se acumula el agua precipitada hasta una altura de 10 mm., ya que tiene un sistema de flotadores que mueven una plumilla que registra en el tambor la altuvia que va acumula que va acumula que va acumula que a una alt de 10 mm. el recipiente se vacía automáticamente de acuerdo **<sup>a</sup>**~u :::ictem~ **d'=' t-.ipo sifón que hace descargar dicho**  recipiente).

Existen diferentes métodos de procesamiento de loe caso de la curva intensidad-duración-período (i-d-T<sub>r</sub>) de retorno, altura de precipitación-área-duración (hp-A-d) y deducción de datos faltantee.

#### 3.2 curvas i-d-Tr

Estas curvas nos permiten conocer la variación de las<br>diferentes intensidades con una probabilidad de ocurrencia<br>asociadas a una duración, y pueden ser empleadas en el<br>diseño ó revisión de obras hidráulicas. Generalmente e

#### **PLUVIOMETRO**

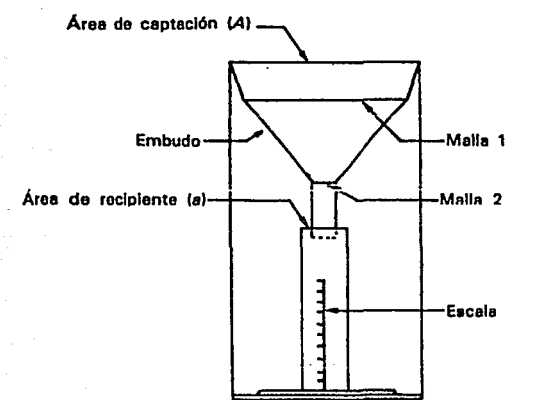

 $3 - 1$ FIG.

#### PLUVIOGRAFO

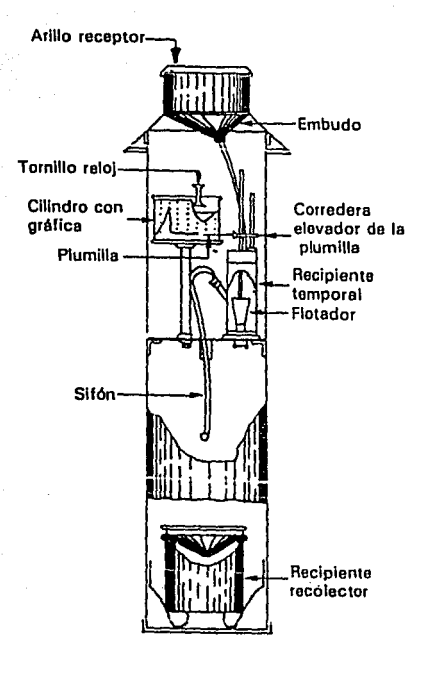

FIG. 3.2

curvas son empleadas en proyectos de recolección de aguas pluviales ó drenajes de ciudades, aeropuertos,<br>alcantarillas, etc.

Para el cálculo de la ecuación que generan las curvas i-d-T<sub>r</sub> se tienen dos metodologías

a. intensidad-periodo de retorno. b. correlación lineal mdltiple.

En este capitulo se desarrollará el segundo método, el cual parte de un modelo de ecuación que genera un sistema de ecuaciones de 3 x 3 (debido a que inciden 3 variables).

Previo al análisis es necesario conocer los tipos de ecuaciones que relacionan las variables antes mencionadas.

La ecuación más común que genera las curvas i-d- $T<sub>x</sub>$  es del tipo:

$$
i = \frac{RT_{c}^{m}}{(d+c)^{n}}
$$
 (3.1)

en donde:

 $\begin{array}{lll} \text{i} & = \text{intensidad.} \\ \text{T}_{\text{r}} & = \text{perfodo de} \end{array}$ Tr periodo de retorno. **K,m,n,c• constantes.** 

El valor de c nos sirve para un mejor ajuste de la ecuación, pero para nuestro análisis será c•O. Si tomamos logaritmos a la ecuación (3.1).

 $ln i = ln K + m ln Tr - n ln d$  (3.2)

(3.3)

la ecuación anterior es de la forma

 $a<sub>n</sub>$  $a_1x_1 + a_2x_2$ 나는 나와

en donde:

 $a_0 = \ln K$ .<br> $a_1 = m$ .  $a_2 = -n.$ <br> $x_1 = lnTr.$ <br> $x_2 = ln(d+c).$ 

La ecuación (3.3) encuentra solución mediante una regresión lineal con 3 parámetros *6* variables, del cual se deriva un sistema de ecuaciones:

 $\Sigma$ y= Na<sub>o</sub> + a<sub>1</sub> $\Sigma$ x<sub>2</sub> + a<sub>2</sub> $\Sigma$ x<sub>2</sub>  $\sum (x_1y) = a_0\sum x_1 + a_1\sum (x_1^2) + a_2\sum (x_1x_2)$  $\Sigma(X_2Y) = a_0 \Sigma X_2 + a_1 \Sigma(X_1X_2) + a_2 \Sigma(X_2)^2$ 

La solución del sistema de ecuaciones proporciona los valores de ao, a<sub>1</sub> y a<sub>2</sub> que a su vez nos permite conocer los valores de k, m y n. La ecuación al sistema de ecuaciones está dado por:

$$
X = \begin{bmatrix} N & 2x_1 & 2x_2 \\ 2x_1 & 2x_1 & 2x_1x_2 \\ 2x_2 & 2x_1x_2 & 2x_2 \end{bmatrix}
$$

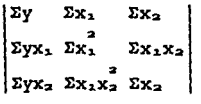

A

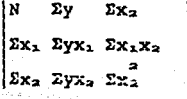

Α

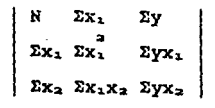

 $\pmb{\lambda}$ 

Loe valoree antes determinados se sustituyen en la ecuación (3.1) *y* para generar las curvas bastará con seleccionar *y* sustituir un periodo de retorno y proponer diferentes duraciones. De esta manera se conocerán varios valoree de intensidades, que junto con loe valoree propuestos se pueden llevar a una gráfica *y* asi obtener una de las curvas intensidad-duración-periodo de retorno. Para de las curvas intensidad-duración-período de retorno. Para<br>las demás curvas se seleccionarán otros períodos de retorno<br>convenientes y se repetirá el proceso anterior.

#### 3.3 Curvas h<sub>o</sub>-A-d

El análisis de estas curvas debe hacerse para la<br>pitación más desfavorable que se tenga registrada, y precipitación más desfavorable que se tenga registrada, *y*  asi obtener las combinaciones de precipitación respecto a sus áreas de distribución, para diferentes duraciones de tormentas; además permite conocer el potencial de precipitación que se tiene en la zona estudiada.

Para desarrollar este análisis es importante que la zona en estudio esté instrumentada con pluviógrafos para conocer la distribución de la tormenta en el tiempo. Esto<br>conocer la distribución de la tormenta en el tiempo. Es generalmente representa un problema en el análisis de pluviómetros. Cuando en la zona en estudio se localiza un<br>pluviógrafo, la distribución de la lluvia registrada se<br>adopta como representativa de la cuenca.

Una vez recopilada la información de una tormenta, la secuela de cálculo para las curvas h<sub>p</sub>-A-d es la siguiente;

- a. Trazar loe poligonoe de Thieesen *y* las ieoyetas de la zona en estudio.
- b. Obtener el área que encierran cada 2 ieoyetas, partiendo de la que tiene mayor valor, y determinar la precipitación media.
- c. Se superpone el plano de isoyetas con el de los poligonoe de Thieeeen para obtener el área de influencia de cada estación en el área calculada en el paso anterior.
- d. Para el área encerrada entre el parteaguas *y* cada una de las isoyetas (comenzando por la mayor) se estima la curva masa media, la cual se ajusta multiplicándola por el porcentaje obtenido en el inciso anterior.
	- e. Para cada duración (comdnmente se usan intervalos de 6 hrs.) se ordenan de mayor a menor los incrementos de precipitación de la curva masa ajustada.
- f. Se llevan a una gráfica los valores de altura de precipitación, área *y* duración.

Con el proceso anterior se establecen precipitaciones máximas para diferentes áreas *y* duraciones, basándose en registros simultáneos de una tormenta dada. Esta información obtenida se grafica en un papel semilogarltmico para cada intervalo de tiempo generando as! las curvas altura de precipitación-área-duración.

#### 3.4 Transferencia de información

A menudo resulta una técnica muy útil al analizar<br>registros históricos, para transferir información de una<br>estación A a una estación B con un registro pequeño cuando<br>han registrado cvontos en forma simultánea al paso del tiempo. La técnica de transferencia de información es muy utilizada para mejorar estimadores hidrológicos, para deducción de datos faltantes *y* extender registros históricos nacia el pasado ó futuro; en especial se estudiará esto difimo.

Para el análisis de extensión de registros históricos, el modelo más empleado se basa en un análisis de regresión lineal entre dos poblaciones que pueden ser del mismo tipo ó diferentes, cuidando que su distribución de probabilidad sea normal. Es comdn que las muestras no tengan esta distribución, por lo que debemos recurrir a los logaritmos para normalizarla. Al emplear esta técnica se pueden obtener resultados satisfactorios ó no satisfactorios, esto lo podemos estimar al calcular el coeficiente de correlación entre las poblaciones.

Dando un enfoque estocàstico podemos establecer que el modelo esta constituido por una componente deterministica *y* una aleatoria.

#### Deterrninlstica + Aleatoria = *Modelo*

Sin embargo, en ocasiones no dà buenos resultados el<br>factor aleatorio, por lo que en el proceso se puede eliminar<br>y de esta forma observar si el resultado mejora. El modelo<br>para extensión de registros puede expresarse medi siguiente ecuación:

 $S_1(Y)$  $(X_{\epsilon} = X) + \alpha \theta \sqrt{1-r^2} S_{1}(Y) \epsilon_{\epsilon}$  (3.4)  $Y - \overline{Y}$  $\mathbf{r}$  $S_1(X)$ 

en donde:

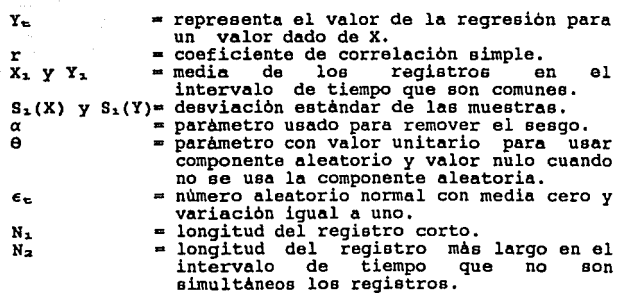

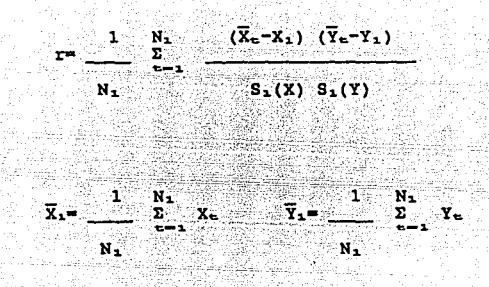

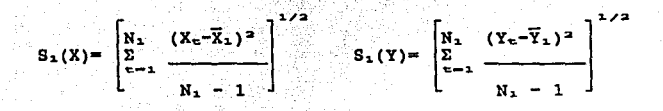

$$
N_2
$$
 (N<sub>1</sub>-4) (N<sub>1</sub>-1)

$$
(N_2-1) (N_1-3) (N_1-2)
$$

$$
\epsilon_n = \left[ \ln \frac{1}{u_1} \right]^{1/2} \cos (2\pi * u_2)
$$

en donde:

U<sub>2</sub><sup> $\text{m}$ </sup> números aleatorios uniformes  $\mathbf{u}_1$ 

Una vez determinados los parámetros estadísticos de los registros históricos de las estaciones seleccionadas, se sustituyen en la ecuación (3.4) para transferir la información deseada hacia la estación con registro histórico corto *y* de este modo se logra extender el registro hacia el futuro ó hacia el pasado. Al contar con un registro amplio podemos mejorar los estimadores estadísticos y elevar el nivel de confianza al aplicar metodologías que impliquen el<br>nivel de confianza al aplicar metodologías que impliquen el<br>uso de parámetros estadísticos.

#### EJEMPLOS RESUELTOS

Ejemplo 3.1 En la estación pluviográfica "Mixcoac" se<br>registraron las siguientes precipitaciones<br>máximas para las duraciones indicadas. máximas para las duraciones indicadas. moximum para de de de genera<br>Determinar la ecuación que genera<br>i-d-T<sub>r</sub>.

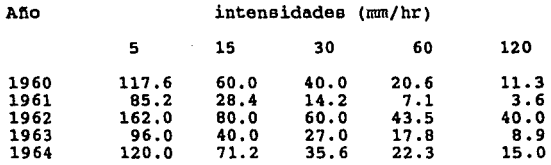

#### Solución:

l. Ordenación en forma descendente de las intensidades y obtención del periodo de retorno correspondiente.

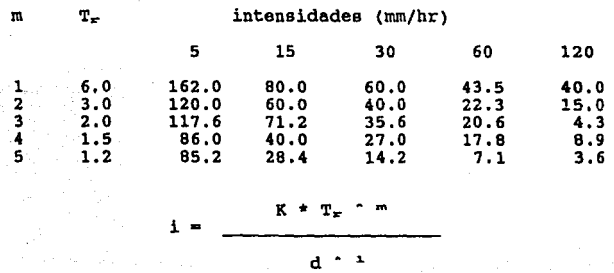

2. Ajuste de los valores de K, m  $y$  l por medio de una regresión lineal múltiple.

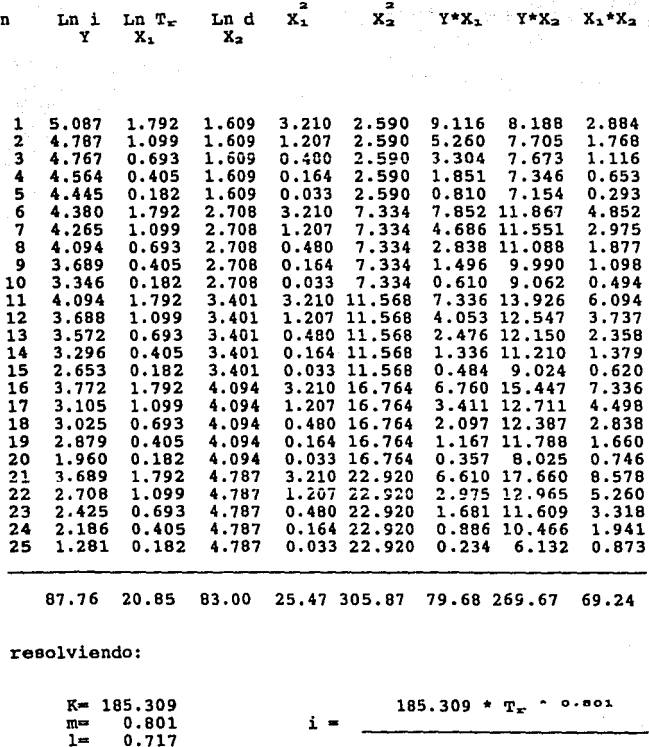

 $0.717$ 

يزني المحادي

construction and

 $\sim$  20

管理

Ejemplo 3,2 Calcular las curvas hp-A-d de la tormenta moetrada que se presentó en la cuenca del monde las Avenidas. El área de la cuenca es<br>de 3000 km<sup>2</sup>

#### Precipitaciones

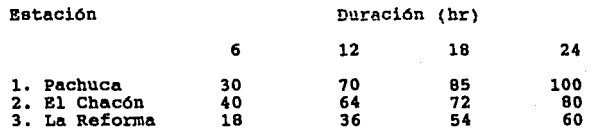

#### \ influencia poligono Thiessen

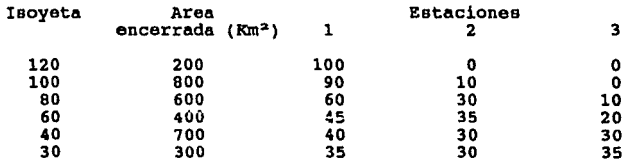

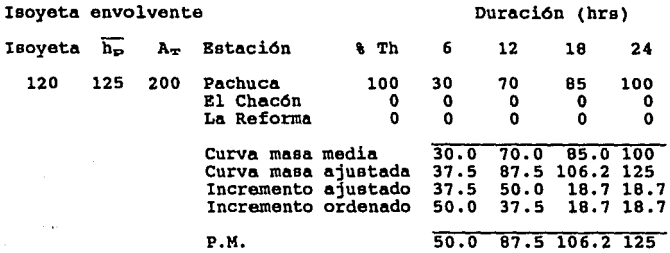

 $\bar{\psi}^{(1)}$ 

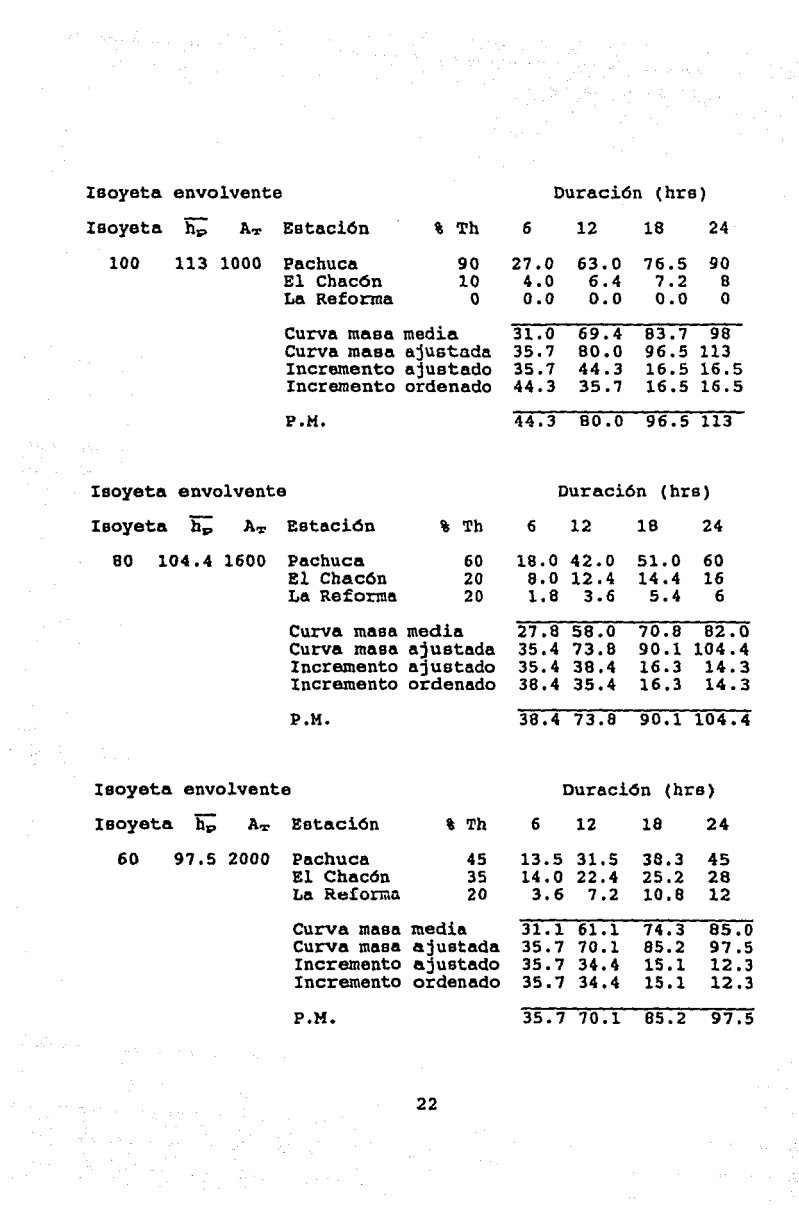

22

不可 医心动

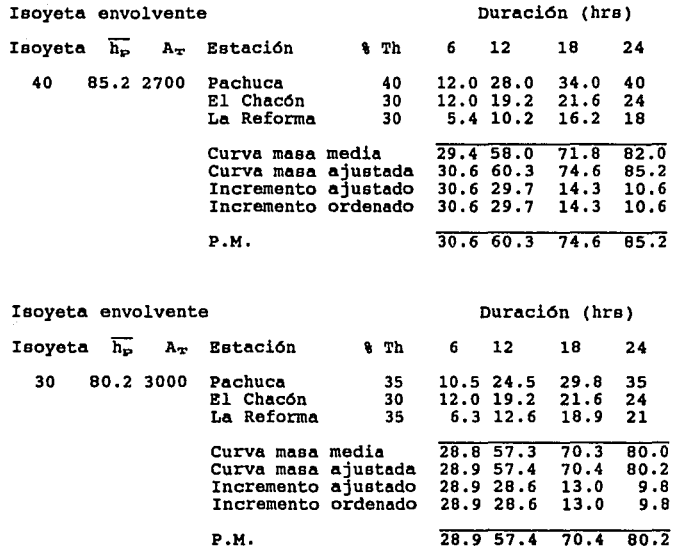

#### ALTURA DE PRECIPITACION MAXIMA

in kalenga 

b

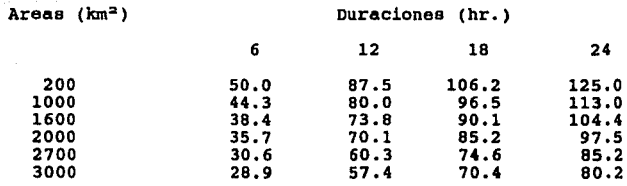

23

 $\mathcal{L}_2$  , and the space  $\mathcal{L}_2$  , and  $\mathcal{L}_3$  , and  $\mathcal{L}_4$  , and  $\mathcal{L}_5$  , and  $\mathcal{L}_6$  , and  $\mathcal{L}_6$ 

ومالي والمعالمين المحمود والمراجع المساري والمسارية.<br>ومن أولهما في المحمود المحمود والمسارية المسارية

# A partir de los gastos máximos anuales<br>en la estación hidrométrica Huites, Sinaloa<br>(1942-1981) y Palo Dulce, Chihuahua (1958-1981)<br>completar la información restante en Palo<br>Dulce con la información de Huites. Ejemplo 3.3

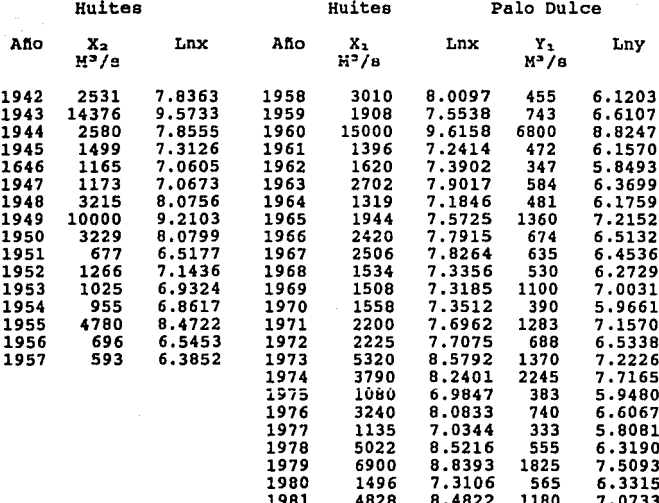

estimaciones estadísticas

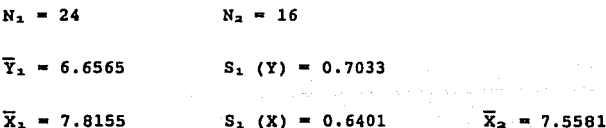

#### $0.7467$  $b = 0.8205$  $S_2$  (X) = 0.9456 ystanik (f. e gjenner<br>Stefaner

羈,如, ge

・お 森 霊 雄 に

$$
Y_{E} = 6.66 \cdot +0.75 \cdot \frac{0.70}{0.64} (X_{E} - 7.82) + 1.06(1 - 0.75^{2})^{1/2} (0.70)\epsilon_{E}
$$

para la estación Palo Dulce se tiene:

#### Palo Dulce

con  $\theta = 1$ 

 $con \theta = 0$ 

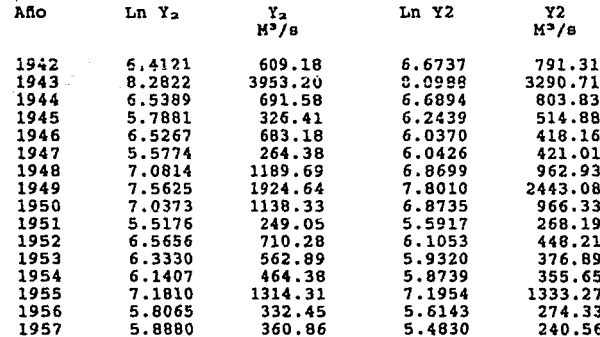

CAPITULO IV

#### INFILTRACION

#### 4.1 Generalidades

El fenómeno de infiltreción juega un papel importante en la cuantificación de avenidas de diseno, esto ac dehe a<br>que no toda el agua que se precipita provoca escurrimiento superficial, ya que desde que comienza a llover ocurre un determinado tiempo llamado de lluvia sin escurrimiento en el que se presenta el fenómeno de infiltración *y* al cabo del cual **da** origen al escurrimiento superficial.

Lo anterior se explica de la siguiente manera: si se considera que al comenzar la precipitación el suelo se encuentra seco, y a medida que esta continúa el contenido de humedad del suelo irá<br>del suelo del suelo irá en aumento hasta llegar al grado de<br>saturación; cuando esto sucede las depresiones del terreno se comienzan a llenar y se produce el flujo superficial *(a este se le llama* tiempo de encharcamiento); posteriormente si la lluvia sigue siendo intensa, el contenido de humedad del suelo aumenta y la capacidad de infiltración disminuye con el tiempo debido a que las fuerzas capilares pierden fuerza frente a las gravitatorias; en estas circunstancias la infiltración se vuelve independiente de la intensidad de la lluvia en el tiempo, cuando esta es mayor que la infiltración.

的第三人称形式 医小脑下颌 医假反射 医白细胞 医白细胞

Para estar en condiciones de conocer la lluvia en exceso, que es la que provoca el escurrimiento directo, existen algunas tócnicas y metodologías que involucran a la infiltración y que a continuación se enlistan:

- . criterio de capacidad de infiltración media.
- tiempo de encharcamiento.
- criterio de coeficiente de escurrimiento.
- criterio de la u.s. Soil Conservation Service.
- . número de la N de la curva de escurrimiento.
- fórmula de Horton.
- fórmula de Kostiakov.
- fórmula Phillip.

Los primeros 4 métodos son empleados en cuencas<br>aforadas, es decir cuando se tienen registros simultáneos de<br>precipitación y gastos de salida en una cuenca para una precipitación y gastos de salida en una cuenca para una<br>tormenta determinada. Los ültimos se emplean para cuencas no<br>aforadas y se apoyan en las características y en métodos<br>indirectos para valuar la infiltración.

Es posible conocer la infiltración en una cuenca haciendo mediciones directas con infiltrómotros on puntos<br>representativos y conocer la capacidad de infiltración media<br>de la cuenca. Los infiltrómetros son tubos que por lo<br>general tienen una longitud de 50 cm. y un diámet constante), midiendo la variación del tirante en distintos intervalos de tiempo a través de buretes debidamente graduados, las cuales se grafican *y* ce obtiene la cur-•a de capacidad de infiltración del suelo analizado. A este tipo, ee le conoce como infiltrómetro de carga constante.

Existe otro tipo de infiltrómetro conocido como simulador de lluvia, en donde se trata de reproducir la lluvia natural *y* la infiltración ee calcula obteniendo la

diferencia entre el agua *y* el escurrimiento superficial medido. Este método tiene varios inconvenientes *y* el principal es que no se puede medir la infiltración, obteniéndose resultados erróneos.

Para el análisis de la infiltración, existen varios factores **a** considerar que pueden alterar la capacidad de infiltración del suelo de una cuenca, entre ellos están los siguientes:

l. distribución de la intensidad de lluvia.

- 2. duración de la lluvia.
- 3. conductividad hidráulica del suelo.
- **4.** contenido de materia orgánica del suelo.
- 5. contenido de humedad del suelo antes de iniciar **la**  lluvia.
- 6. uso del suelo.
- 7. caracteristicas del suelo.

A continuación se hará una breve presentación de los métodos más usados para cuantificar le infiltración.

4.2 Criterio de la capacidad de infiltración media

Este consiste en determinar un indice de infiltración  $modi$ a  $\phi$  que nos divide al hietograma de una tormenta en dos partee, una parte inferior representa el egue precipitada que se infiltre y une superior que es la lluvia que origine escurrimiento directo.

Para estar en condiciones de obtener el índice de infiltración media es necesario contar con un registro<br>simultáneo de precipitación en la cuenca y del escurrimiento<br>a la salida de la misma. Este método supone que al iniciar le tormenta el suelo se encuentra seco *y* que su capacidad de infiltración permanece constante durante el tiempo que dure este.

Cuando ocurre una tormenta *y* la intensidad de lluvia es menor a la capacidad de infiltración del suelo, toda el menor a la cupational de infiltra y por el contrario, cuando la<br>intensidad de lluvia es mayor a la capacidad de infiltración<br>se origina escurrimiento superficial. Para valuar el índice se origina escurrimiento superficial. Para valuar el índice<br>de infiltración media nos basaremos en el siguiente procedimiento:

- a. A partir del hidrograma de escurrimiento directo se calcula el volumen de agua escurrida.
- b. Se estima la lluvia en exceso que originó escurrimiento superficial dividiendo el volumen de agua calculada en el paso anterior entre la cuenca. el 6rea de al

$$
he = \frac{V_{ED}}{A_C}
$$
 (4.1)

c. Se realizan tanteos, proponiendo valoree del indice de infiltración media *y* sumando las alturas de precipitación que se ubiquen encima del valor propuesto. Si la suma es igual a la lluvia en exceso, el valor de ~ es correcto; de lo contrario, se propone otro valor *y* se repite el proceso.

#### 4.3 Criterio del coeficiente de escurrimiento

Este considera que la infiltración ea proporcional a la intensidad de lluvia, por lo que para cuencas aforadas podemos definir un coeficiente de escurrimiento igual al cociente del volumen de agua escurrida superficialmente entre el volumen de agua precipitada.

$$
\mathbf{C}\mathbf{e} = \frac{\mathbf{V}_{ED}}{\mathbf{V}_{T}}
$$
 (4.2)

En la mayor1a de los casos no existen registros simult6neoa de precipitación y escurrimiento directos para una tormenta, por lo que para obtener el coeficiente de escurrimiento ea necesario basarse en la cobertura del suelo de la cuenca; posteriormente, de tablas se toma el valor forma de obtener Ce, ya que la cobertura del suelo se obtiene a partir de cartas publicadas por el INEGI *y* que la información ah1 presentada se obtuvo aproximadamente en el ano 1990 *y* no ha sido actualizada.

4.4 Criterio de la u.s. Soil Conaervation Service

Este método nos presenta el coeficiente da escurrimiento en función de la precipitación total como:

$$
Ce = \frac{(h_p - 0.2 \text{ s})^2}{h_p^2 + 0.8 \text{ s} h_p}
$$

(4.3)

en donda S es un parámetro que si se conocen algunos valores de la precipitación total con sus coeficientes de de la precipitación total con eus coeficientes escurrimiento, se determina por medio de iteraciones. Se parte de suponer un valor de Sy, para cada una de las<br>precipitaciones, se estima un coeficiente de escurrimiento<br>Ce, i la diferencia entre estos valores y los coefic escurrimiento reales representan loa errores •e• cometidos calcular Ce con la ecuación (4.3); después se obtiene la sumatoria de estos errores "e," y a cada uno de los errores se le resta este valor, se eleva al cuadrado (e-e,)<sup>2</sup> y se obtiene su sumatoria. Se realiza varias veces
#### 4.5 Tiempo de encharcamiento

Morel y Seytoux presentaron en 1974 un algoritmo para<br>valuar el tiempo de encharcamiento, considerado como un<br>enfoque moderno de la infiltración debido a que se incluyen<br>parámetros con significado físico que dependen de la características del suelo, además de considerar el contenido natural de humedad del suelo y estimar la capacidad de infiltración del mismo después de ocurrido el tiempo de encharcamiento, obteniendo así la lluvia en exceso.

El proceso do infiltración es un fenómeno en donde al penetrar el agua al subsuelo se tiene un desalojo de aire. Morel y Seytoux presentan un factor de corrección viscosa solar les les barques de large para flujo en medios porosos.<br>Otros factores que toman en cuenta son la conductividad<br>hidráulica y uno de succión-almacenamiento; ellos consideran<br>que el contenido de humedad del suelo en sat

Moral *y* Seytoux presentan la siguiente fórmula para valuar el tiempo de encharcamiento, aplicable sólo cuando la precipitación es mayor a la conductividad hidráulica del suelo:

$$
\text{Te}_{3} = \mathbf{t}_{3-1} + \frac{1}{\mathbf{p}_{3}} \left[ \frac{\text{sf}}{(\mathbf{p}_{3}/\text{Rg}) - 1} - \sum_{i=1}^{3-1} \mathbf{p}_{i}(\mathbf{t}_{i} - \mathbf{t}_{i-1}) \right] \tag{4.4}
$$

si el te, calculado es menor o igual a la duración del<br>primer intervalo de lluvia (t.), se presenta el tiempo de encharcamiento; de lo contrario, si te, es mayor a t,, se sigue evaluando la ecuación (4.4) para los siguientes valores de j hasta encontrar te.

Una vez ocurrido el tiempo de encharcamiento, se<br>ará la capacidad de infiltración teórica (fc) con la evaluará la capacidad de infiltración teórica (fc) con siguiente expresión: se<br>la

1 Ka  $f = S(Fe, \theta)$  (4.5)

 $\sqrt{t-te + tr}$  B

donde S(Fe, 8i) es la absorción de la lluvia que está en función del contenido inicial de humedad del suelo *y* de la lámina infiltrada hasta el tiempo de encharcamiento:

$$
S(Fe, 01) = \left[\frac{2Rg (Sf + Fe)^{2}}{B (Sf + Fe (1 - Be/B))}\right]^{2}
$$
 (4.6)

siendo:

y:

×.  $t_{2-1}$  $P_1(t_1)$ `+∴P∢ (t∡ 一次以下 -1)  $1 - 1$ 

$$
\beta e = \frac{1+\beta}{2}
$$

en donde:

Fe• 16mina infiltrada acumulada hasta el tiempo de encharcamiento.

j • representa el intervalo en el que ocurrió el te. Be= factor de corrección de la viecocidad en el te. B • viecocidad del liquido.

además:

y:

(Sf + Fe)" tr = o.s Ks (J3•p•e - l)" [Sf - Fe(l-J3e/B)) B Pe Ka p·e- lluvia adimensional en el periodo que ocurre te. Pe intensidad de lluvia. tr - constante con unidades de tiempo. Finalmente la 14mina acumulada infiltrada (F) después del tiempo de encharcamiento ea función del tiempo y se evaluar4 como:

Ks  $F = Fe + S(Fe, \theta i)$  [(t-te+tr)<sup>1/2</sup> - tr<sup>1/2</sup>]+ (t-te) J3

El algoritmo presentado nos sirve para calibrar el<br>número N de la curva de escurrimiento si contamos con el<br>hietograma de una tormenta y su hidrograma de escurrimiento<br>directo, de modo que se pueda estimar la lámina infilt

El proceso consiste en proponer un valor del número N<br>de la curva de escurrimiento, que al tomarlo en cuenta en el<br>algoritmo anterior, nos arroje un valor de la lámina<br>infiltrada acumulada aproximadamente igual a la calcul

## EJEMPLOS RESUELTOS

Ejemplo 4.1 En la cuenca del arroyo papalote de<br>
se midieron el hietograma y el<br>
mostrados en la siguiente tabla.<br>
el indice de infiltración media<br>
durante la tormenta. 110.4 km<sup>2</sup> hidrograma Determinar que se tuvo

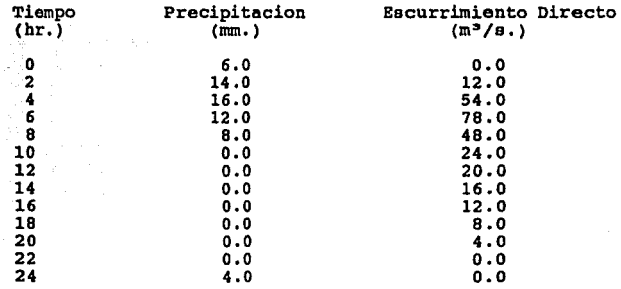

a. C4lculo del volumen de escurrimiento directo y de la lluvia en exceso:

Vol= 276 m<sup>3</sup>/s. \* (3600 s/1 hr.) \* (2 hr.)

Vol= 1'987,200 m<sup>3</sup>

he- Vol/Ac

he=  $1'987,200$  m<sup>3</sup>/110.4 x10<sup>d</sup>= .018 m.

he= 18 mm.

b. A continuación se presentan tanteos para determinar el indice de infiltración medio:

Para un indice  $\phi$  igual a 7 mm.

 $2he = (0 + 7 + 9 + 5 + 0) = 21 > 18$  mm.

Para un indice  $\phi$  igual a 8 mm.

 $2he- (0 + 6 + 8 + 4 + 0) = 18 = 18$  mm.

- Ejemplo 4.2 En una cuenca se han determinado las alturas de precipitación totales y los correspondientes coeficientes de escurrimiento mostrados en las columnas 1 y 2 de la tabla. Determinar el par6metro S de la ecuación 4.3.
- a. En la tabla siguiente se han calculado los coeficientes de escurrimiento con la ecuación 4.3, suponiendo<br>diferentes valores de 5. En les columnas 4, 7 10 y 13 se<br>encuentran los errores cometidos en el cálculo de Co con<br>respecto a los coeficientes de escurrimiento reales, y en<br>l las columnas 5, 8, 11 y 14 se muestran los cálculos para<br>determinar la variancia del error. Se puede apreciar que<br>para S= 30 se produce la mínima variancia del error.

$$
Ce = \frac{(P - 0.2 * 30)^2}{P^2 + 0.8 * 30 * P}
$$

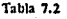

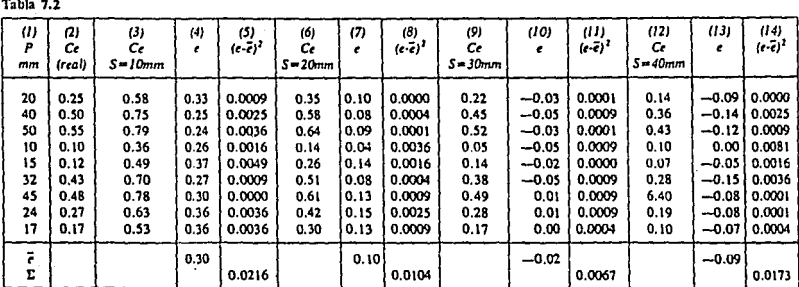

Ejemplo 4.3 Los datos de la avenida observada en la estación hidrométrica de Cihuatlán, Jalisco, sección<br>hidronétrica  $f$  15 del 16 al 21 de octubre de<br>1971, fueron tomados del boletín hidrológico 41<br>tomo III de la SRH. Obtener el tiempo de<br>encharcamiento y la precipitación en exces

## Precipitación

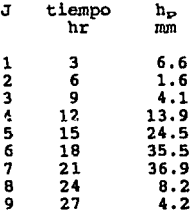

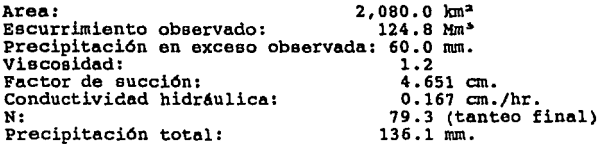

Para J=1

te=  $4.651/((0.22<sup>2</sup>/0.167)-0.22) = 66.614$  hr.> t<sub>j</sub>

 $i_1$ = 0.66 cm/3 hr

 $= 0.22$  cm/hr

Infiltración acumulada =  $0.22$  cm/hr \* 3 hr

 $= 0.66$  cm/hr

Para J=2

Ks > i la fórmula no es aplicable,

Infiltración acumulada • 0.66 cm/hr+0.053 cm/hr\*3hr  $= 0.819$  cm/hr

Para J=3

Ks > i la fórmula no es aplicable.

Infiltración acumulada • 0.66 cm/hr+0,619 cm/br+ + 0.137 cm/br \* 3hr

 $= 1.230$  cm/hr

Para J=4

te=  $9+1/0.463(4.651/(0.463/0.167-1)-0.22(3-0) -0.053(6-3)-0.137(9-6)$  )= 12.0010 hr.

Tiempo de encharcamiento: 12.00 hr.

$$
Fe = \sum_{i=1}^{5} i_{\pm}(t_{\pm}-t_{\pm-1}) + i_{\pm}(te-t_{\pm-1})
$$

 $Fe= 0.22(3-0)+(0.053(6-3)+0.137(9-6)+0.463(12-9))$ n - 일본 대화 대화 관<u>화선소</u>) Fe= 2.619 cm/hr

Infiltración acumulada• 2.619 cm/hr

Para J=5

Infiltración acumulada = 2.619 cm/hr  
\n
$$
J=5
$$
\n
$$
S(Fe,\theta) = \left[\begin{array}{c} 2(0.167)(4.651+2.619)^2 \\ 1.2(4.651+2.619(1-1.1/1.2)) \end{array}\right]^{\frac{1}{2}}
$$

$$
S(Fe,\Theta) = 1.738
$$

 $B_{\alpha} = (1 + \beta)/2$   $B_{\alpha} = (1 + 1.2)/2$  $B_{-}$  - 1.1  $P^*e = i_1/K$ B  $P^*e = 0.463/0.167$  $p^*e = 2.7724$ tr =  $0.5*(4.651+2.619)^2/(0.167/1.2((1.2*2.77-1)^2*)$  $*(4.651-2.619(1-1.1/1.2))$ 

 $tr = 7.912$  hr.

 $F = 2.619+1.738((15-12+7.912)^{1/2}-7.912^{1/2}) +$ <br>+ 0.167/1.2(15-12) 46  $+0.167/1.2(15-12)$ 

 $F = 3.889$  cm/hr

 $\frac{d}{dt} \left( \frac{d}{dt} \right) = \frac{1}{2} \left( \frac{d}{dt} \right) \left( \frac{d}{dt} \right) = \frac{1}{2} \left( \frac{d}{dt} \right) \left( \frac{d}{dt} \right) = \frac{1}{2} \left( \frac{d}{dt} \right)$ 

Infiltración acumulada =  $3.889$  cm/hr

Infiltración reala 3.889-2.619

 $= 0.423$ 

 $i_s = 2.45$  cm/3 hr  $i_s = 0.816$  cm/hr he =  $(0.816-0.423)$  \* 3 he = 1.179 cm = 11.79 mm

los demás intervalos de tiempo. En la siguiente tabla se presentan loe resultados para

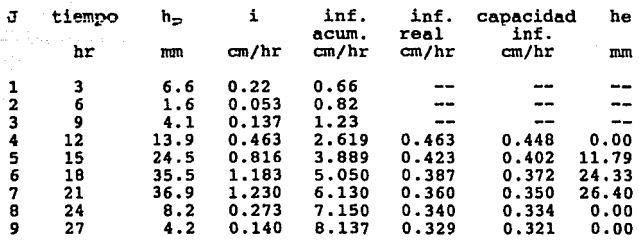

 $\Sigma$  62.52

Por lo que para el valor de 'N' propuesto se obtiene una precipitación en exceso aproximadamente igual a la observada.

CAPITULO V

#### RELACION LLUVIA-ESCURRIMIENTO

#### 5.1 Generalidades

Al realizar estudios hidrológicos para el diseño de<br>obras hidráulicas, la problemática en la mayoría de los<br>casos de no contar con la información de gastos, es más comdn encontrar de precipitación *y* por lo tanto es necesario apoyarse en los modelos lluvia-escurrimiento para transformar le precipitación en gastos.

Para estar en condiciones de aplicar los modelos lluvia-escurrimiento es indispensable obtener información de las precipitaciones y características de la cuenca. La<br>primera se obtendrá de registros pluviométricos y la segunda<br>de cartas topográficas, edafológicas y de uso publicadas por INEGI. Las principales características por **conocer** son:

- precipitaciones.
- . duración de la lluvia.<br>. área de la cuenca.
- 
- . número N de la curva de escurrimiento.
- longitud *y* desnivel del cauce principal.

La información anterior se procesa para detenninar una serie de par4metros que intervienen en el proceso de conversión de lluvia a escurrimiento y que se explican en el capitulo VII.

Antes de hacer una descripción de los modelos lluviaescurrimiento, cabe mencionar que existe una serie de fórmulas empíricas desarrolladas por varios autores en diferentes países. Las fórmulas antes mencionadas no son confiables, ya que se desarrollaron para determinadas cuencas y si aceptamos que cada cuenca tiene sus caracer

A continuación se presentan 3 fórmulas empiricas que toman an cuente una probabilidad de ocurrencia; las dem6s fónnulas que existen ño se presenean debido e que rtnicamente toman en cuenta el 6rea de la cuenca sin darle importancia a la lluvia y a su distribución *y* para nuestro an6lisis carecen de interés.

#### Fórmulas ernpiricas

a. Gete

$$
Q_{xx} = (4 + 16 \text{ Log Tr}) + A^{0.1}
$$

b. Margan

$$
Q_{\text{TE}} = 52.787 \div C \times A^{0.5}
$$

Fuller

$$
Q_{xx}/Q = a + b \log Tr
$$

en donde:

e a *y* b= coeficiente en función del periodo de retorno. parámetros que se obtienen de la muestra. (am ordenada al origen *y* b= pendiente de la recta).

Como es de esperarse, las fórmulas empiricas dan valores poco confiables pero en ocasiones dan una idea orden de los gastos que se pueden presentar. Existen más<br>fórmulas que tienen fácil aplicación, pero no toman en fórmulas que tienen fAcil aplicación, pero no toman en cuenta las precipitaciones asociadas a los periodos de retorno considerados. Por lo que respecta a los métodos empiricos e hidrológicos se consideraron los más fáciles de aplicar, aunqua en las normas técnicas hidrológicas de la Secretaria de Agricultura *y* Recursos Hidráulicos presentan<br>otros métodos hidrológicos más elaborados.

Por lo que respecta a los modelos lluvia-escurrimiento, se consideraron en este capitulo 4 métodos empiricos *y* <sup>4</sup> métodos hidrológicos, que por su sencillez son loe más empleados.

Racional Americano.

Indice Area.

Métodos empiricos

.S. Soil Conservation Service.

 $\begin{bmatrix} v.s. \\ \text{Chow} \end{bmatrix}$ **CboW",** 

| Hidrograma Unitario Adimensional.<br>| I Pai Wu. Hidrograma Unitario Sintético. Hidrograma Unitario Triangular. I Pai Wu.

Métodos Hidrológicos

Como es de esperarse, a medida que aumenta el número de<br>parámetros que inciden en los modelos lluvia-escurrimiento<br>se vuelven más complejos y a la vez más precisos, por lo que<br>los datos que se necesitan son de mejor calida confiabilidad.

5.2 Métodos Empiricoe

5.2.1 Racional Americano

El método racional americano es uno de loe métodos más utilizados para la obtención de gastos máximos debido a que toma en cuenta el área de la cuenca, un coeficiente de escurrimiento y la intensidad de lluvia. El método supone una intensidad de lluvia constante que cae uniforme en toda la cuenca, dicha intensidad se obtiene de dividir la lluvia entre la suma del tiempo de concentración más el de lluvia sin escurrimiento. El coeficiente de escurrimiento lo podemos estimar como la relación que existe entre la lluvia en exceso y la lluvia total. El coeficiente de escurrimiento toma valoree entre O *y* 1, además puede ser variable en función del periodo de retorno considerado. La variable en función del período de retorno considerado. La expresión que permite valuar el gasto máximo es:

> $Q_{\text{Tr}} = 0.278 + C + i + A$  $C = he/h_p$  $i = h_p/tc + tse$

en donde:

gasto máximo en m>/sg. tiempo de concentración en hr. tiempo de lluvia sin escurrimiento en hr. coeficiente de escurrimiento. intensidad de lluvia en mm/hr.  $A =$  área de la cuenca en  $km<sup>2</sup>$ .

### s.2.2 Indice Area

El método Indice Area es similar al racional americano, cambio al estimar la intensidad de lluvia toma en cuenta la precipitación en exceso. La expresión para este método es:

 $Q_{Tx} = 0.278 * he * A/(tc + tse)$ 

en donde:

Q<sub>rr</sub>= gasto máximo en m<sup>a</sup>/sg.<br>t<del>e-</del> tiempo de concentración en hr.<br>tse= tiempo de lluvia sin escurrimiento en hr.

### S.2.3 U.S. Soil Conservation Service

En este método se calculan las lluvias con duración da 6 horas para cada período de retorno considerado y con el valor N de la curva de escurrimiento se obtienen las<br>precipitaciones en exceso. Posteriormente, en función del tiempo de concentración y de la tabla 1 del apéndice obtiene un gasto unitario y únicamente se aplica<br>siguiente expresión para conocer el gasto.

 $Q_{Tx} = q * he * A$ 

en donde:

 $q =$  gasto unitario en m<sup>3</sup>/sg/mm/Km<sup>2</sup>  $A = 4$ rea de la cuenca en Km. he• lluvia en exceso en mm.

5.2.4 Método de Chow

El método fué propuesto por VEN TE CHOW y plantea que el escurrimiento superficial de una cuenca por efecto de una tornenta se obtiene del producto de la lluvia en exceso por el gasto pico de un hidrograma unitario.

 $Qp = q_p$  \* he  $q_{p} = 2.78 + A + Z/d$  $tr = 0.00506 * (L/S0.5)^{0.64}$ 

en donde:

Z• factor de reducción del pico d• diración de la lluvia en hr. A= área de la cuenca en Km<sup>2</sup>.  $S^*$  pendiente media del cauce en  $\},$ 

La expresión para valuar el gasto pico también se puede expresar como:

 $Qp = A * X * Y * Z$ 

en donde:

X• factor de escurrimiento Y• factor clim6tico

X<sup>≈</sup> h<sub>ob</sub>/d

## $Y = 0.278 * hp/h_{pD}$

 $h_p$ <sup> $\text{E}$ </sup> precipitacion en la cuenca.<br> $h_{p\text{E}}$ <sup>\*</sup>precipitacion en la estacion base. h.b•precipitacion en exceso en la estacion base.

### 5.3 Métodos Hidrológicos

Los primeros 3 métodos proponen al hidrograma de la avenida de forma triangular y por lo tanto el volumen de<br>escurrimiento calculado de esta manera es mayor al volumen de<br>real de una avenida de la magnitud estimada. Sólo el método<br>del hidrograma adimensional corrige el prob de hidrograma con la gráfica 2 del apéndice.

### 5.3.l H.U. Sintético del u.s.s.c.s.

Considera que la lluvia es uniforme en el tiempo y en toda la cuenca. Bu expresión para valuar el gasto pico del hidrograma es:

> he \* A  $Qp = 0.556$  \* n tp

 $tp = 0.5tc + At/2 = 1.1 tc$ 

tb= n tp

en donde:

Qp= gasto pico en m<sup>3</sup>/sg.<br>he- lluvia en exceso en mm.<br>A = área de la cuenca en Km<sup>2</sup>. tc= tiempo de concentración en hr.<br>At= intervalo de tiempo de análisis en hr. tp- tiempo pico del hidrograma en hr. tb= tiempo base del hidrograma en hr.<br>n = parámetro.

 $para$   $A \leq 250$   $Km^2$   $n=2$ 

 $3(A - 250)$ para 250 < A < 5000 Km2  $n=\frac{3(A-250)}{4}+2$ 4750

## 5.3.2 H.U. Triangular dal u.s. Buraau of Reclamation

El método considera que el tiempo pico del hidrograma ocurre una vez que transcurre un intervalo de tiempo igual al ticmpo de retraso más la mitad de la duración de la tormenta. La expresión para valuar el gasto pico es:

A he  $Qp=0.208$  \*  $A$  he tp

tp=  $D/2$  + tr = 1.1  $*$  tc

tr- 0.6 te

tb- 2.67 tp

en donde:

 $D =$  duración de la lluvia en exceso en hr.<br>tr= tiempo de retraso en hr.

las dem6s variables ye se definieron.

5.3.3 H.U. Adimensional del s.c.s.

Este método considera que el tiempo base del hidrograma<br>es igual a 5 veces el tiempo pico y a través de un<br>hidrograma unitario suaviza el hidrograma triangular dándole<br>una forma más real. Su expresión para valuar el gasto

A  $Qp =$   $\qquad$   $\qquad$   $\qquad$  he 5.511 • tp

tp=  $1.1 * t$ c

## 5.3.4 Método de I Pai Wu

Se basa en el modelo lineal propuesto por Nash para El gasto máximo generar hidrogramas unitarios instantáneos. El gasto máximo se obtiene de la siguiente expresión:

$$
Qp = \frac{A * he}{3.6 * tp} * f(n, tp)
$$

$$
f(n,tp) = \frac{(n-1)^n \exp(1-n)}{(n-1)}
$$

 $\sim$ 

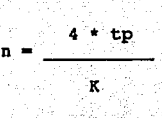

en donde:

 $K = 0.73 * A<sup>0.937</sup> * L<sup>-1.474</sup> * S<sup>-1.475</sup>$ 

 $tp = 0.93 * A^{1.005} * L^{-1.233} * g^{-0.666}$ 

Para conocer la forma del hidrograma se puede recurrir a la siguiente fórmula para intervalos de tiempo diferentes al tiempo pico:

51

 $Q = Qp * (t/tp)^{n-1} * (exp -(n-1))$ <sup>(e/tp-1)</sup>

CAPITULO VI

### ALMACENAMIENTO Y TRANSITO DE AVENIDAS

6.1 Funcionamiento de un embalse

### 6.1.l Generalidades

Antes del planteamiento del funcionamiento de un embalse conviene destacar las estructuras hidráulicas que básicas *y* especiales. Las primeras se refieren e aquellas que siempree existen en un almacenamiento:

- 
- l. Cortina *y* vaso. 2. Obra de toma. 3. Obra de excedencias.

Por lo que concierne a las obras especiales, son aquellas con las que cuentan propiamente cada almacenamiento<br>en función de sus objetivos de diseño y se pueden mencionar:

- 1, Obra de control de avenidas.
- 2. Desarenadores,

<sub>다는 다</sub>있겠다.<br>1월 18일 - 19일

3, Diques para cerrar puertas.

Sin duda la cortina es el elemento fundamental de una<br>presa, ya que permite cambiar el régimen al escurrimiento<br>por aprovechar cuyo objetivo principal involucra el<br>aprovechamiento y el control físico del aqua. Al construir permite almacenar el agua dando origen al vaso, dentro del cual podemos distinguir las siguientes capacidades:

- Capacidad total,
- . Capacidad util.
- Capacidad de control de avenidas.
- . Capacidad mínima de operación.
- Capacidad de azolves,

Las capacidades antes mencionadas se obtienen a partir de un análisis hidrológico, a excepción de la capacidad de azolves que se estima como un 10\ de la capacidad total de la presa.

La obra de toma es la estructura que permite la salida del agua almacenada en función de las demandas preestablecidas aguas abajo de la presa, de las necesidades de evacuación ante una avenida de gran magnitud, ó de la combinación de necesidades m1l.ltiples. Las obras de toma se pueden clasificar de acuerdo a sus objetivos, a su distribución fisica y estructura ó por su operación hidráulica.

La obra de excedencias es una estructura que en las presas de almacenamiento y regulación permiten el desalojo de aguas excedentes (producto de avenidas); dicha obra de excedencia es proyectada para que tenga la capacidad suficiente de desalojo de una avenida de diseno asociada a un periodo de retorno adecuado. En el caso de presas un período de retorno adecuado. En el caso de presas derivadoras, su función consiste en dejar pasar el agua excedente del sistema de derivación. Ordinariamente, la obra de excedencias entrega al río el agua que no se puede almacenar, con régimen subcritico; esto se logra con cubetas deflectoras o salto de ski, así como con tanques amortiguadores con el objeto de no provocar socavaciones al cauce del ria.

بي کا بہ

6.1.2 Funcionamiento de un vaso

El funcionamiento de un vaso nos sirve corno pronóstico a largo plazo, que nos ayuda a obtener los lineamientos generales de la operación de vasos para determinar los niveles del embalse a alcanzar en el próximo ano de acuerdo a una extracción de funcionamiento de vaso.

La simulación de funcionamiento de vaso es una<br>herramienta hidrológica que nos permite simular, con un<br>programa de extracciones propuesto, la cvolución que hubiera<br>tomado el embalse con las condiciones de escurrimiento,<br>ev sitio analizado.

Al final de la simulación se hará un resumen de los derrames, deficiencias (en volumen y en porcentaje), número<br>de meses con derrames, que son una medida de la política<br>propuesta de extracción. Si existen altas y frecuentes<br>deficiencias deberá probarse una política de extra **menor volumen; en caso contrario, si ocurren derrames**  fuertes puede incrementarse el volumen demandado.

#### 6.1.3 Algoritmo del funcionamiento de vasos

Para el análisis del funcionamiento de un vaso partiremos de la ecuación de continuidad y se realizará el<br>tránsito analítico por el **embalsa de los escurrimientos** registrados.

Para un periodo de tiempo At

## $I-O = AV/At$  (6.1)

Con incrementos finitos y despreciando las pérdidas por infiltración en el vaso y la cortina.

> $V_{1+1} = V_1 + EN_1 - EV_1 - DM$ (6.2)

Sujeta a:

#### $SM \le V_{4+1} \le SC$

en donde:

I o AV/At=<br>V1  $V_{i+1}$  = almacenamiento al final del período (i).  $A_{\perp}$ h.t. EN.t.  $EV_{\perp}$ DM<sub>1</sub> SM se entradas al vaso.<br>salidas del vaso.<br>variación del almacenamiento respecto al tiempo.<br>almacenamiento al inicio del período (i).<br>almacenamiento al final del período (i).<br>área inundada. = área inundada.<br>= elevación del embalce.<br>= entradas netas al vaso. volumen de pérdidas en función del área inicial *y* final inundada. = volumen demandado.<br>= capacidad muerta.  $=$  capacidad útil.

En la aplicación de las ecuaciones 6.1 *y* 6.2 se debe de contar con el registro de los voldmenes escurridos, demandas a satisfacer *y* las caracteristicas del vaso (curva de elevaciones-áreas-capacidades). Con estos datos se puede determinar la variación de loe niveles del embalse en un cierto intervalo de tiempo con el siguiente algoritmo:

l. Con la elevación inicial del embalse se estimará:

$$
\mathbf{X}^{\mathbf{t}}_{\mathbf{A}}
$$

2. se determina una primera aproximación:

$$
V_{\pm+1} = V_{\pm} + EN_{\pm} - DH_{\pm}
$$

3, Con la primera aproximación se elevaciones-áreas-capacidades elevación *y* el área inundada *<sup>y</sup>* entra a la curva para determinar la obtener los datos medios:

 $h_{1+1}$   $\overline{h}$  = 0.5(h<sub>1</sub> + h<sub>1+1</sub>)  $v_{\pm+1}^2$  $\bar{A} = 0.5(A_1 + A_{1+1})$ 

*y* se determina una nueva aproximación:

 $V_{1+1}^2 = V_1 + EN_1 - DM_1 - EV_1 + \overline{A}$ 

La nueva aproximación se toma como buena si cumple:

$$
|V_{1+1}^{k+1} - V_{1+1}^{k}| \le SC/100
$$

si no se cumple regresamos haciendo: al paso anterior

$$
V_{\pm+1} = V_{\pm+1}
$$

S. Con el valor del almacenamiento al final del periodo se debe checar si hay derrames o deficiencias:

Si SM <  $V_{1+1}$  < SC =>  $V_{1+1}$ <sup>k+1</sup>

<sup>y</sup>analizamos el siguiente periodo

 $Si$   $V_{1+1} > SC$ existen derrames

 $k+1$ **Vd-rr • V.i.+:i. - SC**   $\overline{a}$  = SC

<sup>y</sup>analizamos el siguiente periodo

 $Si$   $V_{4+1}$  < SM existen deficiencias

 $SM$ **m> V.i.+:i.• SM** 

 $\frac{V_{\text{dot}}}{V_{\text{dot}}}$  =  $\frac{V_{\text{dot}}}{V_{\text{dot}}}$  + 100 DM

## 6.2 Tr4neito de avenidas

## 6.2.1 Tr6nsito de avenidas en vasos

El tr6nsito de una avenida en un vaso es una técnica que nos permite conocer el hidrograma de salida de una presa dadas las características de la obra de excedencias a partir del hidrograma de entradas. Normalmente esta técnica se emplea para el diseño de la obra de excedencias, para conocer la elevación del NAME, para determinar la p

El tránsito de avenidas en vasos parte de la ecuación de continuidad:

> $dv =$ dt

$$
\mathbf{I} = \mathbf{O}
$$

(6.3)

I • gasto de entrada al vaso,  $0 =$  gasto de salida del vaso. dy-variación del almacenamiento respecto al tiempo.<br>dt.

Por medio de diferencias finitas se obtiene solución de la ecuación 6.3

$$
\frac{V_{4+1}-V_4}{At} = \frac{I_4+I_{4+1}}{2} - \frac{0_4+0_{4+1}}{2} \qquad (6.4)
$$

En este proceso se desprecia evaporación e infiltración (como perdidas en el sistema) dado que la magnitud de estas es considerablemente menor con respecto al volumen que entra 6 sale del almacenamiento. For lo que respecta a la de del almacenamiento. For lo que respecta a la d tomarlo igual e menor al 10<sup>%</sup> del tiempo pico del hidrograma de entradas.

Para estar en condiciones de estimar la elevación del embalse y el gasto descargado para cada volumen almacenado en la presa es necesario contar<br>con las curvas elevaciones-áreas-capacidades y la de<br>elevaciones-gastos de calida. La primera se obtiene de la<br>topografía del vaso y la segunda se obtiene de la acuación<br>Q elevaciones-gastos de salida depende de la política de operación de las compuertas.

Para la solución al tránsito de avenidas en vasos nos basaremos en 2 métodos:

a. Método numérico de la C.F.E.

Apoyándonos en la ecuación 6. 4 y resol viendo por aproximaciones sucesivas se tiene:

1. el subíndice  $1 + 1$  indican el inicio y el tatica. final del intervalo analizado.

ò.

2. conociendo los valores  $V_{\perp}$ ,  $I_{\perp}$ ,  $I_{\perp}$ ,  $I_{\perp}$ ,  $I_{\perp}$ , se toma:

 $0_{1+1} = 0_1$  $K = 0$ 

3. se estima el valor de  $V_{\perp+1}$  y de la curva E-A-C se obtiene  $h_{\perp+1}$ :

$$
V_{1+2} = \left[\frac{(I_2 + I_2)}{2} - \frac{(O_2 - O_1)}{2}\right] + At + V_4
$$

 $h_{1+1}$   $\Rightarrow$  **de la curva 'B-A-C'** 

4. con hL+1 y con la curva de la ley de descarga se obtiene:

**0.1.+1** 

5.  $K = K + 1$  y si  $K \ge 3$  se toma como bueno el valor de  $0_{1+1}$ , de lo contrario regresamos al paso 3.

6. i • i+l y regresamos al paso 2.

Nota: En caso de que exista descarga en la obra de toma:

$$
V_{\pm+1} = V_{\pm+1} - 0_{\pm}
$$
  

$$
0_{\pm+1} = 0_{\pm+1} + 0_{\pm}
$$

El método numérico de la C.F.E. se basa en iterar una ecuación tantas veces como ee requiera basta transitar la avenida analizada. Por lo menos se deben calcular loe gastos descargados para un intervalo de tiempo igual a 3 veces el tiempo pico, ya que después de este intervalo el hidrograma de salidas decrece, ee decir, el. gasto descargado pico ya ocurrió.

b. Método de Euler

El método parte de representar la curva elevacionescapacidades y la curva elevaciones-gasto descargado mediante las ecuaciones 6,5 y 6.6 respectivamente,

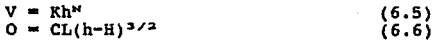

en donde:

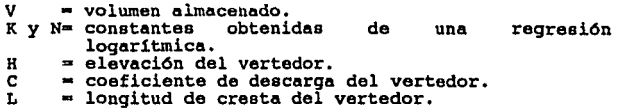

L o gasto descargado. Apoyados en la ecuación de continuidad (ec. 6.3) *y* sustituyendo las ecuaciones 6.5 *y* 6.6 ee tiene:

$$
\frac{d (KhM)}{dt} = I-CL (h-H)3/2
$$

derivando y despejado:

$$
\frac{dh}{dt} = \frac{I - CL (h - H)^{3/2}}{N^{k}h^{k-2}}
$$
 (6.7)

aplicando el criterio de Euler se tiene:

$$
\frac{dy}{dx} = f(x,y)
$$

$$
dy = f(x, y) dx
$$

integrando:

$$
\int_{y_1}^{y_{\lambda+1}} \int_{x_{\lambda}}^{x_{\lambda+1}} f(x, y) dx
$$

$$
Y_{3+2} - Y_{4} = \int_{X_{4}}^{X_{4}+1} f(x,y) dx
$$

$$
Y_{4+1} = Y_4 + f'Ax
$$

y para nuestro caso se tiene:

$$
f(x,y) = f(h,t)
$$

es decir el gasto descargado est4 en función del tiempo y de la elevación del embalse, que a su vez depende del hidrograma de entradas.

$$
\frac{dh}{dt} = f(h,t) = \frac{I - CL (h - H)^{3/2}}{Khh^{M-1}}
$$

y finalmente queda:

$$
h_{n+1} = h_n + \frac{I - CL (h - H)^{3/2}}{R N h^{3/2}} At
$$
 (6.8)

La ecuación anterior nos proporciona la elevación<br>siguiente al intervalo analizado y con este valor es posible<br>estimar el valor del gasto descargado apoyados en la<br>ecuación de la ley de descarga del vertedor de demasias. P

lo anterior se requiere iterar la ecuación 6.8 tantas veces<br>hasta llegar a desalojar en su totalidad la avenida que se<br>presentó, Esto generalmente no es práctico porque se tendrán<br>que hacer un número exagerado de iteracion hidrograma de salida es varias veces mayor al hidrograma de entradas, por lo que es recomendable iterar la ecuación hasta un intervalo de tiempo igual a 3 veces el tiempo base del hidrograma de entradas.

#### 6.2.2 Tránsito de avenidas en cauces

El tránsito de avenidas en cauces es un permite conocer el efecto de almacenamiento de análisis que una corriente al paso de una onda de avenidas, es decir, se el cambio de forma *y* el desplazamiento en el hidrograma al movere a venidas, es decir, se puede conocer el cambio de forma y el desplazamiento en el tiempo de un hidrograma al movere aquas abajo por cl cauce heste llegar a un punto de interés.

Para el análisis del tránsito de avenidas en cauces existen metodolog1as que podemos dividirlas en 2 grupos

- l. hidráulicos
- 2. hidrológicos

Los primeros se basan en el desarrollo de las ecuaciones de conservación de masa *y* cantidad de movimiento formando sistemas de ecuaciones diferenciales que encuentran solución empleando diferencias finitas ó elementos finitos. Los métodos hidrológicos buscan oimplificar las ecuaciones diferenciales derivadas del análisis, obteniendo resultados menos precisos que los que se logren con los métodos hidr4ulicos.

En este capitulo se hablará de loe métodos hidrológicos pare tránsito en cauces *y* en especial se desarrollará el método de Musklngum que envuelve el concepto de la cuna *y*  Mobile almacenamiento prismático del cauce. Este método se<br>utilizó por primera ocasión en el año de 1938, el cual fué<br>analizado por G.T. Mc Carthy y otros autores de 1934 a 1935.<br>El desarrollo de este método consiste en ut

ecuación recursiva, que está en función de unos parámetros (K y X) que deben ser calibrados con anterioridad. El desarrollo consta de 2 etapas, la primera como ya se mencionó es el proceso de calibración de parámetros *<sup>y</sup>*coeficientes y la segunda etapa ea la aplicación del método para realizar el tránsito.

Partiendo de la ecuación de continuidad:

$$
\frac{dy}{dt} = 1 - 0 \tag{6}
$$

(6.9)

La capacidad de almacenamiento del determinada por la siguiente ecuación: cauce está

> $V = K (XI + (1 - X) + O)$ (6.10)

en donde:

I = gasto de entrada.<br>O = gasto de salida.  $=$  gasto de salida.  $\frac{dy}{dt}$  = variación del almacenamiento con respecto al dt tiempo. dt tiempo.<br>V = almacen V = almacenamiento en el cauce.<br>K = constante de almacenamiento.<br>X = peso relativo entre la entra **\*** peso relativo entre la entrada y la salida en un tramo.

La ecuación de continuidad (ec. 6.9) la podemos

$$
\frac{I_4 + I_{4+1}}{2} - \frac{O_4 + O_{4+1}}{2} = \frac{V_{4+1} - V_4}{\text{At}}
$$

### desarrollándola se tiene:

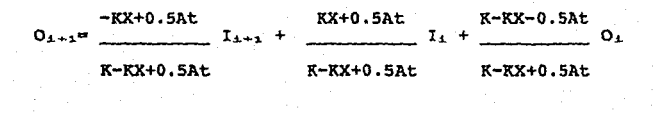

o bién:

(6.ll)  $0_{1+1} = C_0 I_{1+1} + C_1 I_1 + C_2 O_1$ 

en donde:

 $C_0 + C_1 + C_2 = 1$ 

La ecuación 6.11 ea la que permite valuar el gasto de salida en la sección de interés del cauce y ae deberá iterar hasta que se transite la avenida analizada ó bién se encuentre un valor en especial del gasto de salida.

### EJEMPLOS RESUELTOS

Ejemplo 6.l Llevar a cabo el funcionamiento de vaso de la presa "Angostura• a partir de los datos registrados, tomando como volumen de demanda la mitad del volumen de capacidad de conservación.

#### a. curva Elev - Areas - Cap.

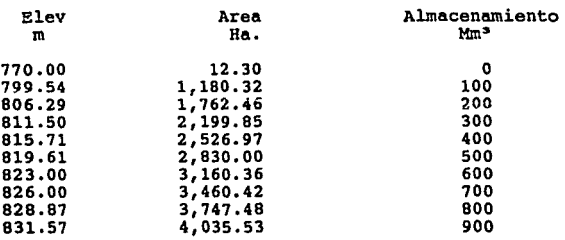

# *&iPUIPAPES 11.l*

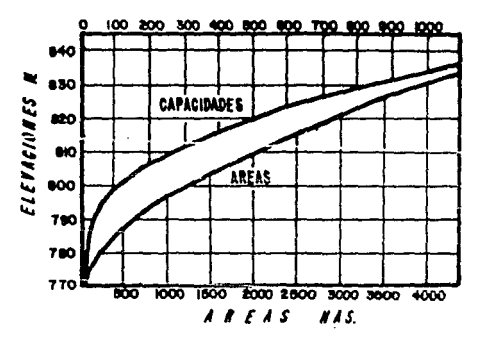

66
Volumen inicial almacenado: 432.1 Mmº Capacidad de conservación: 864.20 Mmº Capacidad muerta: 25 Mm<sup>3</sup><br>Elevación NAME: 840.15 m.<br>Elevación NAMO: 830.70 m.<br>Registro histórico de escurrimientos y evaporaciones netas.

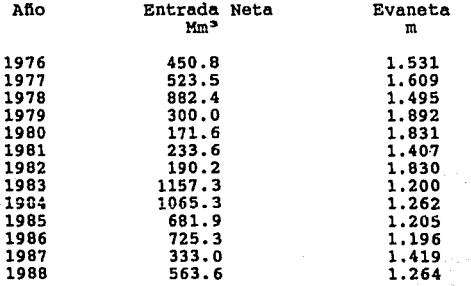

Para 1976

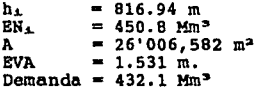

 $V_{\perp + 1}^2 = V_{\perp} + EN_{\perp} - DEM - EVA_{\perp} \star \bar{A}$ 

 $v_{\pm+1}^2$  = 432.1 x10<sup>6</sup> +450.8 x10<sup>6</sup> -432.1 x10<sup>6</sup> -1.531 (26.625x10<sup>8</sup>)

1  $+1$ <sup>=</sup> 424.794 Mm<sup>3</sup>

 $h_{1+1} = 816.51$  m  $A_{1+1}$ = 25'500,325 m<sup>2</sup>

 $\overline{\mathrm{A}}_{4+1}$  = 25'753,453.5 m<sup>2</sup>  $\overline{h}_{1+1} = 016.72$  m

 $V_{++1} = 432.1 \times 10^{6} + 450.8 \times 10^{6} - 432.1 \times 10^{6} - 1.531(25.500 \times 10^{6})$ 

 $V_{1+1} = 411.76$  Mm<sup>3</sup>

 $|411.76 - 424.794|$  <= 864.2/100

 $\lceil 13.034 \rceil > 864.2/100 = 8.642$ 

por lo que se realizará otra aproximación

 $h_{4+1} = 816.02$  m  $A_{1+1} = 25'203, 125$  m<sup>2</sup>

 $\overline{h}_{1+1}$  = 816.265 m  $\overline{A}_{1+1}$  = 25'351,725 m<sup>2</sup>

 $V_{i+1}$  = 432.1 x10<sup>6</sup>+450.8 x10<sup>6</sup>-432.1 x10<sup>6</sup>-1.531(25.352x10<sup>6</sup>)

 $V_{1+1} = 411.99$  Mm<sup>3</sup>

 $| 411.99 - 411.76 | \leq 8.642$ 

 $\vert 0.23 \vert < 8.642$ 

por lo que este valor de V<sub>1+1</sub> se toma com bueno y V<sub>1</sub>=V<sub>1+1</sub> y se analiza el siguiente año. En la siguiente tabla se muestran los resultados para los siguientes años.

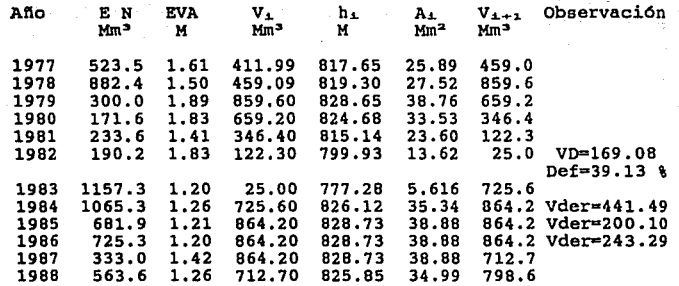

Ejemplo 6.2 Realizar el tr6nsito de la avenida registrada en la estación de la presa "El Tezoyo•, a partir de la siguiente información.

#### Hidrograma de Entradas

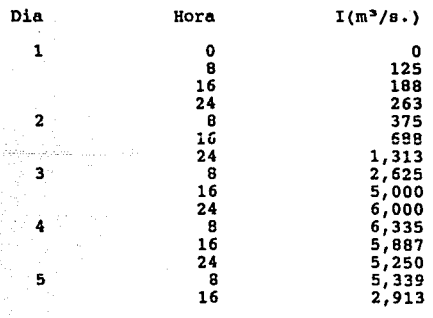

## Hidrograma de Entradas

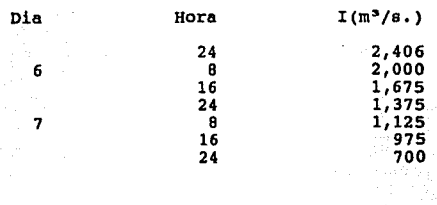

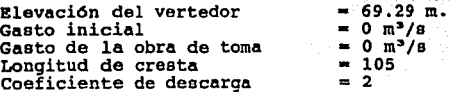

CURVA ELEVACIONES - ALMACENAMIENTO

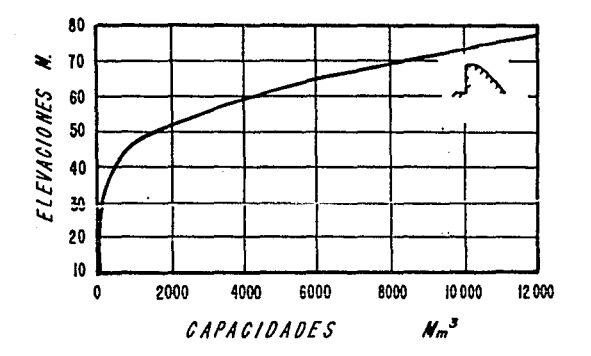

a. Método de C.F.E.

Vi= 7720 Mm<sup>3</sup>  $h = 69.29$  m  $At = 8 hr$  $I_1 = 0$  m<sup>3</sup>/s  $I_2 = 125 \text{ m}^3/\text{s}$  $0_1 = 0$  m<sup>3</sup>/s  $0a = 0$  m<sup>3</sup>/s<br>k = 0

$$
J_2 = \left[\frac{125 + 0}{2} - \frac{0 + 0}{2}\right] + 8 + 7720 \times 10 =
$$

 $V_2 = 7,720'000,500 m^3$ 

de la curva Elev-Cap.

 $h_2$ = 69.295 m

 $Q_2 = 2 * 105 * (69.295 - 69.29)^{3/2}$ 

 $O_2 = 0.0742 \text{ m}^3/\text{s}$ 

 $\pi = 1$ 

 $\begin{array}{c|c|c}\n 125 + 0 & - & 0.0742 + 0 \\
 \hline\n 2 & 2 & 3\n \end{array}$  \* 8 + 7720 x10°  $V_2 =$ 

7,720'000,499.7 m<sup>3</sup>

de la curva Elev-Cap.

 $h_2 = 69.294 m$ 

 $O_2 = 2 * 105 * (69.294 - 69.29)^{3/2}$ 

 $O_2 = 0.0531 \text{ m}^3/\text{s}$ 

 $K = 2$ 

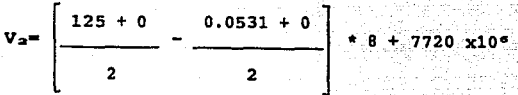

 $V_2$  = 7,720'000,499.79 m<sup>3</sup>

de la curva Elev-Cap.

 $h_2$ = 69.294 m

 $O_2$ = 2 \* 105 \* (69.294 - 69.29)<sup>3/2</sup>

 $O_2 = 0.0531 m^3/g$ 

 $K = 3$ 

 $V_{2}$  = 7,720'000,499.79 m<sup>3</sup>

 $h_2 = 69.294$  m

 $O_2$ = 0,0531 m<sup>3</sup>/c

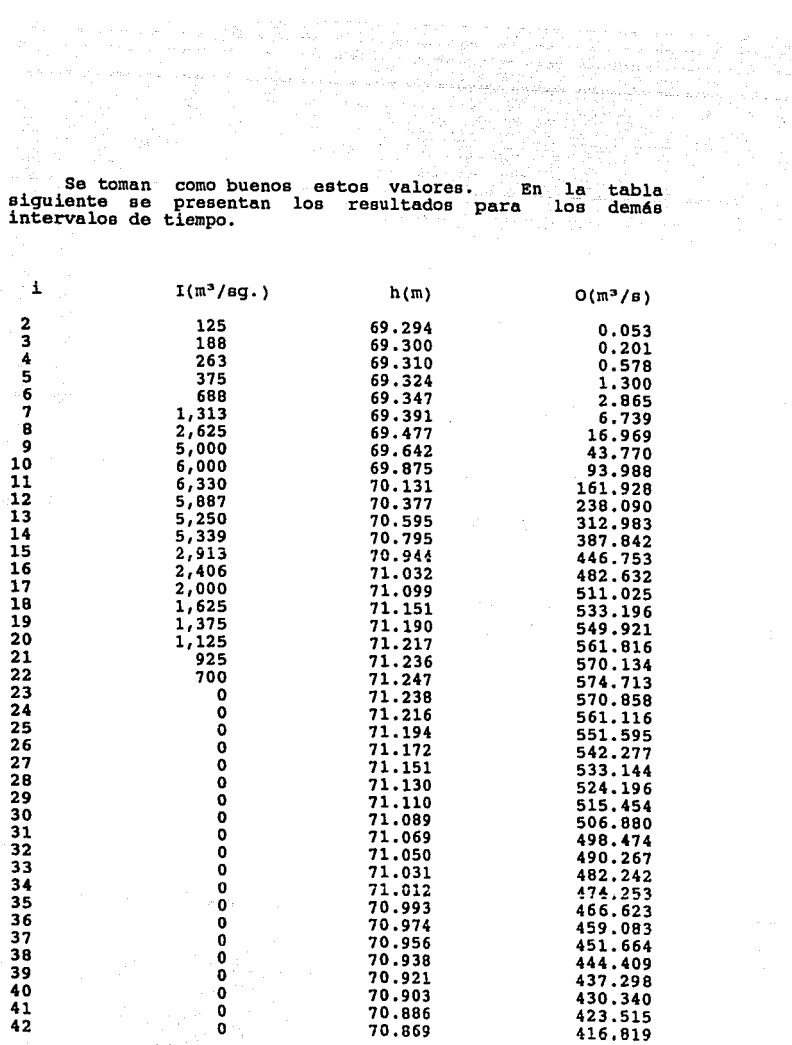

ing terletong programs and

 $\beta$  -1749  $\mu$  ,  $\lambda$ 

73

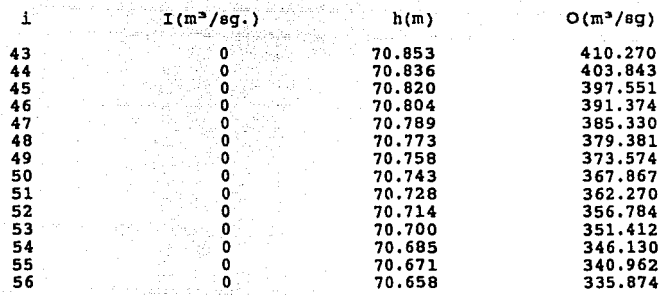

.<br>b. Método de Euler.

2010年6月1日 感动强烈的

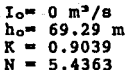

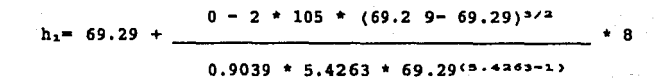

 $h_2 = 69.29$  m

 $0<sub>1</sub> = 0 m<sup>3</sup>/s$ 

para  $i = 1$ 

 $I_1 = 125 \text{ m}^3/\text{s}$ 

 $\sim$   $\sim$ 

 $69.291$ <sup>3/2</sup>  $(125 \overline{\mathbf{2}}$ 105  $(69.29$  $h_2 = 69.29$ 

> $0.9039 + 5.4263 + 69.29$ <sup>(5.4</sup>) دعة

 $h_2 = 69.293 m$ 

 $O_2 = 2$  \* 105 \* (69.293 - 69.29)<sup>3/2</sup>

 $Q_2 = 0.0345$  m<sup>3</sup>/s

Los demás resultados se presentan en la siguiente tabla

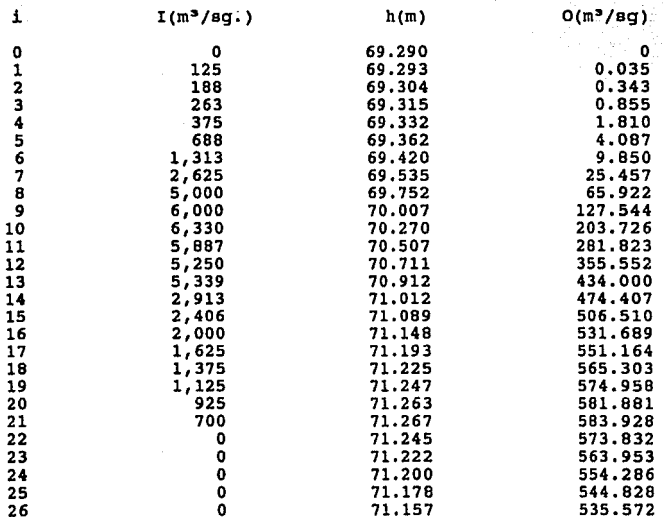

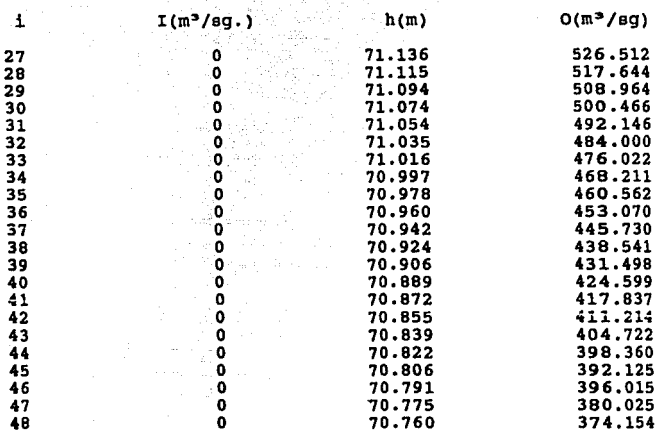

나라 가까 있다.<br>대통령

Ejemplo 6.3 En la estación hidrométrica En la estación hidrométrica "Huehuetoca• se registró la avenida mostrada en la tabla eiguiente. Se requiere realizar el tránsito de la avenida en el cauce del río cuautitlán pere sebectamiento, si el río es<br>pere seber si habrá deebordamiento, si el río es<br>capaz de conducir un gasto de 70 m<sup>2</sup>/s

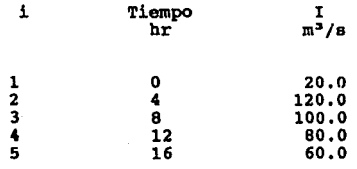

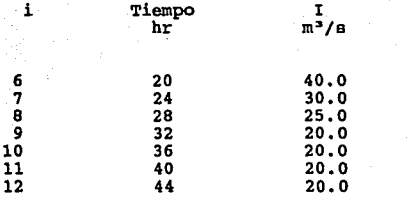

a. Cálculo de las constantes Co, C<sub>1</sub> y C<sub>2</sub>

At= 4 horas<br> **K= 12.12 horas**<br> **x= 0.2** 

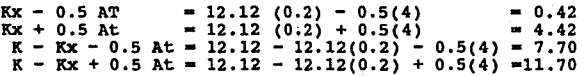

$$
C_0 = \frac{0.42}{\cdot} = -0.04
$$

11.70

$$
C_1 = \begin{array}{c} 4.42 \\ 11.70 \end{array} = 0.38
$$

$$
C_2 = \frac{7.70}{11.70} = 0.66
$$

**Suma** • 1.00

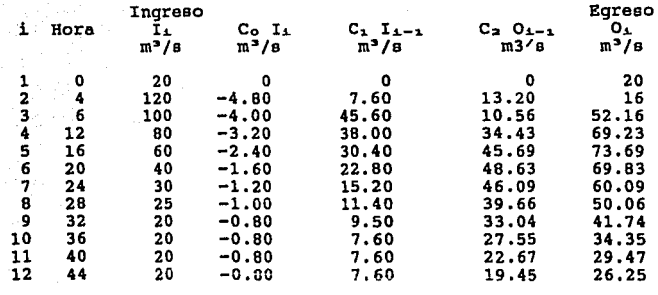

Se observa que el máximo gasto de egreso (hidrograma en el sitio B) es 73.69 m<sup>3</sup>/s por lo que SI SE INUNDARA EL POBLADO.

# ESTA TESIS NO DEBE SALIR *DE* LA BlBUOilCA

## CAPITULO VII

#### AVENIDAS DE DISERO

En la elaboración de proyectos de obras hidráulicas se aplican técnicas para obtener avenidas a una probabilidas a<br>una probabilidad de ocurrencia que sirvan de apoyo en los estudios correspondientes. Generalmente para obtener esos valores ss realizan estudios hidrológicos en donde se aplican metodologias apropiadas al problema analizado.

Si contamos con registros históricos de gastos en el lugar del proyecto, el problema se resume a aplicar una distribución de valoree extremos y obtener loa gastos adecuados. Generalmente lo anterior no ee puede llevar a cabo debido a que existen en el pais muy pocas estaciones hidrométricas, que son las que nos proporcionan registros de gastos; la información de la que se dispone en la mayoria de los casos es de láminas de precipitación. Por esta razón es<br>que los modelos lluvia-escurrimiento siguen siendo muy utilizados en la obtención de avenidas máximas a partir de precipitaciones.

En cuencas aforadas resulta fácil estimar los parámetros que inciden en los modelos lluvia-escurrimiento y calibrar la cuenca, pero en la mayor parte de las ocasiones se realizan estudios en cuencas no aforadas. Para solucionar este problema, al hacer un estudio hidrológico será necesario tomar en cuenta las principales caracterieticae de la cuenca en estudio para tratar de conocer como responde ante una precipitación. En el análisis hidrológico de une cuenca es importante poder determinar la fracción de la precipitación total que provoca escurrimiento superficial y que está en función del uso del suelo en el lugar analizado. Para hacer la estimación de la lluvia en exceso se recurre a estimar un coeficiente de escurrimiento *6* a obtener el valor N de la curva de escurrimiento; el primero está en función del uso del suelo de le cuenca y el segundo aparte de considerar lo anterior, tome en cuenta la edafologie de la cuenca, es decir, la textura del suelo. LoG parámetros anteriores se pueden obtener de las tablas 3,4 y 5 del apéndice.

Por lo anterior expuesto, en la realización de estudios hidrológicos se recurre e métodos indirectos y simplificaciones pera obtener loe parámetros que sirven de sampor para el análisis. A continuación se presenta una metodología para realizar estudios hidrológicos, partiendo<br>metodología para realizar estudios hidrológicos, partiendo que la información disponible es de láminas precipitación.

Dentro de los primeros trabajos está el de delimitar la<br>cuenca en estudio y obtener sus características principales<br>como su área, cauce principal, longitud y desnivel de este,<br>uso del suelo y edafología de la cuenca. Para bién recurrir a lee cartee topográficas editadas por INEGI, asimismo se puede disponer de las cartee de uso del suelo <sup>y</sup> edagológicas. Es recomendable hacer un recorrido en la<br>cuenca para verificar los datos obtenidos de las cartas de INEGI. Para un análisis más preciso, si so cuenta con los recursos, es recomendable utilizar brigadas de campo para recopilar una información más confiable y sobre todo actualizada de las caracterieticae de la cuenca.

Se debe delimitar le cuenca segün su uso de suelo y su edafologie, se sobreponen esas caracterieticae y ceda uso de **suelo se delimita eegún su** edafolog1~; **obteniendo ae1 eu** nllmero N de la curva de escurrimiento; después de hacer lo anterior se obtiene un número N que representa a toda la cuenca, tomando un promedio ponderado de acuerdo al área de

cada uso del suelo dentro de la cuenca. La edafología de la<br>cuenca nos permite conocer un tipo de suelo (A, B, C y D)<br>según su grado de P.<br>arroja el valor de N. arroja el valor de

Procesando la información fisiográfica de la cuenca podernos obtener la pendiente media del cauce utilizando el criterio de Taylor y Schwarz, como la de un canal de sección constante que tenga una longitud igual a la del cauce principal y sea capaz de transportar el agua en el mismo cauce en tramos iguales y para cada uno obtener su pendiente, para aplicar la siguiente expresión.

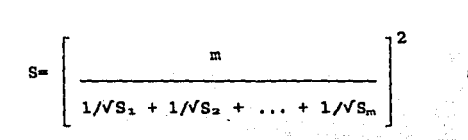

(7.1)

en donde:

 $m = n$ úmero de tramos considerado.  $S_m$ <sup> $\mu$ </sup> pendiente del cauce en cada tramo.<br>S = pendiente media del cauce.

Con el valor de \*S\* y con el desnivel del cauce<br>principal se puede estimar su tiempo de concentración, el<br>cual se define como el tiempo que tarda en recorrer al cauce una particula de agua. Pere valuar este tiempo existen varias expresiones propuestas por diferentes autores, de lac cuales se adoptará un valor que se considere adecuado. Cabe<br>aclarar que para fines del cálculo de la intensidad de<br>lluvia se debe considera la suma del tiempo de lluvia sin<br>escurrimento (T<sub>LLEF</sub>) más el tiempo de concentra tormenta, es decir, una vez transcurrido este tiempo toda la cuenca aporta escurrimiento superficial. Las expresiones más comunes para valuar el tiempo de concentración del cauce principal son:

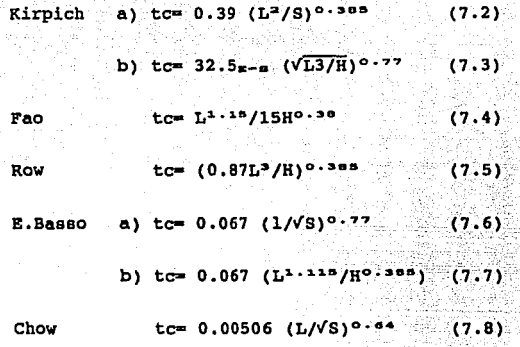

en donde:

S= pendiente media del cauce. S<del>-</del> pendiente media del cauce.<br>H<del>-</del> desnivel del cauce.<br>L- longitud del cauce.

Asímismo, se recopila la información de las estaciones<br>pluviométricas que se encuentren dentro de la cuenca y se<br>selecciona la que tença más años de registro. El proceso de<br>esta información consiste en ordenarla de mayor a

$$
rr = \frac{m+1}{n} \tag{7.9}
$$

en donde:

m• aftoe de registro. n• ndmero progresivo de la lluvia.

Generalmente el registro analizado no es tan extenso,<br>como consecuencia los períodos de retorno calculados no<br>cubren a los que se necesitan. Por lo anterior es que se<br>deben aplicar destribuciones de valores extremos que<br>pe Las distribuciones de probabilidad para valores extremos más empleadas son:

- a. Distribución de Nash.
- 
- 
- b. Distribución Gumbel. c. Distribución Log Normal. d. Distribución Log Pearson 111.

#### a. Distribución de Nasb

Esta distribución se considera un ajuste de la distribución Gurnbel por el método de minirnos cuadrados. Nasb considera que al aplicar una ecuación lineal se puede determinar el valor del evento para un periodo de retorno, dicha ecuación es del tipo

$$
h_p = a+b \text{ LogLog } (\text{Tr}/(\text{Tr}-1)) \qquad (7.10)
$$

o bién

 $Y = a + bx$  (7.11)

loe valoree de a y b se ajustan con las ecuaciones:

$$
A = \frac{\sum y \sum x^2 - \sum x \sum xy}{n \sum x^2 - (\sum x)^2}
$$
 (7.12)

$$
b = \frac{n\Sigma xy - \Sigma x\Sigma y}{n\Sigma x^2 - (\Sigma x)^2}
$$

en donde:

n• nllmero de datos del registro. y- precipitaciones del registro histórico. x- LogLog (Tr/(Tr-1)).

Se sustituyen los valores de a y b en la ecuación 7.10 y el aplicar los periodos de retorno considerados se obtendr4n precipitacionea aaociadaa a esos periodoa.

b. Distribución Gumbel

Gumbel probabilidad propone une para estimar un de ocurrencia función de distribución evento extremo asociado a en función del periodo probabilidad de ocurrencia en función del retorno. de una de

$$
p(x) = 1 - \frac{1}{\text{Tr}} \tag{7.14}
$$

(7 .13)

$$
F(q) = exp(-exp((q + a_1)/c_1))
$$
 (7.15)

Y la ecuación que nos permite conocer la precipitación asociada al periodo de retorno en cuestión es:

$$
h_{\nu} = h_{\nu} = \frac{sy}{m} \text{ Yn} + \text{LnLn}(\text{Tr}/(\text{Tr}-1))
$$

en donde:

 $T_x$  = periodo de retorno.<br>h<sub>p</sub> = precipitación máxima relacionada con Tr.  $h_{\mathbf{p}}^$ media de las precipitaciones registradas.<br>Sy estándar desviación estándar de la muestra.<br>on, Yn= parámetros según el tamaño de la muestra,  $\overline{\mathbf{s}}\overline{\mathbf{y}}$ se obtiene de la tabla 6 del apéndice.

c. Distribución Log Normal

Esta distribución arroja resultados aceptables cuando los logaritmos de la muestra tienen una distribución normal. Para conocer la precipitación asociada a un periodo de retorno se aplica la siguiente ecuación

 $h_p = exp(\mu n + Z\sigma n)$ 

en donde:

µn= es la media de los logaritmos de los datos.<br>on= desviación estándar de los logaritmos de los datos. Z • factor de frecuencia en función de Tr.

> $T_{\rm ff}$ l.01 2.00 10.00 20.00

50.00 100. 00 1000.00 10000.00 -4.42 o.o l.235 1.65 2.06 2.33 3.08 3.62

z

#### d) Distribución Log Pearson III

Para aplicar la distribución Log Pearson III es necesario obtener los logaritmos de la muestra *y* determinar la media *y* desviación est6ndar. En la distribución incide un factor de frecuencia que est6 en función del coeficiente de sesgo de la distribución de la muestra, que se observa en la tabla 7 del apéndice. La ecuación para estimar la precipitación asociada a un periodo de retorno es

 $h_p$ = exp ( $\mu$ n + K  $\sigma$ n)

en donde:

µn= media del logaritmo de los datos.<br>cn- desviación estándar de los datos.<br>K = factor de frecuencia en función de Cs.

Los valores de la muestra y los obtenidos al aplicar las distribuciones de probabilidades se llevan a una gráfica en papel probabilidad para poder comparar *y* seleccionar la distribución que se ajuste mejor a la muestra. Una vez seleccionada la distribución, se harén 2 correcciones a las precipitaciones; una por magnitud de cuenca según la figura<br>8 del apéndice y la otra por longitud de registro para lo cual L. L. Weiss propone un valor del factor de corrección digual a 1.13. Con el valor corregido de las precipitaciones<br>se podrá obtener la lluvia en exceso aplicando el criterio<br>de la U.S. Soil Conservation Service, que está en función<br>del número N de la curva de escurrimiento (f apéndice).

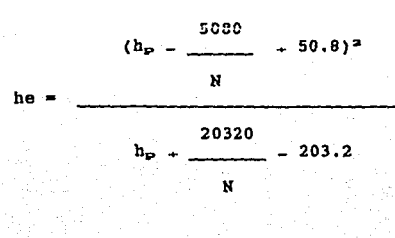

Para definir la intensidad de lluvia más desfavorable,<br>se tomará al tiempo de concentración del cauce principal más<br>el tiempo de lluvia sin escurrimiento como la duración de la el tiempo de lluvia sin escurrimiento como la duración de la tormenta. Como ya ee mencionó, cuando ocurre el tiempo anterior toda la cuenca está aportando escurrimiento superficial. La intensidad será igual a la precipitación en exceso entre la duración de la lluvia.

$$
i = \frac{he}{te + te_{\pi}}
$$

Con los parámetros ya calculados podernos utilizar los modelos lluvia-escurrimiento para determinar la avenida de modelos lluvia-escurrimiento para determinar la avenida de<br>diseño. Dentro de los modelos antes mencionados existen los empiricos y los hidrológicos. Los métodos empíricos tienen la ventaja que son fáciles de aplicar, sin embargo sus bases teóricas son muy limitadas por lo que al aplicarlos hay que hacerlo con cierta reserva. En cambio los métodos<br>hidrológicos tienen más bases teóricas, además tratan de hidrológicos tienen más bases teóricas, además tratan de obtener el hidrograma probable provocado por la lluvia exceso.

Fórmulas empírlcaa **Horgan** Gete Fuller

Métodos emp1ricoe

Racional Americano<br>Indice área U.S. Soil Conservation Service Método de Cbow

87

 $\mathbf{I}$ 

 $Mé$ todos hidrológicos  $\qquad \qquad$  del U.S.B.R. Hidrograma unitario triangular.

Hidrograma adimensional del SCS Método I Pai Wu

Hidrograma unitario sintéticos

del u.s.s.c.s.

Lo único que resta es seleccionar el gasto a utilizar<br>para el diseño de la obra hidráulica. En el caso de obras<br>de excedencia, el gasto obtenido se transitará y se hará el<br>diseño. de excedencia, el gasto obtenido se transitará y se hará el

#### EJEMPLOS RESUELTOS

#### Ejemplo 7.1 Calcular Calcular la avenida máxima que se puede presentar en la Preea Taxhirnay a partir de loe datos de precipitaciones registrados en la estación Taxhimay.

## Registro Histórico de Precipitaciones

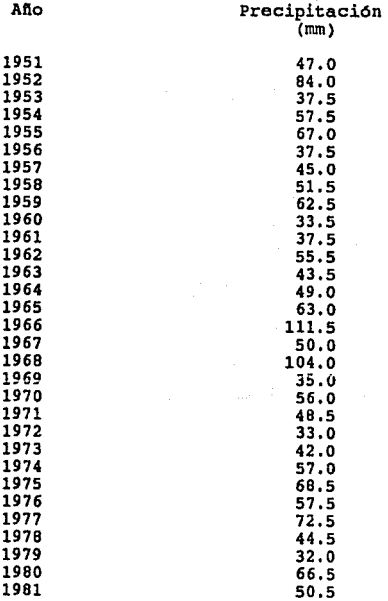

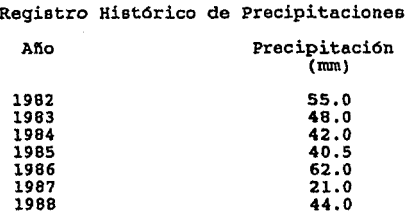

#### Características fisiogr4ficas de la cuenca

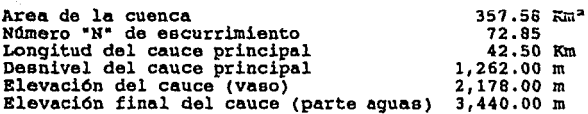

# Elevaciones a cada kilómetro del cauce principal (partiendo del vaso)

Estación o  $\mathbf{1}$ 

Elevación

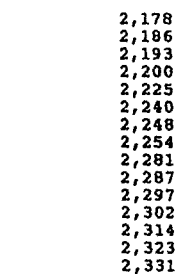

# Elevaciones a ceda kilómetro del cauce principal (partiendo del vaso)

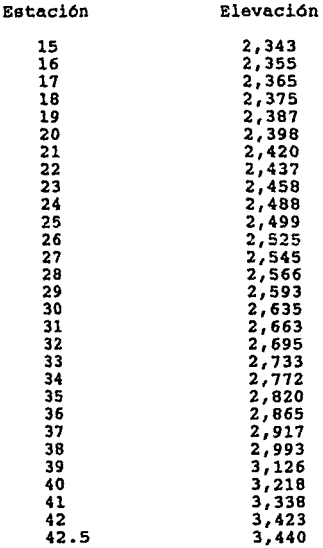

La solución de este problema queda fuera del objetivo del presente trabajo, por lo que sólo se dar6n los resultados usando el paquete "Hidrosup•, en el capitulo x.

CAPITULO VIII

#### PROGRAMACION

Aunque actualmente existen varios lenguajes de programación muchos de ellos estructurados y algunos un tanto eofieticadoe, para la elaboración del paquete se utilizó el lenguage BASIC debido a que ea de f6cil comprensión y manejabilidad, aunque con el inconveniente de no ser un lenguaje muy estructurado utilizando una gran no ser un lenguaje muy estructurado utilizando una gran cantidad de líneas y por lo tanto una mayor capacidad de memoria.

El paquete en su presentación consta de un menú<br>principal, el cual permite el acceso a siete programas<br>encaminados a resolver diferentes problemas referentes a<br>hidrología superficial. Dicho paquete se encuentra compilado<br>c interpretar loe programas.

Los problemas que se pueden resolver con el paquete **eon:** 

1. Cálculo de la ecuación que genera las curvas i-d-T<sub>r</sub>.

- 
- 2. Cálculo de las curvas h<sub>p</sub>-A-d.<br>3. Extensión de registros históricos.
- 
- 4. Indice de infiltraci6n media. S. Cálculo del coeficiente de escurrimiento.
- 5. Cálculo del tiempo de encharcamiento.<br>7. Funcionamiento de vasos.
- 
- 
- 7. Funcionamiento de vasos. 8. Tránsito de avenidas en vasos. 9. Tránsito de avenidas en cauces. 10. Cálculo de avenidas máximas.

A continuaci6n se presentan los listados de los programas desarrollados precedidos por un diagrama de flujo.

 $CURVAS$   $\rightarrow$   $\sim$ A

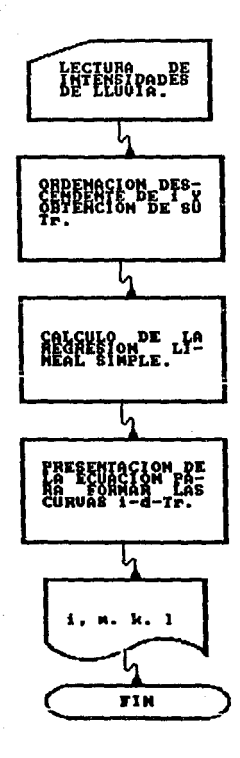

10 SCREEN 2 20 CLEAR 30 KRY OFF:CLS 40 REM \*\*\* PROGRAMA PARA LA CURVA I-d-Tr \*\*\* 50 BEEP: BEEP 60 LOCATE 10,23: PRINT "AJUSTE DE LA ECUACION PARA LA CURVA"<br>70 LOCATE 14,22: PRINT "INTENSIDAD-DURACION-PERIODO DE RETORNO" 80 LINE (149,60)-(490,60):LINE (490,60)-(490,120):LINE (490,120)-(149,120):LINE  $(149, 120) - (149, 60)$ 90 LINE (151,61)-(487,61):LINE (487,61)-(487,119):LINE (487,119)-(151.119):LINE  $(151, 119) - (151, 61)$ 100 FOR CON=1 TO 20000: NEXT CON: BEEP: BEEP 110 CLS Para la obtención de la ecuación que genera las c 120 LOCATE 12,5: PRINT \*  $urvas$   $i-d-rr$ . 130 LOCATE 13.5:PRINT "se calibrarán los parámetros que en ella inciden median te una regresión" 140 LOCATE 14,5: PRINT "lineal multiple" 150 LINE(25.3)-(638.3):LINE(638.3)-(638.197):LINE(638.197)-(25.197):LINE(25.197)  $-(25,3)$ 160 LOCATE 23,40:PRINT "Cualquier tecla para continuar...":AA\$=INPUT \$(1)<br>170 CLS:LOCATE 2,30:PRINT "DATOS GENERALES" 180 LINE (25.3)-(638.3):LINE (638.3)-(638.19):LINE (638.19)-(25.19):LINE (25.19)  $-(25,3)$ 190 LINE (25,23)-(638,23):LINE (638,23)-(638,197):LINE (638,197)-(25,197):LINE (  $25, 197) - (25, 23)$ : ":LOCATE 10,10:PRINT "Estado 200 LOCATE 8,10: PRINT "Localidad :":LOCATE 12,10:PRINT "Estación base :":LOCATE 14,10:PRINT "No. de duracio  $nes:$ 210 LOCATE 16, 10: PRINT "No. de intensidades por duración :" 220 LOCATE 8,30: INPUT LOCALIDADS: LOCATE 10,30: INPUT ESTADOS: LOCATE 12,30: INPUT E STACIONS: LOCATE 14, 30: INPUT ND: LOCATE 16, 44: INPUT NI 230 LOCATE 23, 40: PRINT "Son correctos los datos (S/N) ": AA\$=INPUT \$(1) 240 IF AA\$='S" OR AA\$='s" THEN 270 250 IF AAS-"N" OR AAS-"n" THEN 170 260 BEEP:BEEP:GOTO 230 270 ZZ-ND\*NI 280 DIM DU(ND), IN(ZZ+1), TR(NI), ZI(NI+1), YI(ZZ), YX1(ZZ), YX2(ZZ), XX1(ZZ) 290 REM \*\* LECTURA DE INFORMACION \*\* 300 CLS 310 MIAU-0 320 GOSUB 1120 330 LIN=13-ND/2:IF LIN<=3 THEN LIN=4 340 FOR 1-1 TO ND 350 IF LIN=22 THEN 390 LOCATE LIN, 15: PRINT 'Duración ("; I; "); " 360 LIN-LIN+1 370 ž. 380 MEXT I 390 LIN=13-ND/2:IF LIN<=3 THEN LIN=4 400 IF J>1 THEN WIAU=J-1 410 FOR J=(1+MIAU) TO MD 420 IF LIN-22 THEN GOSUB 1120:GOTO 360 430 LOCATS LIN, 33: IMPUT DU(J) 440 LIN-LIN+1 450 MEXT J 460 LOCATE 23,40: PRINT "Son correctos los datos (s/n)": AA\$=INPUT \$(1)<br>470 IF AA\$="S" OR AA\$="s" THEN 500 480 IF AAS-"N" OR AAS-"n" THEN J-0:GOTO 300

```
490 BEEP: BEEP: GOTO 460
500 CLS
510 M=0
520 UI=1
530 FOR J=1 TO ND
540
     GOSUB 1170
     LIN=13-NI/2:IF LIN<=3 THEN LIN=4
550
560
     FOR I=1 TO NI
      IF LIN=22 THEN GOSUB 1170
570
      LOCATE LIN.15:PRINT "Intensidad (";I;"):";:INPUT IN(I+M)
580
590
      LIN-LIN+1
     NEXT I
600
610 LOCATE 23,40: PRINT "Son correctos los datos (S/N)": AA$=INPUT $(1)
620 IF AAS="S" OR AAS="s" THEN 650
630 IF AAS-"N" OR AAS-"n" THEN 540
640 BEEP: BEEP: GOTO 610
    M=NI*J:UI=UI+1
650
660 NEXT J
670 CLS
680 LOCATE 12,20:PRINT "Inicia el proceso...espere un momento"
690 REM ** OBTENCION DE LOS PERIODOS DE RETORNO ASOCIADOS A LAS INTENSIDADES **
700 FOR I=1 TO NI.
     TR(I) = (NI+1)/I710
720 NEXT 1
730 REM ** ORDENACION DE LA INFORMACION **
740 M=0
750 FOR J=1 TO ND
     FOR I=1 TO (NI-1)760
      FOR H=1 TO NI
770
780
       IF H=NI THEN 820
790
       IF IN(H+M)<IN(H+1+M) THEN ZI(H)=IN(H+1+M):ZI(H+1)=IN(H+M):GOTO 810
800
       GOTO 820
810
       IN(H+M)=ZI(H):IN(H+1+M)=ZI(H+1)820
      NEXT H
 830
     NEXT I
 840 NEXT J
 850 REM ** INICIA EL PROCESO **
 860 J-0:M-1
 870 FOR I-1 TO ZZ
      J=J+1: TRI=LOG (TR(J)): DUI=LOG (DU(M))
 880
 890
     TI(I)-LOG (IN(I)): YX1(I)-YI(I)*TRI: YX2(I)-YI(I)*DUI: XX1(I)-TRI*DUI
      COL1-COL1+YI(I):COL2-COL2+TRI:COL3-COL3+DUI:COL4-COL4+TRI'2:COL5-COL5+DUI'2
 900
 :COL6=COL6+YX1(I):COL7=COL7+YX2(I):COL8=COL8+XX1(I)
       IF J=NI THEN M=M+1:J=0
 910
 920 NEXT I
 930 DELTA=(EZ*COL4*COL5+COL2*COL8*COL3+COL3*COL2*COL8)=(COL2^2*COL5+EZ*COL8^2+CO
 L3^2*COL4)
 940 A0-((COL1*COL4*COL5+COL6*COL8*COL3+COL7*COL2*COL8)-(COL6*COL2*COL5+COL1*COL8
 "2+COL7*COL4*COL3))/DELTA
 950 Al-((EE*COL6*COL5+COL2*COL7*COL3+COL3*COL1*COL8)-(COL2*COL1*COL5+EE*COL7*COL
 8+COL3"2*COL6))/DELTA
 960 A2 == ((ZZ*COL4*COL7+COL2*COL8*COL1+COL3*COL2*COL6) = (COL2^2*COL7+ZZ*COL8*COL6+
 COL3*COL4*COL1) } / DELTA
 970 CLS
 980 LOCATE 2.5: PRINT "LOCALIDAD
                                     : ":LOCALIDADS:LOCATE 3.5: PRINT "ESTADO
    : ";ESTADO$:LOCATE 4,5:PRINT "ESTACION BASE : ";ESTACION$
 990 LINE (25,3)-(638,3):LINE (638,3)-(638,35):LINE (638,35)-(25,35):LINE (25,35)
 -(25.3)
```
1000 LINE (25, 39)-(638, 39):LINE (638, 39)-(638, 195):LINE (638, 195)-(25, 195):LINE  $(25, 195) - (25, 39)$ 1010 LOCATE 7,25: PRINT "Ecuación de la curva I-d-Tr" 1020 LOCATE 15,30: PRINT USING "FFF. FFF"; K: LOCATE 15,39: PRINT "Tr ^ (": LOCATE 15, 45: PRINT USING "##.##\*;A1:LOCATE 15,52: PRINT ")":LINE (234,123)-(405,123)<br>1030 LOCATE 17,37: PRINT "d^ (":LOCATE 17,41: PRINT USING "##.###";A2:LOCATE 17,47 :PRINT ")' 1040 LOCATE 16,26:PRINT "i=":LOCATE 22,40:PRINT "Cualquier tecla para continuar. ..":AAS=INPUT \$(1) 1050 REM \*\* PRESENTACION DE LAS CURVAS \*\* 1060 CLS:LOCATE 1,30:PRINT "O P C I O N E S" 1070 LOCATE 10,10:PRINT "1. Desea hacer otro cálculo":LOCATE 12,10:PRINT "2. Des ea impresión de resultados ": LOCATE 14, 10: PRINT "3. Desea regresar al menú pricip  $a1"$ 1080 LOCATE 22,40: PRINT "Opción :";: OP\$=INPUT \$(1): PRINT OP\$: OP=VAL (OP\$): IF OP< 1 OR OP>3 THEN BEEP:BEEP:GOTO 1080 1090 BEEP: FOR CON=1 TO 2000: NEXT CON 1100 ON OP GOSUB 20,1220 1110 RUN "HS" 1120 REM \*\*\* PRIMER SUBRUTINA PARA ENCABEZADO \*\*\* 1130 CLS:LINE (25,3)-(638,3):LINE (638,3)-(638,19):LINE (638,19)-(25,19):LINE (2  $5,19)-(25,3)$ 1140 LINE (25,23)-(638,23):LINE (638,23)-(638,197):LINE (638,197)-(25,197):LINE  $(25, 197) - (25, 23)$ 1150 LOCATE 2,30:PRINT 'DURACIONES [min] :LIN-4 1160 RETURN 1170 REM \*\*\* SEGUNDA SUBRUTINA PARA ENCABEZADO \*\*\* 1180 CLS:LINE (25,3)-(638,3):LINE (638,3)-(638,19):LINE (638,19)-(25,19):LINE (2  $5, 19 - (25, 3)$ 1190 LINE (25, 23)-(638, 23):LINE (638, 23)-(638, 197):LINE (638, 197)-(25, 197):LINE  $(25, 197) - (25, 23)$ 1200 LOCATE 2,16:PRINT "INTENSIDADES PARA ";DU(UI);" min DE DURACION [mm/hr]":L<br>IN=13-NI/2:IF LIN<=3 THEN LIN=4 1210 RETURN 1220 REM \*\*\* RUTINA DE IMPRESION DE RESULTADOS \*\*\* 1230 TR1(1)=1:TR1(2)=2:TR1(3)=5:TR1(4)=10:TR1(5)=20:DI(1)=5:DI(2)=10:DI(3)=20:DI  $(4)=30:DI(5)=45:DI(6)=60:DI(7)=120$ 1240 LPRINT :LPRINT :LPRINT CHR\$(14) "UNIVERSIDAD NACIONAL AUTONOMA DE MEXICO":L PRINT 1250 LPRINT CHR\$(14) TAB(9) "FACULTAD DE INGENIERIA":LPRINT<br>1260 LPRINT CHR\$(14) TAB(8) "LABORATORIO DE HIDRAULICA":LPRINT 1270 LPRINT : LPRINT: LPRINT 1290 LPRINT TAB(23) ------\*:LPRINT :LPRINT :LPRIN T :LPRINT :LPRINT 1300 LERINT TAB(5) "LOCALIDAD : ";LOCALIDAD\$<br>1310 LERINT TAB(5) "ESTADO : ";ESTADO\$<br>1320 LERINT TAB(5) "ESTACION BASE: ";ESTACION\$:LPRINT :LPRINT :LPRINT :LPRINT:LP RINT : PRINT : LPRINT 1330 LPRINT TAB(33) USING"///.///:K;:LPRINT TAB(41) "Tr ^";:LPRINT TAB(45) USIN G\*###.###\*;A1 1340 LPRINT TAB(30) '1= ----------------------<br>1350 LPRINT TAB(38) 'd <sup>-</sup>";:LPRINT TAB(42) USING'##.###:A2:LPRINT :LPRINT :LPRIN T : LPRINT : LPRINT : LPRINT 1360 LPRINT TAB(25) "I N T E N S I D A D E S [mm/hr]":LPRINT :LPRINT :LPRINT :L PRINT 1370 LPRINT TAB(32) "DURACIONES [min]":LPRINT :LPRINT :LPRINT

 $\mathbb{E}^{(1,2,3,2)}\left(\mathcal{O}_{G_{1,2}}(t^{1,2},2)\right)$ 

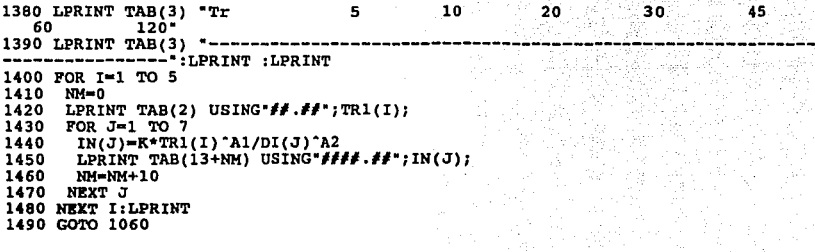

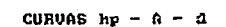

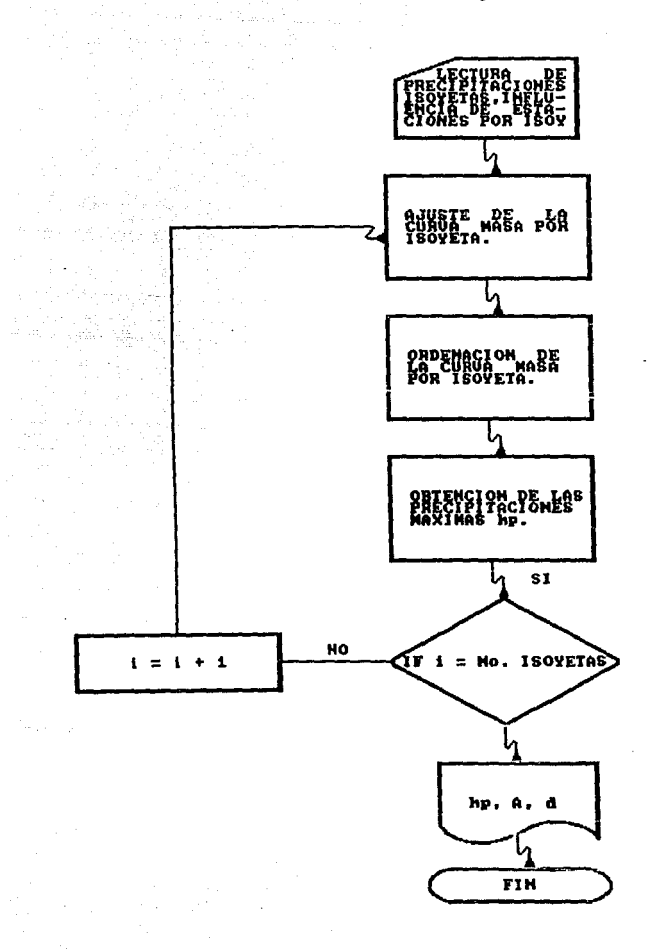

10 SCREEN 2 20 CLS 30 CLEAR:KEY OFF 40 REM \*\* PROGRAMA PARA EL CALCULO DE LAS CURVAS hp-A-D \*\* 50 BEEP:BE:EP 60 LINE (135,59)-(489,59):LINE (489,59)-(489,124):LINE (489,l24)-(135,124):LINE (135,124)-(135,59) 70 LINE (136,60)-(488,60):LINE (488,60)-(4BB,123):LINE (4BB,123)-(l36,l23):LINE (136,123)-(136,60) 80 LOCATE 10,20: PRINT "PROGRAMA PARA LA OBTENCION DE LAS CURVAS"<br>90 LOCATE 14 23: PRINT "PRECIDITACION - AREA - BURACION" 90 LOCATE 14, 23: PRINT "PRECIPITACION - AREA -100 POR CON•l TO 20000:NEXT CON 110 CLS<br>120 LOCATE 12,5:PRINT " Se calcularán la máximas cantidades de precipitación que se producen\*<br>130 LOCATE 13,5:PRINT \*para diferentes areas y duraciones, a partir del aju **ste de la curva\***<br>140 LOCATE 14,S:PRINT \*masa media de la precipitación, para obtener la condición<br>*más severa.*• 150 LINE (25,3)-(63B,3):LINE(638,3)-(638,197):LINE(63B,197)-(25,197):LINE(25,l97 )-(25,3) 160 LOCATE 23,40:PRINT \*Cualquier tecla para continuar  $\ldots$  \*:AA\$=INPUT \$(1) 170 BEEP:CLS 180 REM \*\* LECTURA DE INFORMACION \*\*<br>190 LOCATE 2,30:PRINT \*DATOS GENERALES" 190 LOCATE 2,JO:PRINT "DATOS GENERALES" 200 LINE (25,3)-(638,J):LINE (638,3)-(638,19):LINE (63B,19)-(25,l9):LINE (25,19) -(25,3) 210 LINE (25,23)-(638,23):LINE (638,23)-(63B,197):LINE (638 <sup>1</sup> 197)-(25,197):LINE ( 25,197)-(25,23) 220 LOCATE B,lO:PRINT "Localidad :':LOCATE 10,lO:PRINT "Estado :':LOCATE 12,10:PRINT "Area de la cuenca (KM'2):'':LOCATE 14,10:PRINT "No. de estaciones en la cuenca :" 230 LOCATE 16,10:PRINT "No. de duraciones do lluvias : ":LOCATE 18,10:PRINT "No<br>. de isoyetas en la cuenca : "<br>240 LOCATE 6,36:INPUT LOCALIDAD\$:LOCATE 10,36:INPUT EST\$:LOCATE 12,36:INPUT AC:L OCATE 14,42:INPUT EC:LOCATE 16,42:INPUT DE:LOCATE 1B,42:INPUT XC 250 LOCATE 23,40:PRINT 'Son correctos loe datos (S/N)":AA\$•INPUT \$(1) 260 IP AA\$•"S' OR AA\$•'u• THEN 290 270 IP AA\$-"N' OR AA\$•"n' THEN 170 280 BEBP:BEEP:GOTO 250 290 DIM  $U(DB)$ , HP(EC, DE), HPI(IC), ACI1(IC), ACI(IC), IPT(IC, EC), AAC(IC), ISM(IC), ACU  $M(IC)$ , IAC(IC), HPM(IC), MA(EC, DA),  $SL(IC+J,DE+1)$ , FACTOR(IC), SAA(IC+1, DE+1) 300 REM \*\* INFORMACION DE LAS ESTACIONES \*\* 310 GOSUB 1520 320 LIN•13-DE/2:IF LIN<3 THEN LIN•3 330 FOR J=1 TO DE<br>340 IF LIN=22 TH 1F LIN=22 THEN LOCATE 23,40:PRINT "Cualquier tecla para continuar.. \*: AA\$\*IN PUT \$(1):GOSUB 1520:LIN=3<br>350 LOCATE LIN.10:PRINT 350 LOCATE LIN,lO:PRINT 'Duración";J;'(hr):';:INPUT DU(J) 360 LIN•LIN+l 370 NEXT J 380 LOCATE 23,40:PRINT ·son correctos loe datos (S/N)":AA\$•INPUT \$(1) 390 IF AA\$="9" OR AA\$="a" THEN 410  $400$  IF AA\$ $+$ <sup>n</sup>" OR AA\$ $+$ <sup>n</sup><sup>n</sup> THEN 310  $410$  CLS 420 FOR I=1 TO EC<br>430 LIN=13-DE/2: LIN=13-DE/2:IF LIN<5 THEN LIN=5

the contract

79-12-12-12-12 440 LINE (25,1)-(638,l):LINE (638,l)-(638,25):LINE (638,25)-(25,25):LINE (25,25) 450 LINE  $(637,1)-(637,25)$ :LINE  $(26,25)-(26,1)$ 460 LINE (25,33)-(638,33):LINE (638,33)-(638,l95):LINE (638,195)-(25,195):LINE ( 25,195)-(25,33) 470 LINE (637,33)-(637,195):LINE (26,195)-(26,33) LOCATE 2,18:PRINT "NOMBRE DE LA ESTACION ";I;": ";:INPUT NE\$(I):LOCATE LIN -2,20:PRINT "Duración":LOCATE LIN-2,44:PRINT "Precipitación" 490 FOR J≖1 TO DE<br>500 IF LIN=22 TH 500 IF LIN•22 THEll LOCA TE 23, 40: PRINT "Cualquier tecla para continuar •• • :AA\$•I NPUT \$(1):GOSUB 1580:LIN=5<br>510 LOCATE LIN, 20:PRINT 510 LOCATE LIN, 20: PRINT DU(J); "hr": LOCATE LIN, 45: INPUT "hp (mm): ", HP(I, J)<br>520 LIN=LIN+1 520 LIN=LIN+1<br>530 NEXT J 530 NEXT J 540 LOCATE 23,40:PRINT "Son correctos los datos (S/N)":AA\$•INPUT \$(1) 550 IF AA\$•"S" OR AA\$•"B" TREN 580 560 IF AA\$•"N" OR AA\$•"n" TREN CLS:GOTO 430 570 BEEP:BEEP:GOTO 540 590 NEXT I 590 NEXT I **600 REM \*\* INl'ORHACIOl• FOR ISOYETJi..** \*\* 610 GOSUB 1600 620 LIN=12-IC/2:IF LIN  $\leq$ 7 THEN LIN=7<br>630 FOR I=0 TO IC 630 FOR 1-0 TO IC<br>640 IF LIN-22 TH 640 IF LIN•22 TREN LOCATE 23,40:PRINT "Cualquier tecla para continuar.,":AA\$•IN PUT \$(l):GOSUB 1600:LIN•4 650 IF I=0 THEN LOCATE 6,19:PRINT "La isoyeta "0" esta referida al parteaguas"<br>660 LOCATE LIN,10:PRINT "ISOYETA";I;"(mm):";:INPUT HPI(I):LOCATE LIN,40:INPUT " AREA ENCERRADA (KM<sup>2</sup>2):", ACI(I)<br>670 LIN=LIN+1 670 LIN=LIN+1<br>680 NEXT I NEXT I 690 LOCATE 23,40:PRINT "Son correctos los datos (S/N)":AA\$=INPUT \$(1)<br>700 IF AA\$-"S" OR AA\$-"s" THEN 730<br>710 IF AA\$-"N" OR AA\$="n" THEN 610 720 BEEP:BEEP:GOTO 690 740 REM \*\*PORCENTAJE DE INFLUENCIA EN **%** DEL POLIGONO DE THIESSEN POR ISOYETA \*\*<br>750 FOR I<del>-</del>l TO IC<br>760 GOSUB 1690 760 GOSUB 1690<br>770 LIN=12-EC/ 770 LIN•12-EC/2:IF LIN **<4** THEN LIN•4 **780 FOR J-1 TO EC**<br>**790 IF LIN-22 TH** IF LIN=22 THEN LOCATE 23,40:PRINT "Cualquier tecla para continuar.. ": AA\$=1 NPUT \$(1):GOSUB 1690:LIN=4<br>800 LOCATE LIN.5:PRINT \* 800 LOCA.TE LIN,S:PRINT "ESTACION: "¡NE\$(J):LOCATE LIN,30:INPUT "INFLUENCIA EN POLIGONO DE THIESSEN ( $\bullet$ ):",IPT(I,J):IPT(I,J)=IPT(I,J)/100<br>810 LIN=LIN+1 810 LIN=LIN+1<br>820 NEXT J NEXT J 830 LOCATE 23,40:PRINT "Son correctos los datos (S/N)":AA\$=INPUT \$(1)<br>840 IF AA\$="S" OR AA\$="s" THEN 870 850 IF AA\$="N" OR AA\$="n" THEN 760 860 BEEP:BEEP:GOTO 830 870 CLS BBO NEXT I 890 CLS 900 REM \*\* INICIA EL CALCULO \*\* 910 LOCATE 12,20:PRINT "Inicia el calculo....espere un momento"

h gint may

```
920 REM ** CALCULO DE LA PRECIPITACION MEDIA ** 
930 FOR I=2 TO IC<br>940 AAC=ACI(I)+A
      940 AAC•ACI(I)+AAC:ISM(I)•(HPI(I-l)+HPI(I))/2:ACUM(I)•ACI(I)*ISM(I):IAC•ACUM(I) 
+IAC:HPM(I)•IAC/AAC 
950 NEXT I 
960 REM ** PROCESO POR ISOYETA ENVOLVENTE ** 
970 FOR I=2 TO IC<br>980 FOR J=1 TO E
980 FOR J=1 TO EC<br>990 FOR K=1 TO D
990 FOR K=1 TO DE<br>1000 MA(J, K)=HP(
1000 MA(J,K)=HP(J,K)*IPT(I,J)<br>1010 NEXT K
1010 NEXT K<br>1020 NEXT J
1020 NEXT J<br>1030 REM **
1030 REM ** CURVA MASA MEDIA ** 
1040 FOR J=1 TO DE<br>1050 FOR K=1 TO EO
1050 FOR K=1 TO EC<br>1060 SA=SA+MA(K,J
1060 SA=SA+MA(K,J)<br>1070 NEXT K
1070 NEXT K<br>1080 SA(I,J
1080 SA(I,J)=SA<br>1090 NEXT J
1090 NEXT J<br>1100 REM **
1100 REM ** CURVA MASA MEDIA AJUSTADA ** 
1110 PACTOR(I)=HPM(I)/SA(I, DE)<br>1120 PORJ=1 TO DE1120 FOR J=1 TO DE<br>1130 BA(1, J)-SA(1)
1130 B_A(I,J)-SA(I,J)=FACTOR(I)<br>1140 NEXT J
1140 NEXT J<br>1150 REM **
1150 REM ** INCREMENTO AJUSTADO **<br>1160 SAA(I, 1) "SA(I, 1)
1160 SAA(I,1)=SA(I,1)<br>1170 FOR J=2 TO DE
1170 FOR J=2 TO DE<br>1180 SAA(I.J)=SA()
1180 SAA(I,J)=SA(I,J)-SA(I,J-1)<br>1190 NEXT J
1190 NEXT J<br>1200 REM **
1200 REM ** ORDENACION DE LOS INCREMENTOS AJUSTADOS **<br>1210 FOR J=1 TO (DE-1)
1210 FOR J=1 TO (DE-1)<br>1220 FOR K=1 TO DE
 1220 FOR K=1 TO DE<br>1230 IF SAA(I, K)<
            IF SAA(I,K) < SAA(I,K+1) THEN SA(I,K) = SAA(I,K+1):SA(I,K+1) = SAA(I,K):GOTO 1
250<br>1240
1240 GOTO 1260<br>1250 SAA(I,K)**
 1250 SAA(I,K)=SA(I,K): SAA(I,K+1)=SA(I,K+1)<br>1260 NEXT K
 1260 NEXT K<br>1270 NEXT J
 1270 NEXT J<br>1280 REM **
1280 REM ** PRECIPITACION MAXIMA **<br>1290 SA(I,1)=SAA(I,1)
 1290 SA(I, 1)=SAA(I, 1)<br>1300 FOR J=2 TO DE
 1300 FOR J=2 TO DE<br>1310 SA(I.J)=SAA(
 1310 SA(I,J)•SAA(I,J)+SA(I,J-1) lJ:!O ~2XT J
 1330 NEXT I 
 1340 GOSUB 1770 
 1350 FOR I=1 TO IC<br>1360 LIN=CSRLIN:11
 1360 LIN=CSRLIN:IF LIN=22 THEN LOCATE 23,40:PRINT *Cualquier tecla para continu<br>ar..*:AA$=INPUT $(1):GOSUB 1770<br>1370 LIN=CSRLIN
 1370 LIN=CSRLIN<br>1380 ACI1=ACI1+
 1380 ACI1=ACI1+ACI(I)<br>1390 LOCATE LIN, 5: PRI
 1390 LOCATE LIN, S:PRINT USING*####.##";ACI1<br>1400 POR J=1 TO DE
 1400 POR J=1 TO DE<br>1410 LOCATE LIN.1
 1410 LOCATE LIN,13+DE1*J:PRINT USING"###.##";SA(I,J)<br>1420 NEXT J
 1420 NEXT J<br>1430 NEXT I
 1440 LOCATE 23,40:PRINT "Cualquier tecla para continuar...":AA$=INPUT $(1)
 1450 CLS:LOCATE 2,30:PRINT ·o p c 1 o NE s·
```
1460 LOCATE 10,15:PRINT •1. Desea hacer otro cálculo• 1470 LOCATE 12,15:PRINT •2. Desea impresión de resultados• 1480 LOCATE 14,15:PRINT •3. Desea regresar al menü principal" 1490 LOCATE 23,40:PRINT "Opción: •:OP\$=INPUT \$(l):OP•VAL(OP\$):IF OP<=O OR OP>3 T HEN BEEP:GOTO 1490 1500 ON OP GOSUB 10,1880 1510 RUN "HS" 1520 REM •• ENCABEZADO PARA DURACIONES 1530 CLS:LINE (25,1)-(638,l):LINE (638,l)-(638,25):LINE (638,25)-(25,25):LINE (2 5,25)-(25,l) 1540 LINE ( 25, 33 )-( 638, 33) :LlNE ( 638, 33 )-( 638, 195) :LINE ( 638, 195)-(25,195) :LINE (25,195)-(25,33) 1550 LOCATE 2,25:PRINT ºDURACIONES PARA LAS PRECIPITACIONESº 1560 LOCATE 3,30:PRINT "(en orden ascendente)" 1570 RETURN<br>1580 CLS:LOCATE 1,25:PRINT "Estación ":NES(I) 1590 LOCATE 3,17:PRINT "Duración":RETURN 1600 REM \*\* ENCABEZADO PARA INFORMACION POR ISOYETA \*\* 1610 CLS 1620 LINE (25,1)-(638,l):LINE (638,l)-(638,25):LINE (633,25)-(25,25):LINE (25,25  $\sqrt{1-(25,1)}$ 1630 LINE (637,1)-(637,25):LINE (26,25)-(26,1) 1640 LINE (25,33)-(638,33):LINE (638,33)-(638,195):LINE (638,l95)-(25,195):LINE (25,195)-(25,33) 1650 LINE (637,33)-(637,195):LINE (26,195)-(26,33)<br>1660 LOCATE 2,25:PRINT "INFORMACION POR ISOTETA:"<br>1670 LOCATE 3,27:PRINT "(en orden descendente)" 1680 RETURN<br>1690 REM \*\* ENCABEZADO PARA INFORMACION POR ISOYETA \*\* 1700 CLS:LOCATE 2,15:PRINT "INFLUENCIA EN & DEL POLIGONO DE THIESSEN POR ISOYETA 1710 LOCATE 3,30:PRINT "ISOYETA DE hp=";HPI(I); "mm" 1720 LINE (25,1)-(638,l):LINE (638,l)-(638,25):LINE (638,25)-(25,25):LINE (25,25 )-(25,l) 1730 LINE (637 <sup>1</sup> 1)-{637,25):LINE (26,25)-(26,l) 1740 LINE (25,33)-(638,33):LINE (638,33)-(638,195):LINE (638,l95)-(25,195):LINE (25,195)-(25,33) 1750 LINE (637,33)-(637,195):LINE (26,195)-(26,33) 1760 RETURN 1770 REM\*\*ENCABEZADO PARA PRESENTACION DE RESULTADOS\*\* 1780 CLS:LOCATE 1,25: PRINT "ALTURAS DE PRECIPITACION MAXIMAS" 1790 LOCATE 7,5:PRINT "AREA [KM'2]":LOCATE 7,40:PRINT "DURACIONES [hr]"<br>1800 FOR J=1 TO DE 1810 LIN=15+DE1\*<sup>\*</sup><br>1820 LOCATE 9,1: 1820 LOCATE 9,15+DEl\*J:PRINT USING"##";DU(J) 1830 NEXT J:PRINT :PRINT 1840 LINE (190,11)-(450,11) 1850 LINE (23,40)-(638,40):LINE (638,40)-(638,76):LINE (638,76)-(23,76):LINE (23 ,76)-(23,40) 1860 LINE (23,80)-(638,80):LINE (638,80)-(638,196):LINE (638,196)-(23,196):LINE (23,196)-(23,80) 1870 RETURN 1880 REM\*\*RUTINA DE IHPRESION \*\*<br>1890 CLS:LOCATE 12,20:PRINT "I M P R I M I E N D O 1890 CLS:LOCATE 12,20:PRINT "I H P R I M I E N D O R E S U L T A D O S"<br>1900 LPRINT :LPRINT :LPRINT CHR\$(14) "UNIVERSIDAD NACIONAL AUTONOMA DE MEXICO":L PRINT 1910 LPRINT CHR\$(14) TAB(9) ºFACULTAD DE INGENIERIA":LPRINT

1920 LPRINT CHR\$(14) TAB(B) "LABORATORIO DE HIDRAULICA":LPRINT 1930 LPRINT:LPRINT :LPRINT 1940 LPRINT TAB(l7) "CURVAS ALTURA DE PRECIPITACION - AREA - DURACION" 1950 LPRINT TAB(l7) ·------------------------------------------------":LPRINT :L PRINT :LPRINT:LPRINT :LPRINT :";LOCALIDAD\$:LPRINT TAB(5) "ESTADO :";EST\$:LPRINT TAB(S) "AREA DE LA CUENCA [KM.2} :"¡AC:LPRINT :LPRINT :LPRINT:LPRINT :LPRINT :LPRINT 1970 LPRINT TAB(28) "INFORMACION POR ISOYETA":LPRINT :LPRINT 1980 FOR 1-0 TO IC<br>1990 LPRINT TAB/1 1990 LPRINT TAB(13) "Isoyeta";l;"= " USING"###.##";HPI(I);:LPRINT TAB(43) "AREA<br>ENCERRADA= " USING"########\*;ACI(I) 2000 NEXT I:LPRINT :LPRINT :LPRINT :LPRINT :LPRINT :LPRINT :LPRINT 2010 FOR I=1 TO IC<br>2020 IF I=3 THEN 2020 IF I-3 THEN LPRINT :LPRINT :LPRINT :LPRINT :LPRINT :LPRINT :LPRINT :LPRINT<br>:LPRINT :LPRINT :LPRINT :LPRINT 2030 LPRINT TAB(30) "ISOYETA "; HPI(I); "  $mm$ ": LPRINT 2040 FOR J=1 TO EC POR  $J=1$  TO EC 2050 LERINT TAB(5) "ESTACION: ";NE\$(J);:LPRINT TAB(30) "INFLUENCIA EN POLIGONO<br>DE THIESSEN•" USIRG"*\$\$\$*,:*!!*";IPT(I,J)\*100;:LPRINT TAB(7l) " \"<br>2060 NEXT J:LPRINT :LPRINT 2070 NEXT I:LPRINT :LPRINT :LPRINT 2080 LPRINT TAB(29) "ALTURAS DE PRECIPITACION MAXIMAS":LPRINT :LPRINT :LPRINT<br>2090 LPRINT TAB(5) "Areas KM^2",TAB(40) "Duraciones [hr]":LPRINT 2100 POR I=1 TO DE<br>2110 LPRINT TAB(19 LPRINT TAB(15+DEl\*I) USING"##";DU(I); 2120 NEXT I:LPRINT 2130 LPRINT 2140 ACil•O 2150 FOR I=1 TO IC<br>2160 ACI1=ACI1+AC 2160 ACI1=ACI1+ACI(I)<br>2170 LPRINT TAB(5) US 2170 LPRINT TAB(5) USING"####.##";ACI1;<br>2180 FOR J=1 TO DE<br>2190 LPRINT TAB(13+DE1\*J) USING"###.##" 2190 LPRINT TAB(13+DE1\*J) USING"###.##";SA(I,J);<br>2200 NEXT J NEXT J 2210 NEXT I:LPRINT 2220 GOTO 1450

> ren kollaa 104

> > $\varphi\circ\psi'\in\psi\circ\psi$

antari melengg

### **EXTENSION DE REGISTROS MISTORICOS**

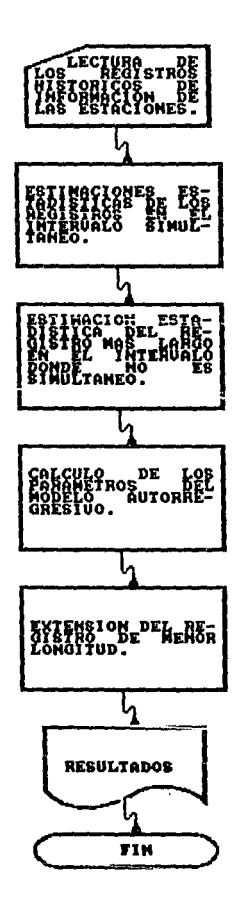

10 SCREEN 2 Person, Report 20 **CLEAR** 30 **KEY OFF: CLS** 40 BEEP: BEEP 50 CLS: WIDTH 40: CLS: LOCATE 10, 16: PRINT "EXTENSION DE": LOCATE 14, 12: PRINT "REGIST ROS HISTORICOS\* 60 LINE (70,59)-(265,59):LINE (265,59)-(265,123):LINE (265,123)-(70,123):LINE (7  $0.1231 - (70.59)$ 70 LINE (68, 57)-(267, 57):LINE (267, 57)-(267, 125):LINE (267, 125)-(68, 125):LINE (6  $8,125)-(68,57)$ 80 FOR CON =1 TO 20000:NEXT CON:CLS:WIDTH 80:CLS 90 CLS Se hará la extensión de un registro histórico trans 100 LOCATE 10,5:PRINT " portando infor-" 110 LOCATE 11.5:PRINT "mación de una estación a otra, cuando hayan registrado ev entos simulta-120 LOCATE 12,5: PRINT "neamente en algún intervalo de tiempo. En base a estima ciones estadís-130 LOCATE 13.5:PRINT "ticas v a el coeficiente de correlación entre los eventos en el interva-' 140 LOCATE 14,5:PRINT "lo en que son simultáneos, se obtienen los parámetros qu e inciden en el' 150 LOCATE 15,5:PRINT "modelo que se emplea en la extensión del registro. Dic ha extensión se" 160 LOCATE 16,5:PRINT "podrá hacer usando o sin usar componente aleatoria" 170 LINE(25, 3) - (638, 3) : LINE(638, 3) - (638, 197) : LINE(638, 197) - (25, 197) : LINE(25, 197)  $-(25,3)$ 180 LOCATE 23,40: PRINT "Cualquier tecla para continuar...": AA\$=INPUT \$(1) 190 REM\*\*\*PROGRAMA PARA EXTENDER REGISTROS HISTORICOS\*\*\* 200 CLS: LOCATE 2, 30: PRINT "INFORMACION GENERAL" 210 LINE (25,1)-(638,1):LINE (638,1)-(638,25):LINE (638,25)-(25,25):LINE (25,25)  $-$ (25,1) 220 LINE (25,29)-(638,29):LINE (638,29)-(638,197):LINE (638,197)-(25,197):LINE (  $25,197$  ) – (25,29) 230 LOCATE 6,10: PRINT "ESTACION CON REGISTRO INCOMPLETO" 240 LOCATE 8, 15: PRINT "Nombre de la estación  $\cdot$  .  $\tau \rightarrow \pm$ 250 LOCATE 10,15:PRINT "Años de registro  $\pm$   $^{\circ}$ 260 LOCATE 12,15:PRINT "Año de inicio de registro:" 270 LOCATE 15, 10: PRINT "ESTACION CON REGISTRO COMPLETO" 280 LOCATE 17, 15: PRINT "Nombre de la estación ÷,  $\ddot{\phantom{a}}$ 290 LOCATE 19, 15: PRINT "Años de registro 300 LOCATR 21,15:PRINT "Año de inicio de registro:" 310 LOCATE 8, 42: INPUT \*\*, EST\$(1): LOCATE 10, 42: INPUT \*\*, RC1(1): LOCATE 12, 42: INPUT  $...$ , AIR(1) 320 LOCATE 17,42: INPUT "", EST\$(2): LOCATE 19,42: INPUT "", RC2(2): LOCATE 21,42: INPU  $T$  .., AIR(2) 330 LOCATE 23,5:PRINT "Son correctos los datos (S/N)":AAS=INPUT \$(1) 340 IF AA\$-"S" OR AA\$-"s" THEN 370 350 IF AAS-"N" OR AAS-"n" THEN 200 360 BEEP:BEEP:GOTO 330 370 LIHE (460,29)-(460,197)<br>380 LOCATE 9,64:PRINT "TIPO DE":LOCATE 10,62:PRINT "INFORMACION":LOCATE 12,60:P RINT "1) GASTO":LOCATE 13, 60: PRINT "2) PRECIPITACION" 390 LOCATE 15,63:PRINT "Opcion: ":OPS=INPUT \$(1):OP=VAL(OP\$):IF OP<1 OR OP>2 THE N BEEP: BEEP: GOTO 390 400 IF OP=1 THEN TI\$="Gasto (m3/s)":GOTO 420 410 TI\$ = "hp (mm)"

420 IF AIR(1)=AIR(2) THEN AP=1 430 DIM X2(RC(1)), AX2(RC(1)), X1(RC(2)), AX1(RC(2)), Y1(RC(2)), DA(RC(2)), W(RC(2)), W  $1(RC(2))$ 440 REM\*\*\*LECTURA DE DATOS\*\*\* 450 J=2:RC1=RC2(2):AR=AIR(2):GOSUB 1310 460 FOR  $I=1$  TO RC2(2) 470 LIN=CSRLIN: IF LIN=22 THEN GOSUB 1310 480 LIN=CSRLIN 490 IF I>RC(1) THEN LOCATE LIN, 25: PRINT "Año"; AR: LOCATE LIN, 40: PRINT TI\$; "="; : I NPUT XI(I-RC(1)):GOTO 510 LOCATE LIN, 25: PRINT "ARO"; AR: LOCATE LIN, 40: PRINT TI\$; ":"; : INPUT X2(I) 500 510  $AR-AR+1$ 520 NEXT I 530 BEEP:LOCATE 23,40:PRINT "Son correctos los datos (S/N)":AA\$=INPUT \$(1):IF AA \$="N" OR AA\$="n" THEN 440 540 IF AAS="S" OR AAS="s" THEN 560 550 BEEP: GOTO 530 560 J=1:RC1=RC1(1):AR=AIR(1):GOSUB 1310 570 FOR 1-1 TO RC1(1) 580 LIN-CSRLIN: IF LIN-22 THEN GOSUB 1310 **Automatically** 590 LIN=CSRLIN 600 LOCATE LIN, 25: PRINT "Ano": AR; LOCATE LIN, 40: PRINT TIS; ": "; : INPUT YI(I) 610 AR-AR+1 620 NEXT I 630 BEEP:LOCATE 23,40:PRINT "Son correctos los datos (S/N)":AA\$=INPUT \$(1):IF AA  $S= "N"$  OR AAS="n" THEN 560 640 IF AAS="S" OR AAS="s" THEN 660 650 BEEP: GOTO 630 660 REM \*\*INICIA EL CALCULO\*\* 670 FOR I-1 TO 3 POR  $J=1$  TO RC(1) 680 690 IF I=2 THEN 720  $IP$   $I = 3$  THEN 730 700 DA(J)=LOG(X2(J)):GOTO 740 710 720  $DA(J)=LOG(X1(J))$ : GOTO 740  $DA(J) = LOG(Y1(J))$ 730 740 NEXT J 750 REM\*\*\*CALCULOS ESTADISTICOS\*\*\* 760 FOR B=1 TO RC(I) 770 IF C>=1 THEN 800 780 ME=ME+DA(B):GOTO 810 LOCATE 4, 20: FRINT "HP" 790  $\texttt{DE}=(\texttt{DA}(\texttt{B})-\texttt{ME})^2/(RC(1)-1):\texttt{DES}=D\texttt{ES}+\texttt{DE}$ 800 810 NEXT B 820 IF C<1 THEN ME=ME/RC(I):C=C+1:MED(I)=HE:GOTO 760 830 DES=SQR(DES):DESVE(I)=DES 840 C=0:DE5=0:ME=0 850 NEXT I 860 CLS 670 REM\*\*\*CALCULO DEL COEFICIENTE DE CORRELACION\*\*\* FOR  $I=1$  TO  $RC(2)$ 980  $CO=(LOG(X1(1)) - MED(2)) * (LOG(Y1(1)) - MED(3))/ (DBSVE(2) * DESVB(3))$ 890 900  $COR=COR+CO$ 910 NEXT I COR=COR/RC(2):BE=COR\*DESVE(3)/DESVE(2) 920 REM\*\*\*PRESENTACION DE DATOS ESTADISTICOS\*\*\* 930 940 LINE (25,1)-(638,1):LINE (638,1)-(638,21):LINE (638,21)-(25,21):LINE (25,21)  $-(25,1)$ 

950 LINE (25,25)-(63B,25):LINE (63B,25)-(638,l97):LINE (638,l97)-(25,l97):L1NE ( 25,197)-(25,25) 960 LOCATE 2,30: PRINT "DATOS ESTADISTICOS"<br>970 LOCATE 5.6: PRINT "ESTACION ": ESTS(2): L 970 LOCATE 5,6:PRINT "ESTACION ";EST\$(2):LOCATE 5,50:PRINT "ESTACION ";EST\$(1)<br>980 LOCATE 8,6:PRINT "Media ":";USING"##.###";MED(1):LOCATE 9,6:PR  $:$  USING  $H.H.H$   $:H$  : MED(1):LOCATE 9,6:PRI NT "Desviación standar : ;USING"##.###";DESVE(1)<br>990 LOCATE 13,6:PRINT "Media : ";USING"##.###";MED(2):LOCATE 14,6:P RINT "Desviación standar : ";USING"##.###";DESVE(2)<br>1000 LOCATE 13,50:PRINT "Media : ";USING"##.###";MED(3):LOCATE 14,5 OOO LOCATE 13,50:PRINT "Media" :";USING"##.###";MED(3):LOCATE 14,5<br/>
0:PRINT "Desviación standar :";US1NG"##.###";DESVE(3):DESVE(3):DESVE(3):DESVE(3):DESVE(3):DESVE(3):DESVE(3):PRINT "D<br/>
0:00 LOCATE 19.30:PRINT "D<b 1010 LOCATE l8,30:PR1NT •correlación :";USING"##.###";COR:LOCATE l9,30:PR1NT "b :";USING"##.###";BE 1020 REM\*\*\*EXTENCION DEL REGISTRO\*\*\* 1030 ALFA•RC(l)\*(RC(2)-4)\*(RC(2)-l)/((RC(l)-l)\*(RC(2)-3)\*(RC(2)-2)) 1040 LOCATE 23,40:PR1NT •cualquier tecla para continuar ••• ":AA\$a1NPUT \$(1) 1050 FOR 1-1 TO RC(1)<br>1060 GOSUB 1290 1060 GOSUB 1290<br>1070 W(I)=MED(3 1070 W(I)•MED(3)+BE\*(LOG(X2(I))-MED(2))+ALFA\*SQR(l-COR"2)\*DESVE(3)\*RAN 1080 WI(I)<del>=</del>MED(3)+BE\*(LOG(X2(I))−MED(2))<br>1090 NEXT I 1090 NEXT I<br>1100 REM\*\*\* 1100 REM\*\*\*PRESENTACION DE RESULTADOS\*\*\*<br>1110 GOSUB 1370 GOSUB 1370 1120 IF AP-1 THEN AR-AIR(1)+RC(2):GOTO 1140<br>1130 AR-AIR(2) 1130 AR=AIR(2)<br>1140 FOR I-1 T  $1140$  FOR  $1-1$  TO RC(1)<br>1150 LIN=CSRLIN:IF LI IISO LIN-CSRLIN: IF LIN-22 THEN LOCATE 23, 40: PRINT \* Cualquier tecla para contin uar...\*:AA\$•INPUT \$(1):GOSUB 1370<br>uar...\*:AA\$•INPUT \$(1):GOSUB 1370<br>1160 LIN-CSRLIN 1160 LIN=CSRLIN<br>1170 LOCATE LIN 1170 LOCATE L1N,24:PRINT AR:LOCATE L1N,36:PRINT USING "#####.##"¡EXP(W(l)):LOCA TE LIN, 51: PRINT USING"  $\mathit{HHH}$ .  $\mathit{H}$  ; EXP(W1(I)) 1180 AR=AR+1<br>1190 NEXT T NEXT I 1200 LOCATE 23,40:PRINT \*Cualquier tecla para continuar... \*AA\$=INPUT \$(1) 1210 CLS: LOCATE 2, 30: PRINT "O P C I O N E S" 1220 LOCATE l0,15:PR1NT "l. Desea hacer otro cálculo• 1230 LOCATE 12,15:PR1NT •2. Desea impresión de resultados• 1240 LOCATE 14,15:PRINT "3. Desea regresar al mend principal" 1250 LOCATE 23,40:PRINT "Opción :":OP\$•INPUT \$(l):OP•VAL(OP\$):IF OP<l OR OP>3 TH EN BEEP:BEEP:GOTO 1250 1260 ON OP GOSUB 10,1480 1280 REM\*\*SUBRUTINAS\*\* 1290 RAN•(LOG(l/RND))" .5\*COS(2•3, 1416\*RND) 1300 RBTURN 1310 CLS:LOCATE 2,5:PRINT "ESTACION : ";EST\$(J):LOCATE 3,5:PRINT "ESTACION : "1890 CLS:LOCATE 3,5:PRINT" :";RCl:LOCATE 4,5:PRINT "AÑO DE INICIO DE REGISTRO:"; AIR(J) 1320 IF ZZ-1 THEN PRINT :PRINT :PRINT :GOTO 1340 1330 LOCATE 6,30:PRINT "Lectura de información":PRINT:PRINT :PRINT 1340 LINB (25,3)-(638,3):LINE (638,3)-(638,33):LINE (638,33)-(25,33):LINE (25,33 )-(25,3) 1350 LINE (25,35)-(638,35):LINE (638,35)-(638,197):LINE (638,197)-(25,197):LINE (25,197)-(25,35) 1360 RETURN 1370 CLS:LOCATE 2,5:PRINT "ESTACION *:* ";EST\$(1)

 $\mathbb{R}^2$  is a  $\mathbb{R}^2$  of  $\mathbb{R}^2$  , and

1380 LOCATE 3,5:PRINT "PERIODO DE REGISTRO: "¡AIR(l);" a ";AIR(l)+RC(2)-l 1390 LOCATE 4,5:PRINT "PERIODO DEDUCIDO : ";AIR(2)+RC(2);" a ";AIR(2)+RC2(2)-l 1400 IF AP-l THEN 1430 1410 LOCATE 3,5:PRINT "PERIODO DE REGISTRO: ";AIR(l);" a ";AIR(l)+RC(2)-l 1420 LOCATE 4 <sup>1</sup> 5:PRINT "PERIODO DEDUCIDO : ";AIR(2);" a ";AIR(2)+RC(l)-l 1430 LOCATE 6,30:PRINT "Información deducida" 1440 LOCATE 8,25:PRINT "año":LOCATE 8,36:PRINT "con  $\theta = 1$ ":LOCATE 8,51:PRINT "con  $\theta = 0$ ":PRINT :PRINT :PRINT 1450 LINE (25,3)-(638,3):LINE (638,3)-(638,33):LINE (638 <sup>1</sup> 33)-(25,33):LINE (25,33  $(-25,3)$ 1460 LINE (25,35)-(63G,35):LINE (638 <sup>1</sup> 35)-(63B,l97):LINE (638,l97)-(25,197):LINE  $(25, 197) - (25, 35)$ 1470 RETURN 1480 REM\*\*RUTINA DE IMPRESION DE RESULTADOS\*\* 1490 CLS:LOCATE 12,25:PRINT "IMPRIMIENDO RESULTADOS" 1500 LPRINT :LPRINT :LPRINT CHR\$(14) "UNIVERSIDAD NACIONAL AUTONOMA DE HEXICO":L PRINT 1510 LPRINT CHR\$(14) TAB(9) "FACULTAD DE INGENIERIA":LPRINT<br>1520 LPRINT CHR\$(14) TAB(8) "LABORATORIO DE HIDRAULICA" 1530 LPRINT :LPRINT :LPRINT 1540 LPRINT TAB(35) "REULTADOS" 1550 LPRINT TAB(35) "---------":LPRINT :LPRINT :LPRINT :LPRINT :LPRINT :LPRINT : LPRINT 1560 LPRINT TAB(5) "ESTACION<br>1570 LPRINT TAB(5) "PERIODO DE REGISTRO: ";AIR(1);" a ";AIR(1)+RC(2)-1<br>1580 LPRINT TAB(5) "PERIODO DEDUCIDO : ";AIR(2);" a ";AIR(2)+RC(1)-1 1590 LPRINT :LPRINT :LPRINT :LPRINT :LPRINT :LPRINT<br>1600 LPRINT TAB(30) "Información deducida":LPRINT :LPRINT:LPRINT<br>1610 LPRINT TAB(25) "año";TAB(36) "con 0- 1";TAB(51) "con 0- 0":LPRINT :LPRINT 1620 AR-AIR(2) 1630 FOR 1-1 TO RC(l) 1640 LPRINT TAB(24) AR;:LPRINT TAB(36) USING"#####.##";EXP(W(I));:LPRINT TAB(51 ) UBING"#####.##";EXP(Wl(l)):AR•AR+l 1650 NEXT I:LPRINT<br>1660 GOTO 1210

### INFILTRACION

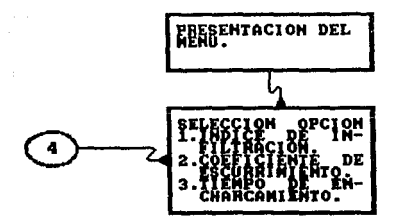

## INDICE DE INFILTRACION

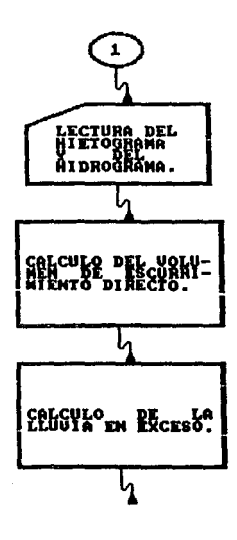

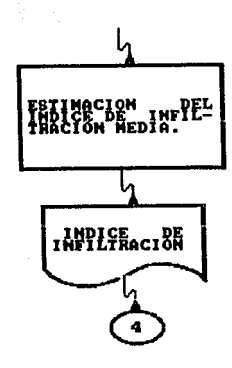

## COEFICIENTE DE ESCURRIMIENTO

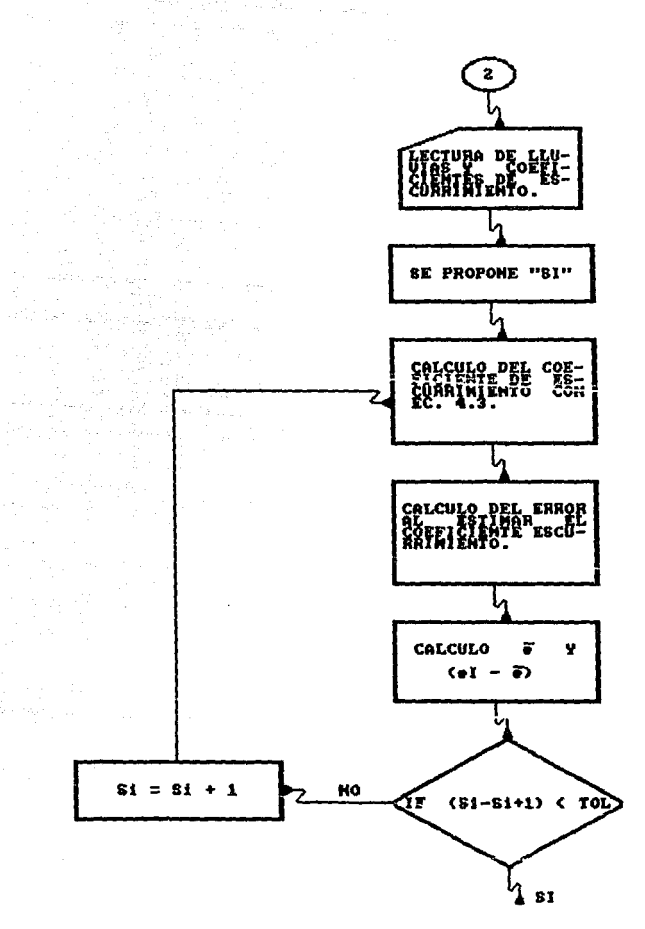

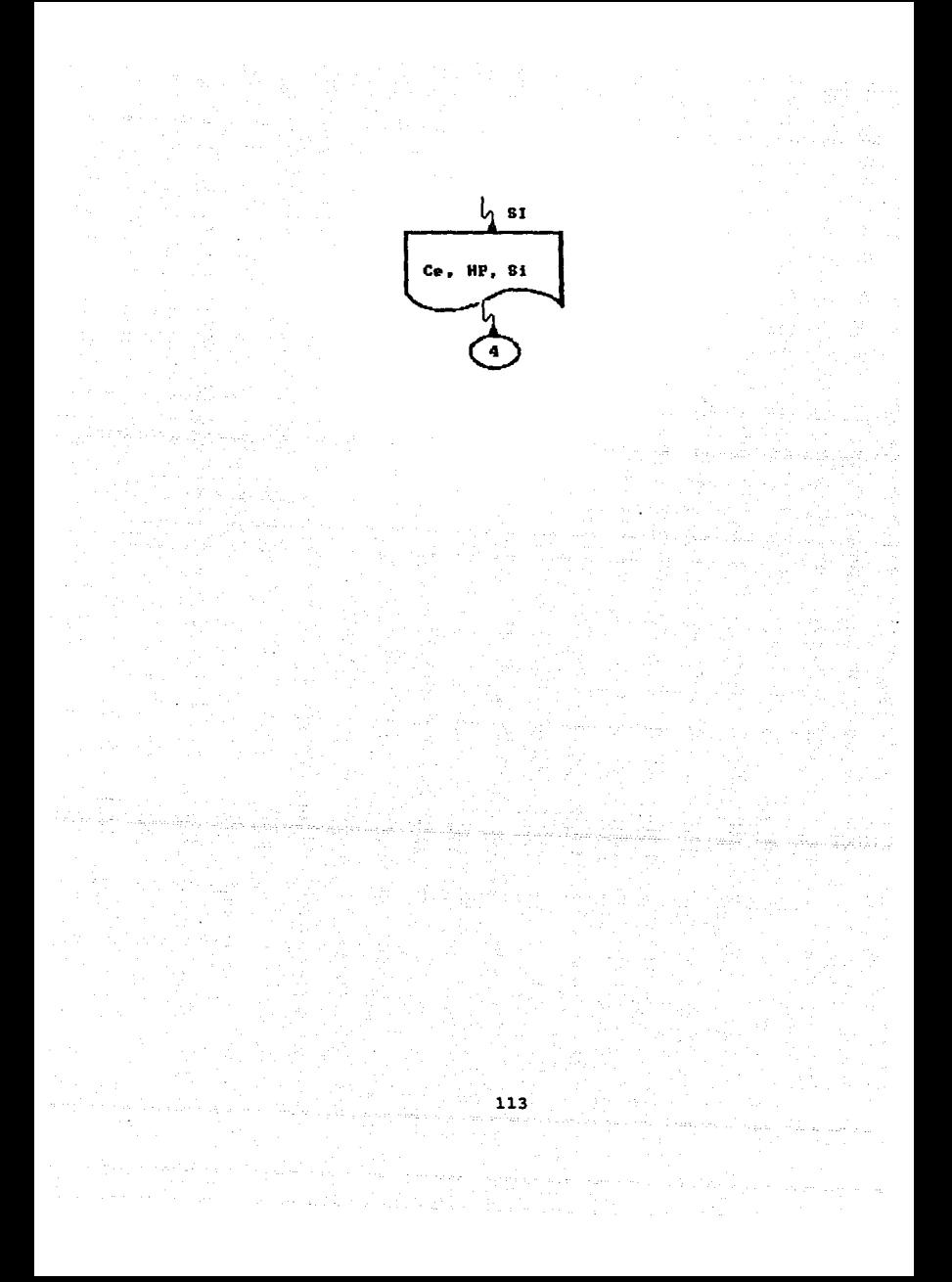

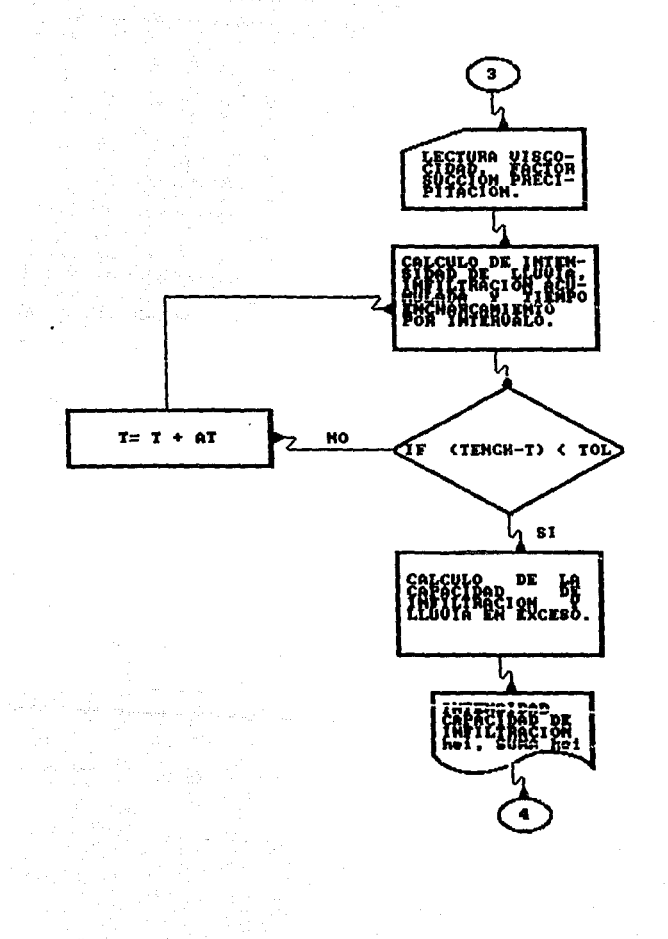

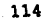

```
10 SCREEN 2
                                                                ekond
20 CLEAR
30 CLS
40 KEY OFF
50 BEEP: BEEP
60 WIDTH 40: LOCATE 8, 15: PRINT "C A L C U L O": LOCATE 12, 20: PRINT "D E": LOCATE 16, 10: PRINT "I N F I L T R A C I O N"
70 LINE(60,47)-(268,47):LINE(268,47)-(268,135):LINE(268,135)-(60,135):LINE(60,13
5(-60, 47)80 LINE(58, 45)-(270, 45):LINE(270, 45)-(270, 137):LINE(270, 137)-(58, 137):LINE(58, 13
7) - (58, 45)90 FOR CON=1 TO 20000:NEXT CON
100 WIDTH 80
110 REM ** PROGRAMA DE INFILTRACION**
120 LINE(25,2)-(638,2):LINE(638,2)-(638,197):LINE(638,197)-(25,197):LINE(25,197)
-(25,2):LINE (230,41)-(350,41)<br>130 LOCATE 5,30: PRINT "O P C I O N E S"
140 LOCATE 10, 15: PRINT "1. Capacidad de infiltración media"
150 LOCATE 12,15:PRINT '2. Coeficiente de escurrimiento (criterio del USSCS)"
160 LOCATE 14,15: PRINT "3. Tiempo de encharcamiento (criterio de Morel-Seitoux)"
170 LOCATE 16, 15: PRINT "4. Regresar al menú principal"
180 LOCATE 23,40:PRINT "Opcion : : OPS-INPUT S(1):OP-VAL (OPS):IF OP <1 OR OP>4 T
HEN BEEP: BEEP: GOTO 180
190 ON OP GOSUB 210, 1060, 1680
200 RUN "HS"
210 CLS:LOCATE 12,28:PRINT "I N F I L T R A C I O N":LOCATE 14,35:PRINT "M E D I
 \mathbf{A}^{\bullet}220 LINE(195,75)-(420,75):LINE(420,75)-(420,123):LINE(420,123)-(195,123):LINE(19
 5, 123) – (195,75)
 230 LINE(193,73)-(422,73):LINE(422,73)-(422,125):LINE(422,125)-(193,125):LINE(19
 3, 125 - (193, 73)240 FOR CON=1 TO 15000:NEXT CON
 250 CLS
260 LOCATE 12,5: PRINT "
                               Conociendo el hidrograma de escurrimiento directo y
 el hietograma"
 270 LOCATE 13,5: PRINT "de una tormenta,
                                               se estimará el indice de infiltració
 n media, para"
 280 LOCATE 14,5:PRINT "separar la lluvia en exceso de la lluvia total"
 290 LINE (25,3)-(638,3):LINE (638,3)-(638,197):LINE (638,197)-(25,197):LINE (25,
 197) – (25, 3)300 LOCATE 23,40: PRINT "Cualquier tecla para continuar...": AA$=INPUT $(1)
 310 REM** CAPACIDAD DE INFILITACION MEDIA **
 320 CLEAR
 330 CLS:GOSUB 2580
 340 REM ** LECTURA DE INFORMACION **
 350 LOCATE 2, 19: PRINT "CRITERIO DE CAPACIDAD DE INFILTRACION MEDIA"
 360 LOCATE 8,10: PRINT 'HIDROGRAMA DE ESCURRIMIENTO DIRECTO'
 370 LOCATE 10,15:PRINT "Duración del hidrograma (hrs):"
                                                            \ddot{\phantom{1}}380 LOCATE 11,15: PRINT "Intervalo de tiempo (hrs)
 390 LOCATE 14, 10: PRINT "HIETOGRAMA DE PRECIPITACION TOTAL"
 400 LOCATE 16,15: PRINT "Duración del hietograma (hrs): "
 410 LOCATE 17,15: PRINT "Intervalo de tiempo (hrs)
                                                           \mathbf{P}420 LOCATE 21, 10: PRINT "AREA DE LA CUENCA (km2)
 430 LOCATE 10,46:INPUT **,DH:LOCATE 11,46:INPUT **,IT:LOCATE 16,46:INPUT **,DH1:<br>LOCATE 17,46:INPUT **,IT1:LOCATE 21,46:INPUT **,AC
 440 LOCATE 23,40: PRINT "Son correctos los datos (S/N)": AA$=INPUT $(1)
 450 IF AA$="S" OR AA$="s" THEN 480
```
 $115 -$ 

```
460 IF AAS="N" OR AAS="n" THEN 330
470 BEEP: BEEP: GOTO 440
480 NO-DH/IT:NB=DH1/IT1:DIM Q(NO), HP(NB)
490 NO-DH/IT:NB-DH1/IT1
500 GOSUB 2410
510 LIN=12-NO/2:IF LIN<7 THEN LIN=7
520 FOR I=0 TO NO
    IF LIN=22 THEN GOSUB 2410
530
    LOCATE LIN, 19: PRINT HORA: LOCATE LIN, 55: INPUT "Q= ", Q(I): VED=VED+Q(I)
540
     LIN-LIN+1
550
560 HORA-HORA+IT
570 NEXT I
580 LOCATE 23,40: PRINT "Son correctos los datos (S/N)": AA$=INPUT $(1)
590 IF AAS="S" OR AA$"s" THEN 620
600 IF AAS-"N" OR AAS-"n" THEN HORA=0:VED=0:GOTO 490
610 BEEP: BEEP: GOTO 580
620 VED-VED*3600*IT
630 GOSUB 2450
640 LIN-12-NB/2:IF LIN <8 THEN LIN=8
650 HORA=0
660 FOR I=0 TO NB
      IF LIN=22 THEN GOSUB 2450
670
680 LOCATE LIN, 19: PRINT HORA: LOCATE LIN, 55: INPUT "hp=", HP(I)
690
      LIN = LIN + 1700
      HORA=HORA+IT1
710 NEXT I
720 LOCATE 23,40:PRINT "Son correctos los datos (S/N)":AA$=INPUT $(1)
730 IF AAS-"S" OR AAS-"s" THEN 760<br>740 IF AAS-"N" OR AAS-"n" THEN 630
750 BEEP:BEEP:GOTO 720
760 CLS:LOCATE 12,20:PRINT 'Inicia el cálculo....espere un momento'
770 REM **LLUVIA EFECTIVA**
 780 HE=VED/(AC*10000001):HE=HE*1000
 790 22-1+22
 800 INDICE=APROX#+INDICE
 810 IND-0
 820 FOR I=0 TO NB
      FI=HP(I)-INDICE:IF FI<0 THEN FI=0
 830
 840
      IND-IND+FI
 850 NEXT I
 860 IF ABS(HE-IND) <= APROX# THEN 890
 870 IF (IND-HE)<0 THEN INDICE=INDICE-APROX#:GOTO 790
 880 GOTO 800
 890 IF ADS(NE-IND) <-. 001 THEM 910
 900 GOTO 790
 910 REM ** PRESENTACION DE RESULTADOS**
 920 CLS:BEEP: ZZ=0:GOSUB 2580
 930 LOCATE 2, 35: PRINT "RESULTADOS"
 940 LOCATE 12,15:PRINT "Volumen de escurrimiento directo :";VED; "m3"
 950 LOCATE 14,15:PRINT "Precipitación en exceso
                                                                 : "; HE; "mm"960 LOCATE 16,15:PRINT "Indice de infiltración": ","HDICE;"mm/hr"<br>970 LOCATE 23,40:PRINT "Cualquier tecla para continuar...":AA$=INPUT $(1)
                                                                  : 'INDICE / "mm/hr"980 CLS:LOCATE 3,25:PRINT "OP C I ONES" CONSTRUCTION AND THE POST OF THE PRINT "I. Desea calcular otro indice de infiltración"
 1000 LOCATE 12,15: PRINT "2. Desea impresión de resultados"
```
1010 LOCATE 14,15:PRINT \*3. Desea regresar al mena\*<br>1020 LOCATE 16,15:PRINT \*4. Desea regresar al mena principal"<br>1030 LOCATE 23,40:PRINT "Opción :•;:OP\$=INPUT \$(1):OP=VAL(OP\$):PRINT OP:IF OP<1 OR OP>4 THEN BEEP:NEXT CON:GOTO 1030 1040 ON OP GOSUB 210,2650,20 1050 RUN "HS" 1060 CLS:LOCATE 10,29:PRINT ·c o E F I c I EN T E":LOCATE 12,38:PRINT "D E":LOC ATE 14,27:PRINT "E s c u R R I M I E N T o· 1070 LINE(175,61)-(443,61):LINE(443,61)-(443,123):LINE(443,123)-(175,123):LINE(l 75,123)-(175,61) 1080 LINE(l73,59)-(445,59):LINE(445,59)-(445,125):LINE(445,125)-(173,125):LINE(l 73, 125 )-(173, 59) 1090 FOR CON=1 TO 15000 :NEXT CON 1100 REM \*\*CALCULO DEL COEFICIENTE DE ESCURRIMIENTO\*\* 1110 CLS:LOCATE 12,5:PRINT \* Segun este criterio, la relación entre el coefi<br>ciente de escurrimiento<sup>\*</sup><br>1120 LOCATE 13,5:PRINT \*y la altura de precipitación total de una tormenta se puede expresar"<br>1130 LOCATE 14,5:PRINT "mediante una ecuación, calibrando los parámetros que en<br>ella inciden."<br>1140 LIRE (25,3)-(638,3):LINE (638,3)-(638,197):LINE (638,197)-(25,197):LINE (25 ,197)-(25,3) 1150 LOCATE 23,40:PRINT •cualquier tecla para continuar ••• ":AA\$-INPUT \$(1) 1160 CLEAR 1170 CLS:GOSUB 2580 1180 LOCATE 2,19:PRINT "CRITERIO DEL COEFICIENTE DE ESCURRIMIENTO" 1190 LOCATE 14,15:INPUT "NQmero de precipitaciones : •;NP 1200 LOCATE 23,40: PRINT "Es correcto el dato (S/N)": AA\$=INPUT  $S(1)$ 1210 IF AA\$-"S" OR AA\$-"e" THEN 1250 1220 IF AA\$-"N" OR AA\$-"n" THEN 1170 1230 BEBP:BEEP:GOTO 1200 1240 DIH HP(NP),CB(NP),SE(NP),ER(NP) 1250 GOSUB 2490 1260 FOR I-1 TO NP<br>1270 LIN-CSRLIN:I 1270 LIN=CSRLIN: IF LIN=22 THEN GOSUB 2490<br>1280 LIN=CSRLIN 1280 LIN=CSRLIN<br>1290 LOCATE LIN LOCATE LIN,  $22:$  INPUT "hp-",  $HP(I):$  LOCATE LIN,  $50:$  INPUT "Ce-", CE(I) 1300 NBXT I 1310 LOCATE 23,40:PRINT \*Son correctos los datos (S/N) :AA\$=INPUT \$(1) 1320 IF AA\$="S" OR AA\$="s" THEN 1350 1330 IP AA\$-"N" OR AA\$-•n• THEN 1250 1340 BEEP:BEEP:GOTO 1310 1350 CLS:LOCATE 12,21:PRINT "Inicia el proceso...espere un momento" 135~ !!•1+~~ 1370 SE-SE+APROXl:S-O:ERl•O 1380 POR I=1 TO NP<br>1390 BR(I)=((HP(I)  $BR(I)=(HP(I)-.2*SE)^2/(HP(I)^2+.8*SE*HP(I)))-CE(I):S=8+ER(I)$ 1400 NBXT I 1410 KEO-S/NP 1420 FOR 1-1 TO NP<br>1430 ER1-ER1+(ER) 1430 ERl•ERl+(ER(I)-MED)"2 **1440** NEXT I 1450 IF SE>-2 THEN 1470 1460 RR•ERl:GOTO 1370 1470 IF ER1<RR THEN RR=ER1:GOTO 1370 1480 IP ABS(ERl-RR)<.0001 THEN 1500

1490 SE=SE-APROX#:GOTO 1360 1500 REM \*\*PRESENTACION DE RESULTADOS\*\* 1510 BEEP 1520 ZZ=0:GOSUB 2530 1530 FOR I=1 TO NP 1540 LIN=CSRLIN:IF LIN=22 THEN LOCATE 23, 40: PRINT "Cualquier tecla para continu ar... ":AA\$=INPUT \$(1):GOSUB 2530 LIN-CSRLIN 1550 LOCATE LIN, 9: PRINT USING"####.##"; HP(I): LOCATE LIN, 41: PRINT USING"#.###"; C 1560 E(I):LOCATE LIN.65:PRINT USING"#.###";ER(I) 1570 NEXT I 1580 LOCATE 23,40:PRINT "Cualquier tecla para continuar...":AA\$=INPUT \$(1) 1590 CLS :BEEP 1600 LOCATE 3, 33: PRINT "O P C I O N E S" 1610 LOCATE 10.15: PRINT "1. Desea hacer otro cálculo" 1620 LOCATE 12, 15:PRINT "2. Desea impresión de resultados" 1630 LOCATE 14, 15: PRINT "3. Desea regresar al menú" 1640 LOCATE 16,15:PRINT "4. Desea regresar al menú principal" 1650 LOCATE 23,40:PRINT "Opción : ";:OPS=INPUT \$(1):OP=VAL(OP\$):PRINT OP:IF OP<1 OR OP>4 THEN BEEP: GOTO 1650 1660 ON OP GOSUB 1060,2910,20 1670 RUN "HS" 1680 REM \*\* TIEMPO DE ENCHARCAMIENTO\*\* 1690 CLEAR 1700 CLS 1710 LINE (170,65)-(445,65):LINE(445,65)-(445,121):LINE(445,121)-(170,121):LINE(  $170, 121$ ) – (170, 65) 1720 LINE (168,63)-(447,63):LINE(447,63)-(447,123):LINE(447,123)-(168,123):LINE(  $168, 123$   $- (168, 63)$ 1730 LOCATE 10,34:PRINT "TIEMP O":LOCATE 12,38:PRINT "DE":LOCATE 14,26:PRIN T "ENCHARCAMIENTO" 1740 FOR CON=1 TO 15000:NEXT CON 1750 CLS:LOCATE 12,5:PRINT " Se evaluará el tiempo que transcurre después de iniciada una tormenta" 1760 LOCATE 13,5:PRINT "para que se presente escurrimiento superficial; a este t iampo se le conoce" 1770 LOCATE 14,5: PRINT "como ' TIEMPO DE ENCHARCAMIENTO '." 1780 LINE (25,3)-(638,3):LINE (638,3)-(638,197):LINE (638,197)-(25,197):LINE (25 , 197) – (25, 3) 1790 LOCATE 23,40:PRINT "Cualquier tecla para continuar...":AA\$=INPUT \$(1) 1800 CLS:GOSUB 2560 1810 LOCATE 2, 30: PRINT "INFORMACION GENERAL"<br>1820 LOCATE 11, 10: PRINT "Viscosidad :":LOCATE 12, 10: PRINT "Factor de succión (cm): ":LOCATE 13,10:PRINT "Conductividad hidráulica (cm/hr): ":LOCATE 14, 10: PRINT "Intervalo de tiempo  $(hr):$ 1830 LOCATE 15,10:PRINT "No. de datos de precipitación  $\cdot$  . 1840 LOCATE 11,34:INPUT \*\*,V:LOCATE 12,34:INPUT \*\*,S:LOCATE 13,44:INPUT \*\*,K:LOC ATE 14,44: INPUT "", T:LOCATE 15, 44: INPUT "", A 1850 LOCATE 23,40:PRINT "Son correctos los datos (S/N)":AA\$"INPUT \$(1) 1860 IF AA\$="S" OR AA\$="s" THEN 1890 1870 IF AAS="N" OR AAS="n" THEN 1800 1880 BEEP: BEEP: GOTO 1850 1890 DIM P(A), PI(A), H(A), H1(A), C(A), W(A), D(A), II(A), M(A), E(A), X(A) 1900 REM \*\* LECTURA DE PRECIPITACION\*\* 1910 CLS: ZZ=1:AT-T:GOSUB 2580 1920 FOR I=1 TO A 1930 LIN=CSRLIN: IF LIN=22 THEN GOSUB 2580

1940 LOCATE LIN, 30: PRINT AT: LOCATE LIN, 47: INPUT "hp=", P(I): P(I)=P(I)/10: PI(I)=P  $(1)/T:AT=T+AT$ 1950 NEXT I 1960 LOCATE 23, 40: PRINT "Son correctos los datos (S/N)": AAS=INPUT \$(1)<br>1970 IF AA\$="S" OR AA\$="s" THEN 2000 1980 IF AAS-"N" OR AAS-"n" THEN 1910 1990 BEEP: BEEP: GOTO 1960 2000 AT-0 2010 REM \*\*INICIA EL CALCULO\*\* 2020 FOR I=1 TO A 2030 H(I)=H(I-1)+P(I):H1(I)=H(I):AT=AT+T  $C(1) = (AT-T)+1/PI(1)+(S/(PI(1)/K)-1)-G)$ 2040 IF ABS(C(I)-AT)<.01 THEN 2090 2050  $R = P(I) : G = G + R$ 2060 2070 NEXT I 2080 CLS: BEEP: BEEP: LOCATE 12.25: PRINT "NO EXISTE ESCURRIMIENTO SUPERFICIAL": GOTO 2330 2090 TENC=AT: Y=I 2110 W(I)=(D(Y)-0)/T:B=(1+V)/2:Q=PI(I)/K 2120 F=9QR(2\*R\*((5+D(Y))<sup>2</sup>2)/(V\*(5+D(Y)\*(1-B/V))))<br>2130 F=((5+D(Y))<sup>2</sup>2)/(2\*(R/V)\*((V\*0-1)<sup>2</sup>2)\*(5-(D(Y)\*(1-B/V)))) 2140 II(I)=.5-L<sup>2</sup>(1/SQR(AT-U+P))+(R/V):M(I)=(PI(I)-II(I))\*T\*10 2150 AT-AT+T:X(I)=M(I):E(I)=H(I):H(I)=D(Y):H1(I)=H(I):I=I+1  $2160$  FOR  $z=I$  TO A 2170  $E(Z)=D(Y)+L^*(AT-U+F)^-.5-(F^-.5))+(K/V)*(AT-U)):W(Z)=(E(Z)-H(Z-1))/T$  $I(2) = 5 + L + (1/SQR(AT-U+F)) + (K/V) : X(2) = (PI(2) - II(2)) * T * 10 : H(2) = E(2)$ 2180 2190 IF  $X(Z) < 0$  THEN  $X(Z) = 0$  $M(Z) = M(Z-1) + X(Z) : AT=AT+T$ 2200 2210 NEXT Z 2220 REM \*\*PRESENTACION DE RESULTADOS\*\* 2230 CLS: ZZ=2: AT=T: GOSUB 2580 2240 FOR I=1 TO A 2250 LIN=CSRLIN: IF LIN=22 THEN LOCATE 23, 40: PRINT "Cualquier tecla para continu ar... ": AA\$=INPUT \$(1): GOSUB 2580 2260 LOCATE LIN, 6: PRINT USING" #"; AT: LOCATE LIN, 12: PRINT USING" ##", ##"; P(I)\*10: LOCATE LIN, 21: PRINT USING" # . ###"; PI(I): LOCATE LIN, 32: PRINT USING" ## . ###"; HI(I) 2270 IF TENC=<AT THEN LOCATE LIN, 32: PRINT USING\*##.###";E(I):LOCATE LIN, 46: PRINT TUSING\*#.###";E(I):LOCATE LIN, 46: PRINT U  $SING''iff.iff''; X(I)$ 2280 AT-AT+T 2290 NEXT I 2300 IF LIN=>20 THEN CLS:LOCATE 12,15:PRINT "Tench.=";TENC;" hrs.":LOCATE 12,30: PRINT "PRECIPITACION EN EXCESO : ";M(I-1):GOTO 2320 2310 LOCATE LIN+2, 15: PRINT "Tench."; TENC; " hrs. ": LOCATE LIN+2, 46: PRINT "Precipi tación en exceso : ";USING" fff.ff";M(I-1) 2320 LOCATE 23,40: PRINT "Cualquier tecla para continuar...": AA\$=INPUT \$(1) 2330 CLS:LOCATE 3, 33: PRINT "OPCIONES" 2340 LOCATE 11, 15: PRINT "1. Desea hacer otra estimación del tiempo de encharcami ento" 2350 LOCATE 12,15: PRINT "2. Desea impresión de resultados" 2360 LOCATE 13, 15: PRINT "3. Desea regressr al menú" 2370 LOCATE 14, 15: PRINT "4. Desea regresar al menú principal" 2380 LOCATE 23,40:PRINT "Opción :";: OPS=INPUT \$(1): OP=VAL(OP\$):PRINT OP:IF OP<1 OR OP>4 THEN BEEP:BEEP:GOTO 2380 2390 ON OP GOSUB 1680,3060,10 2400 RUN "HS" 2410 CLS:LOCATE 2, 23: PRINT "HIDROGRAMA DE ESCURRIMIENTO DIRECTO"

ing Diano Kabupatèn Propinsi Jawa<br>Propinsi Propinsi Jawa Band

2420 LOCATE 5,10: PRINT "Intervalo de tiempo (hr) ": LOCATE 5,50: PRINT "Gasto (m3/s )":LIN=12-NO/2:IF LIN<8 THEN LIN=8 2430 GOSUB 2580 2440 RETURN 2450 CLS : LOCATE 2,35: PRINT "HIETOGRAMA" 2460 LOCATE 5,10:PRINT "Intervalo de tiempo (hr)":LOCATE 5,50:PRINT "Precipitaci 6n":LIN=12-NB/2: IF LIN<8 THEN LIN=8 2470 GOSUB 2580 2480 RETURN 2490 CLS:LOCATE 2,32:PRINT "PRECIPITACIONES" 2500 LOCATE 6,15: PRINT "Precipitación (mm)": LOCATE 6,40: PRINT "Coeficiente de es currimiento 2510 GOSUB 2580 2520 PRINT : PRINT : RETURN 2530 CLS:LOCATE 2,35:PRINT "RESULTADOS" 2540 LOCATE 6,5:PRINT "Precipitación (mm)":LOCATE 6,30:PRINT "Coeficiente de esc urrimiento" 2550 LOCATE 6,65: PRINT "S="; SE; "mm": PRINT : PRINT 2560 GOTO 2580 2570 PRINT : PRINT : RETURN 2580 LINE (15,1)-(638,1):LINE(638,1)-(638,23):LINE(638,23)-(15,23):LINE(15,23)-(  $15, 1)$ 2590 LINE (15, 27) - (638, 27): LINE (638, 27) - (638, 197): LINE (638, 197) - (15, 197): LINE (15 ,197)-(15,27):IF ZZ=0 THEN GOTO 2640 2600 IF 22-1 THEN LOCATE 2,28: PRINT "LECTURA DE PRECIPITACION": LOCATE 6,25: PRINT "tiempo (hr.)":LOCATE 6,42:PRINT "Precipitación (mm)":PRINT :PRINT :GOTO 2640 2610 TF ZZ=2 THEN LOCATE 2,27: PRINT "PRESENTACION DE RESULTADOS":LOCATE 6,4: PRIN<br>T "Tiempo":LOCATE 6,14, :PRINT "hp":LOCATE 6,23: PRINT "1" "Tiempo":LOCATE 6,4: PRIN<br>2620 LOCATE 6,29: PRINT "Infiltración":LOCATE 6,43: PR 58: PRINT "Capacidad": LOCATE 6, 73: PRINT "he" 2630 LOCATE 7, 5: PRINT "(hr)":LOCATE 7, 13: PRINT "(mm)":LOCATE 7, 20: PRINT "(cm/hr) ":LOCATE 7,30:PRINT "acumulada":LOCATE 7,47:PRINT "real":LOCATE 7,57:PRINT "lnfl ltración : LOCATE 7,72: PRINT "(mm) ": PRINT : PRINT 2640 RETURN 2650 REM\*\*RUTINA DE IMPRESION PARA EL INDICE DE INFILTRACION MEDIA\*\* 2660 LPRINT :LPRINT :LPRINT CHR\$(14) "UNIVERSIDAD NACIONAL AUTONOMA DE MEXICO":L PRINT 2670 LPRINT CHRS(14) TAB(9) "FACULTAD DE INGENIERIA": LPRINT 2680 LPRINT CHR\$(14) TAB(8) "LABORATORIO DE HIDRAULICA": LPRINT 2690 LPRINT : LPRINT : LPRINT 2700 LPRINT TAB(26) 'INDICE DE INFILTRACION MEDIA' 2710 LPRINT TAB(26) "--------------------\*:LPRINT :LPRINT :LPRINT :LPRIN ÷ 2720 LPRINT TAB(15) "VOLUMEN DE ESCURRIMIENTO DIRECTO : "; VED; " m3" 2730 LPRINT TAB(15) 'PRECIPITACION EN EXCESO 2740 LPRINT TAB(15) 'INDICE DE INFILITACION MEDIA  $:$  ;  $HE$ ;  $mm$ :":INDICE:" mm/hr":LPRINT :LPRINT : LPRINT 2750 LPRINT TAB(26) "HIDROGRAMA DE ESCURRIMIENTO": LPRINT : LPRINT 2760 LPRINT TAB(21) "Tiempo (hr)"; TAB(44) "Gasto (m3/s)": LPRINT : LPRINT 2770 HORA=0 2780 FOR I-0 TO NO 2790 LPRINT TAB(25); HORA; :LPRINT TAB(45) USING"  $\hat{f}\hat{f}\hat{f}\hat{f}$ .  $\hat{f}\hat{f}$ "; Q(I) 2800 HORA=HORA+IT 2810 NEXT I:LPRINT :LPRINT :LPRINT :LPRINT 2820 LPRINT TAB(35) "HIETOGRAMA": LPRINT 2830 LPRINT TAB(21) "Tiempo (hr)"; TAB(43) "Precipitación (mm)": LPRINT : LPRINT 2840 HORA-0 2850 FOR I=0 TO NB

2860 IF I•6 TREN LPRINT :LPRINT :LPRINT :LPRINT :LPRINT :LPRINT :LPRINT :LPRINT :LPRINT :LPRINT :LPRINT :LPRINT :LPRINT :LPRINT :LPRINT TAB(35) "HIETOGRAMA":LPR INT :LPRINT TAD(21) "Tiempo (hr)"¡TAB(43) "Precipitación (mm)":LPRINT :LPRINT 2870 LPRINT TAB(25);HORA;:LPRINT TAB(45) USING"####.##";HP(I) 2880 HORA•HORA+ITl 2890 NEXT I:LPRINT 2900 GOTO 980 2910 REM ••RUTINA DE IMPRESION DEL CRITERIO DEL COEFICIENTE DE ESCURRIMIENTO•• 2920 LPRINT :LPRINT :LPRINT CHR\$(14) "UNIVERSIDAD NACIONAL AUTONOMA DE MEXICO":L PRINT 2930 LPRINT CHR\$(14) TAB(9) "FACULTAD DE INGENIERIA":LPRINT 2940 LPRINT CHR\$(14) TAB(8) "LABORATORIO DE HIDRAULICA":LPRINT 2950 LPRINT :LPRINT :LPRINT :LPRINT 2960 LPRINT TAB(20) "CRITERIO DEL COEFICIENTE DE ESCURRIMIENTO" 2970 LPRINT TAB(20) ·-----------------------------------------":LPRINT :LPRINT : LPRINT :LPRINT :LPRINT 2980 LPRINT TAB(15) \*Precipitaciones (mm) \*; TAB(40) \*Coeficientes de escurrimient o•:LPRINT TAB(45) •real"¡TAB(60) •calculado":LPRINT :LPRINT :LPRINT 000 FOR I•l TO NP<br>2990 FOR I•l TO NP<br>3000 LPRINT TAB(20) USING"####.##";HP(I);:LPRINT TAB(45) USING"#.##";CE(I);:LPR<br>INT TAB(64) USING"#.##";ER(I)+CE(I) 3010 NEXT I:LPRINT:LPRINT :LPRINT :LPRINT :LPRINT :LPRINT :LPRINT 3020 LPRINT TAB(35) "(P-0.2\*" USING" $#$ . $#$ "; SE;:LPRINT TAB(46) ")^2" 3030 LPRINT TAB(28) •ce - ------------------· 3040 LPRINT TAB(35) "P"2+0.S•" USING"##.#"¡SE¡:LPRINT TAB(47) ••p•:LPRINT 3050 GOTO 1590 3060 REM••RUTINA DE IMPRESION DE RESULTADOS PARA 'Tench.'•\* 3070 LPRINT :LPRINT :LPRINT :LPRINT CHR\$(14) "UNIVERSIDAD NACIONAL AUTONOMA DE M EXICO •: LPR INT 3080 LPRINT CHR\$(14) TAB(9) "FACULTAD DE INGENIERIA":LPRINT 3090 LPRINT CHR\$(14) TAB(B) "LABORATORIO DE HIDRAULICA":LPRINT 3100 LPRINT :LPRINT :LPRINT :LPRINT 3110 LPRINT TAB(28) "TIEMPO DE ENCHARCAMIENTO"<br>3120 LPRINT TAB(28) "------------------------":LPRINT :LPRINT :LPRINT :LPRINT :L PRINT 3130 LPRINT TAB(lO) "Viscosidad :•;v 3140 LPRINT TAB(lO) "Factor de succión (cm):•;s 3150 LPRINT TAB(lO) •conductividad hidrAulica (cm/hr):";K 3160 LPRINT TAB(lO) "Intervalo de tiempo (hr):";T 3170 LPRINT TAB(lO) "Tiempo de encharcamiento (hr):";TENC:LPRINT INT :LPRINT 3180 LPRINT TAB(35) "RESULTADOS":LPRINT :LPRINT :LPRINT<br>3190 LPRINT TAB(4) "Tiempo";TAB(14) "hp";TAB(23) "i";<br>3200 LPRINT TAB(29) "Intiltración";TAB(43) "Infiltración";TAB(58) "Capacidad";TA (hr):";TENC:LPRINT :LPRINT :LPR B(73) "he" 3210 LPRINT TAB(5) "(hr)";TAB(13) "(mm)";TAB(20) "(cm/hr)";TAB(30) \*acumulada";T.<br>AB(47) "real";TAB(57) "infiltración";TAB(72) "(mm)":LPRINT :LPRINT 3220 AT-T:Y•TENC/T:E(Y)•Hl(Y) 3230 FOR I•l TO A 3240 LPRINT TAB(6) USING" $\sharp\sharp$ ";AT;:LPRINT TAB(12) USING" $\sharp\sharp\sharp$ . $\sharp\sharp$ ";P(I)\*10;:LPRINT T

 $\label{eq:2.1} \mathcal{L}_{\mathcal{F}}^{(1)}(\mathcal{F}) = \mathcal{L}_{\mathcal{F}}^{(1)}(\mathcal{F}_{\mathcal{F}}^{(1)}) = \mathcal{L}_{\mathcal{F}}^{(1)}(\mathcal{F}_{\mathcal{F}}^{(1)})$ 

 $\label{eq:1} \mathcal{F}^{(1)}(\mathcal{F}^{(1)}) = \mathcal{F}^{(1)}_{\mathcal{F}}(\mathcal{F}^{(1)})\mathcal{F}_{\mathcal{F}}$ 

#### FUNCIONAMIENTO DE UASOS

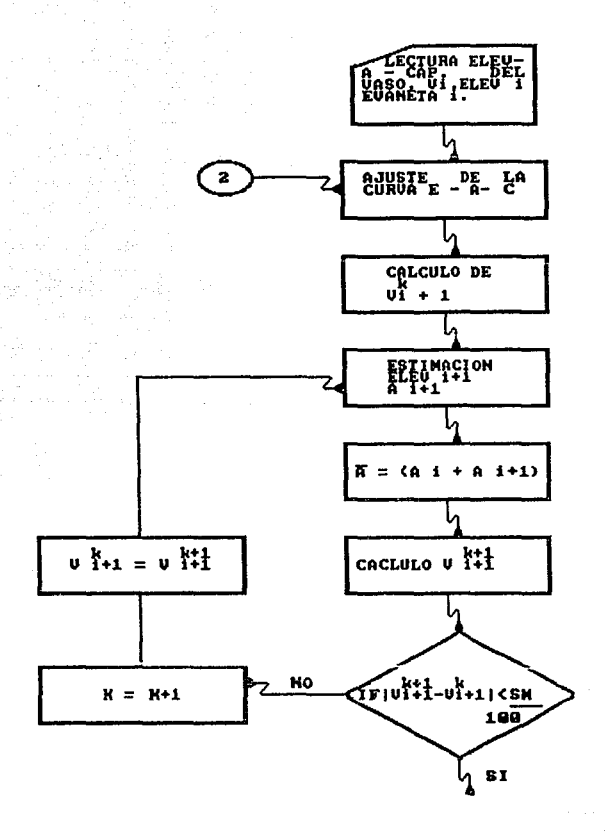

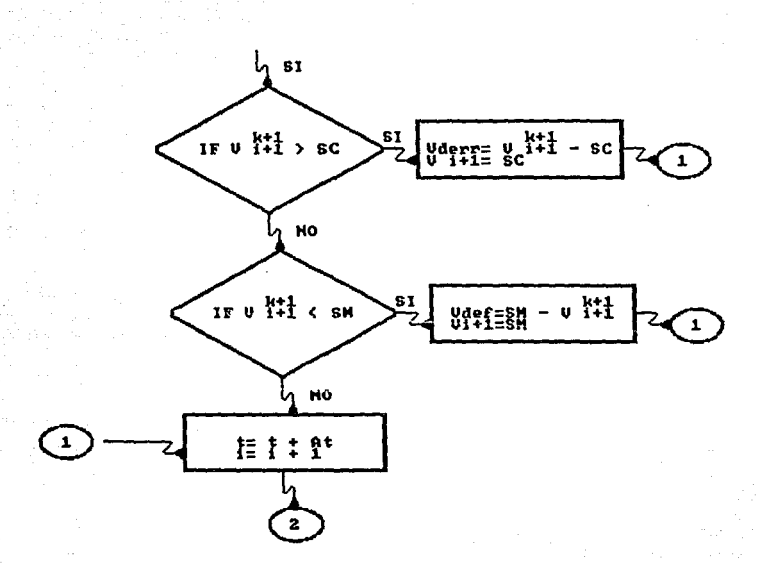

10 REY OFF 20 CLS 30 CLEAR 40 SCREEN 2 SO WIDTH 40:BEEP:BEEP 60 LINE (40, 61)-(285,61) :LINE (285, 61)-(285, 120) :LINE (285,120)-(40,120) :LINE(40 ,120)-(40,61) 70 LINE (38,59)-(287,59):LINE (287,59)-(287,122):LINE (287,122)-(38,122):LINE(38 '122)-(38,59) 80 LOCATE 10,8:PRINT "FUNCIONAMIENT O":LOCATE 12,20:PRINT "D E":LOCATE 14,13:PRINT "V A S O S":FOR CON=1 TO 20000:NEXT CON S":FOR CON=1 TO 20000:NEXT CON 90 WIDTH 80 100 CLS<br>110 LOCATE 12,5:PRINT " El análisis del funcionamiento de vasos parte de e onocer el volumen<sup>•</sup><br>120 LOCATE 13,5:PRINT "almacenado para el año de inicio de registro, así como 120 LOCATE 13,5:PRINT •almacenado para el ano de inicio de registro, as1 como **lae entradas al•** 130 LOCATE 14,5:PRINT •vaso y las **evaporaciones netas para cada intervalo de ti**  empo analizado.• 140 LOCATE 16, 5: PRINT . **Para tal fin es necesario conocer las curvas**  'El **evaclones-Areas-•**  150 LOCATE 17,5:PRINT "Capacidades'" 160 LINE(25, 3) - ( 638, 3):LINE( 638, 3) - ( 638, 197) : LINE( 636, 197) - ( 25, 197) : LINE( 25, 197) -(25,3) 170 LOCATE 23,40:PRINT "Cualquier tecla para continuar...":AA\$=INPUT \$(1) 180 REM+++++FUNCIONAMIENTO DE VASOS+++++ 190 GOSUB 1430 200 LOCATE 8,lO:PRINT "Nombre de la presa  $\cdot$ 210 LOCATE 10,lO:PRINT "Localidad  $\ddot{\phantom{a}}$ ÷, 220 LOCATE 12,lO:PRINT "Estado 230 LOCATE 14,lO:PRINT "Aftas de registro 240 LOCATE 16,10:PRINT "Año inicial de registro :" 250 LOCATE 8,37:INPUT \*\*,NOMBRE\$<br>260 LOCATE 10,37:INPUT \*\*,LOCALIDAD\$<br>270 LOCATE 12,37:INPUT \*\*,ESTADO\$ 280 LOCATE 14,37:INPUT "",AR 290 LOCATE 16,37:INPUT "",AIR 300 LOCATE 23,40:PRINT •son correctos loe datos (S/N)":AA\$•INPUT \$(1) 310 IF AA\$•"S" OR AA\$••e• THEN 340 320 IF AA\$="N" OR AA\$="n" THEN 190 330 BEEP:BEEP:GOTO 300 340 GOSUB 1430<br>350 LOCATE 8,10:PRINT "Capacidad útil **350 LOCATE 8,10:PRINT \*Capacidad dtil (:::;)**<br>350 LOCATE 10,10:PRINT \*Capacidad muerta (imi^3):\*<br>370 LOCATE 12,10:PRINT \*Volumen inicial almacenado (Mm~3):\* 370 LOCATE 12,lO:PRINT •volumen inicial almacenado (Mm"J):• 380 LOCATE 14, 10: PRINT "Demanda (A=Anual/W=Maneusly (Mm^3):"<br>390 LOCATE 16, 10: PRINT "Demanda (A=Anual/W=Maneusly 390 LOCATE 16,lO:PRINT "Demanda (A•Anual/M•Mensual) 400 LOCATE 18,lO:PRINT "Nllmero de datos de elevaciones  $\ddot{\phantom{a}}$ 410 LOCATE 8,47:INPUT ··,cu:cu~cu•10000001 420 LOCATE 10,47:INPUT "",SM:SM•SM\*lOOOOOOI 430 LOCATE 12,47:INPUT ••,VJ(l):VJ(l)•VJ(l)\*lOOOOOOI 440 LOCATE 14,47:INPUT \*\*,DA:DÁ=DA\*10000001<br>450 LOCATE 16,47:INPUT \*\*,DEM\$<br>460 LOCATE 18,47:INPUT \*\*,NE 470 LOCATE 23,40:PRINT •son correctos los datos (S/N)":AA\$•INPUT \$(1) 480 IF AA\$\*"S" OR AA\$\*"s" THEN 510

```
490 IF AAS-"N" OR AAS-"n" THEN 340
500 BEEP:BEEP:GOTO 470
510 IF DEMS="M" OR DEMS="m" THEN AR=AR*12
520 DIM VI(AR+1), AN(AR), EN(AR), EVA(AR), H(AR), J(AR), A(AR), S(AR), BI(AR), N(AR)
530 DIM K(AR), G(AR), VD(AR), VDE(AR), PDE(AR), CON(AR), ELE(NE), ARE(NE), CAPA(NE)
540 GOSUB 1470
550 FOR I=1 TO AR
     LIN=CSRLIN: IF LIN=22 THEN GOSUB 1470
560
570
     LIN=CSRLIN
     IF DEMS="M" OR DEM$="m" THEN LOCATE LIN.10:PRINT I:GOTO 610
580
590
     AR1=AIR+I-1
     LOCATE LIN.10: PRINT AR1
600
610 LOCATE LIN/18:INPUT "Entrada neta (Mm3): ",EN(I):EN(I)=EN(I)*10000001:LOCATE LIN/18:INPUT "Entrada neta (Mm3): ",EN(I):EN(I)=EN(I)*10000001:LOCATE LIN/18:INPUT "Evaneta (M): ",EVA(I)
620 NEXT I
630 LOCATE 23, 40: PRINT "Son correctos los datos (s/n)": AAS=INPUT $(1)
640 IF AAS="S" OR AA$="s" THEN 670
650 IF AAS-"N" OR AAS-"n" THEN 540
660 BEEP: BEEP: GOTO 630
670 REM***AJUSTE DE LA ECUACION ELEV-AREAS-CAP. ***
680 ZZ=1:GOSUB 1470
690 FOR I=1 TO NE
700
     LIN=CSRLIN:IF LIN=22 THEN 22=1:GOSUB 1470
710
      LIN-CSRLIN
      LOCATE LIN, 10: INPUT "Elevación (m): ", ELE(I): LOCATE LIN, 32: INPUT "Area (Ha):
720
  .ARE(I):ARE(I)=ARE(I)*10000:LOCATE LIN, 52:INPUT *Capacidad (Mm3): *, CAPA(I):CAPA
 (1) -CAPA(1) *10000001
      IF ELE(I)=0 THEN ELE(I)=1E-16
 730
      IF ARE (1) = 0 THEN ARE (1) = 1E - 16740
 750
      IF CAPA(1)=0 THEN CAPA(1)=1E-18
 760 NEXT I
 770 LOCATE 23,40:PRINT "Son correctos los datos (S/N)":AA$=INPUT S(1)
 780 IF AAS-"S" OR AAS-"s" THEN 810
 790 IF AAS-"H" OR AAS-"n" THEN 680
 800 BEEP: BEEP: GOTO 770
 810 REM ** AJUSTE DE LA CURVA 'ELEV-CAP' **
 820 NE1-INT(NE/4): IF NE1-0 THEN NE1-1
 830 FOR I-NEI TO NE
      W=LOG (CAPA(I)): IC=LOG (ELE(I)): E=W^2:R=W*IC
 840
      A-A+IC:B-B4W:C-C+E:D-D+R
 850
 860 NEXT I
 870 Ni=((NE+1-NE1)*D-B*A)/((NE+1-NE1)*C-5'2)
 880 KI=EXP ((C*A-B*D)/((NE+1-NE1)*C-B^2))<br>890 REM**AJUSTE DE LA ECUACION 'ELEV-AREAS'**
 900 A-0:B-0:C-0:D-0
 910 FOR 1-3 TO NE
 920 W=LOG (CAPA(I)): IC=LOG (ARE(I)): E=W*2: R=W*IC
      A=A+IC:B=B+W:C=C+E:D=D+R
 930
 940 NEXT I
 950 N2=((NE-2)*D-B*A)/((NE-2)*C-B^2)
 960 K2-EXP ((C*A-B*D)/((NE-2)*C-B^2))
 970 CLS:LOCATE 12,25: PRINT 'INICIA EL PROCESO, ESPERE UN HOMENTO..
 980 VI(1)=VJ(1)
 990 REM***INICIO DE CALCULOS***
 1000 FOR I=1 TO AR
 1010 H(I)=X:A(I)=W
 1020 BI(I) *VI(I) +EN(I) -DA-EVA(I) *A(I)
```
1030 IF BI(I) <= 0 THEN N(I) = BI(I): GOTO 1120  $1040 2 - B1(1)$ 1050 GOSUB 1410  $1060 \text{ J}(1)=X: S(1)=W$ 1070 G(I)=( $E(I)$ +J(I))/2: $E(I)$ =(A(I)+S(I))/2 1080 N(I)=VI(I)+EN(I)-DA-EVA(I)+K(I) 1090 IF ABS  $(BI(I)-N(I)) \ll (CU/100)$  THEN 1110 1100 BI(I)=N(I):GOTO 1040 1110 IF  $N(I) > CU$  THEN  $VI(I+1) = CU:VD(I) = N(I) - CU:GOTO 1140$ 1120 IF N(I)<=SM THEN  $V_I(I+1) = SN: VDE(I) = SK-N(I); PDE(I) = VDE(I) / DA+100: GOTO 1140$ 1130 VI(I+1)=N(I) 1140 NEXT I:CLS 1150 REM\*\*\* PRESENTACION DE RESULTADOS\*\*\* 1160 GOSUB 1560 1170 CON=1 1180 ZAS=" --- ' 1190 FOR I=1 TO AR 1200 LIN-CSRLIN:IF LIN-22 THEN LOCATE 23.40:PRINT "Culaquier tecla para continua  $r...$ ....":AA\$=INPUT \$(1):GOSUB 1560 1210 LIN-CSRLIN 1220 LOCATE LIN, 1: PRINT AIR+I-1: LOCATE LIN, 6: PRINT USING "####.#"; EN(I) 1230 LOCATE LIN, 13: PRINT USING '#. ###": EVA(I): LOCATE LIN, 20: PRINT USING '##. ##"  $;VI(I)$ 1240 LOCATE LIN, 27: PRINT USING "###.##"; H(I): LOCATE LIN, 34: PRINT USING "##.###"; A(I)/10000001 1250 LOCATE LIN, 41: PRINT USING "####.##"; VI(I+1)/10000001 1260 IF N(I)<SM THEN 1290 1270 IF N(I)>CU THEN 1310 1280 LOCATE LIN, 49: PRINT USING "###.##"; J(I): LOCATE LIN, 56: PRINT USING "##.###"; S(I)/10000001:GOTO 1320 1290 LOCATE LIN, 48: PRINT ZA\$: LOCATE LIN, 56: PRINT ZA\$: LOCATE LIN, 61: PRINT "VD="; U SING "###.#"; VDE(I)/10000001 1300 LOCATE LIN, 71: PRINT "DEF="; USING "##.#"; PDE(I): GOTO 1320 1310 LOCATE LIN, 48: PRINT ZAS: LOCATE LIN, 56: PRINT ZAS: LOCATE LIN, 63: PRINT "Vderr" ";USING "##.##";VD(I)/1000000! 1320 LINE (0,33)-(0,197):LINE (638,33)-(638,197):NEXT I 1330 LOCATE 23,40: PRINT "Cualquier tecla para continuar...": AA\$=INPUT \$(1) 1340 CLS:LOCATE 2, 32: PRINT "OPCIONES" 1350 LOCATE 10, 15: PRINT "1. Dasca hacer otro cálculo"<br>1360 LOCATE 12, 15: PRINT "2. Desea impresión de resultados" 1370 LOCATE 14, 15: PRINT "3. Desea regresar al menú principal" 1380 LOCATE 23,40: PRINT "Opción : ": OPS=INPUT \$(1): OP=VAL (OP\$): IF OP <1 OR OP>3 THEN BEEP: BEEP: GOTO 1380 1390 ON OP GOSUB 10,1640 1400 RUN "HS" 1410 X=K1\*Z^N1:W=K2\*Z^N2 1420 RETURN 1430 CLS:LINE (25, 1)-(638, 1):LINE (638, 1)-(638, 25):LINE (638, 25)-(25, 25):LINE(25 , 25) – (25, 1) 1440 LINE (25,29)-(638,29):LINE (638,29)-(638,197):LINE (638,197)-(25,197):LINE(  $25, 197) - (25, 29)$ 1450 LOCATE 2,30: PRINT "INFORMACION GENERAL" 1460 RETURN 1470 CLS:LOCATE 2, 10: PRINT "PRESA : : NOMBRES 1480 LOCATE 3, 10: PRINT "LOCALIDAD : "; LOCALIDADS 1490 LOCATE 4, 10: PRINT "ESTADO : : ESTADOS 1500 IF 22-1 THEN LOCATE 7,23:PRINT "Ajuste de la curva 'Elev-Areas-Cap'": GOTO 1 520

1510 LOCATE 7,29:PRINT "Lectura de información" 1520 LINE (25,5)-(638,5):LINE (638,5)-(638,33):LINE (638,33)-(25,33):LINE(25,33)  $-(25, 5)$ 1530 LINE (25,37)-(638,37):LINE (638,37)-(638,197):LINE (638,197)-(25,197):LINE( 25,197)-(25,37) 1540 PRINT :PRINT 1550 RETURN<br>1560 CLS:LOCATE 3,2:PRINT \*AÑO":LOCATE 3,8:PRINT "E N ":LOCATE 3,14:PRINT "EVA":<br>LOCATE 3,22:PRINT "Vi" 1570 LOCATE 3,28:PRINT "hi":LOCATE 3,36:PRINT "Ai":LOCATE 3,42:PRINT "Vi+l" 1580 LOCATE 3,50:PRINT "hi+l":LOCATE 3,57:PRINT "Ai+l":LOCATE 3,63:PRINT "OBSERV ACIONES" 1590 LOCATE 4,8:PRINT "Mm3":LOCATE 4,15:PRINT "m":LOCATE 4,22:PRINT "Mm3":LOCATE<br>4,28:PRINT "m":LOCATE 4,36:PRINT "Mm2":LOCATE 4,42:PRINT "Mm3"<br>1600 LOCATE 4,51:PRINT "m":LOCATE 4,57:PRINT "Mm2":PRINT :PRINT 1610 LINE (0,3)-(639,3):LINE (639,3)-(639,197):LINE (639,197)-(0,197):LINE (0,19  $7) - (0,3)$ 1620 LINE (0,33)-(639,33)<br>1630 RETURN<br>1640 REM \*\*\* RUTINA DE IMPRESION \*\*\* 1650 LPRINT :LPRINT :LPRINT CHR\$(14) "UNIVERSIDAD NACIONAL AUTONOMA DE MEXICO":L PRINT<br>1660 LPRINT CHR\$(14) TAB(9) "FACULTAD DE INGENIERIA":LPRINT 1670 LPRINT CHR\$(14) TAB(8) "LABORATORIO DE HIDRAULICA"<br>1680 LPRINT :LPRINT :LPRINT :LPRINT 1690 LPRINT TAB(28) "FUNCIONAMIENTO DE VASOS":LPRINT :LPRINT :LPRINT :LPRINT<br>1700 LPRINT TAB(10) "PRESA : ;NOMBRE\$<br>1710 LPRINT TAB(10) "LOCALIDAD :";LOCALIDAD\$ 1710 LPRINT TAB(10) "LOCALIDAD :";LOCALIDAD\$<br>1720 LPRINT TAB(10) "ESTADO : ";ESTADO\$<br>1730 LPRINT TAB(10) "VOLUMEN INCIAL ALMACENADO:";VI(1)/10000001;"Mm3" 1740 LPRINT TAB(lO) "DEMANDA :";DA/10000001;"Mm3" 1750 LPRINT TAB(lO) "CAPACIDAD UTIL :"CU/10000001;"Mm3" 1750 LPRINT TAB(10) "CAPACIDAD UTIL : "CU/10000001; "Mm3"<br>1760 LPRINT TAB(10) "CAPACIDAD DE AZOLVES : ";SM/10000001; "Mm3"<br>1770 LPRINT TAB(10) "A OS DE REGISTRO : "AR 1770 LPRINT TAB $(10)$  "A OS DE REGISTRO 1780 LPRINT :LPRINT :LPRINT 1790 LPRINT TAB(1) "A o";TAB(9) "E N";TAB(18) "EVA";TAB(27) "Vi";TAB(37) "hi";TA<br>B(47) "Ai";TAB(56) "Vi+l";TAB(65) "OBSERVACIONES"<br>1800 LPRINT TAB(9) "Mm3";TAB(19) "m';TAB(27) "Mm3";TAB(37) "m";TAB(47) "Mm2";TAB (56) "Mm3" :LPRINT :LPRINT 1810 FOR I•l TO AR 1820 LPRINT TAB(1) USING"###";AIR+I-1;:LPRINT TAB(7) USING"####.#";EN(I)/1000  $0001;$ :LPRINT TAB(17) USING"ff.ff";EVA(1); 1830 LPRINT TAB(25) USING"####.#";VI(I)/10000001;:LPRINT TAB(35) USING"###.##"<br>;H(I);:LPRINT TAB(45) USING"###.###";A(I)/10000001; 1840 LPRINT TAB(54) USING"#####.#";VI(I+l)/10000001; 1850 IF VI(I+1)<=SM THEN LPRINT TAB(65) \*V.def=";USING"###.##";VDE(I)/10000001: GOTO 1870 1860 IF VI(I+1)>=CU THEN LPRINT TAB(65) \*V.derr\*\*;USING\*####.##";VD(I)/10000001<br>1870 NEXT I<br>1880 LPRINT 1890 GOTO 1340

 $\sim$ 

# **TRANSITO DE AUENIDAS**

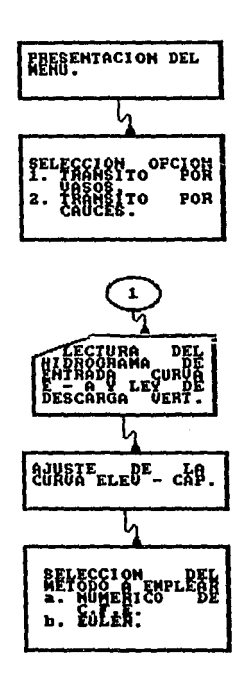

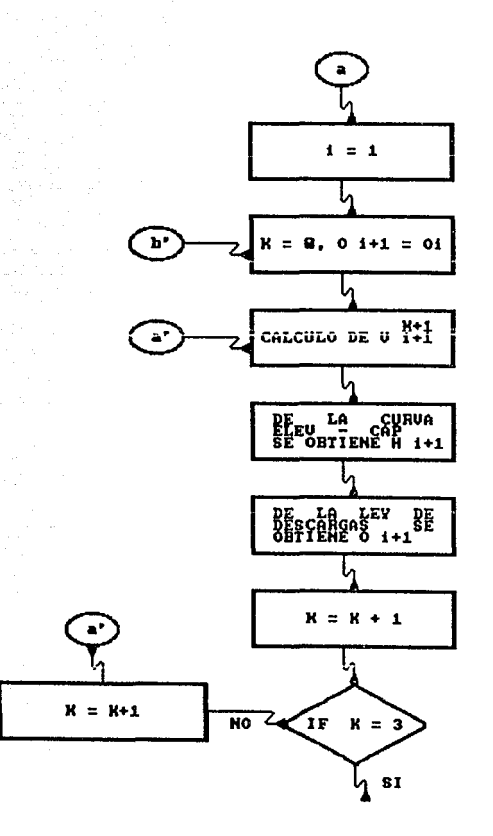

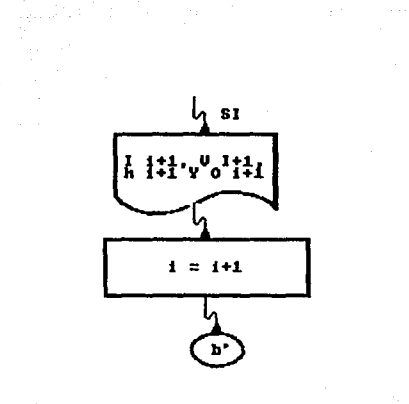

**METODO DE EULER** 

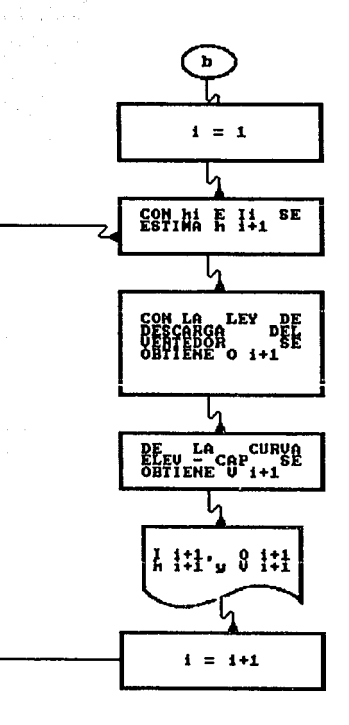

# TRANSITO POR CAUCES

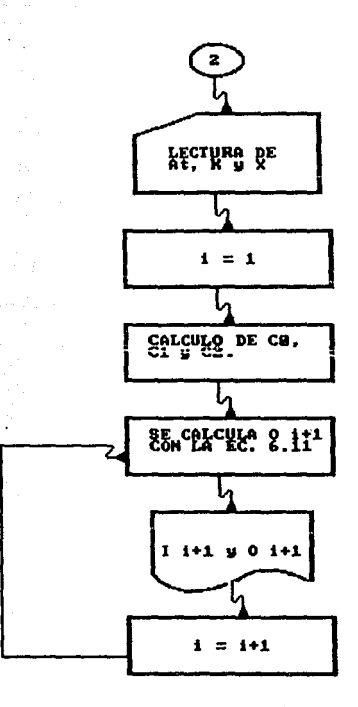

lO SCREEN 2 20 KEY OFF 30 CLEAR 40 WIDTH 40 SO BEEP:BEEP 60 LINE (90,79)-(l95,79):LINE (l95,79)-(l95,l37):LINE (l95,l37)-(90,l37):LINE (9 0,137)-(90,79) 70 LINE (88,77)-(l97,77):LINE (l97,77)-(l97,l39):LINE (l97,l39)-(88,l39):LINE (8 8,139)-(88,77) 80 LOCATE 12,lS:PRINT 'TRANSITO":LOCATE l4,l8:PRINT "DE':LOCATE 16,lS:PRINT 'AVE NIDAS' 90 FOR CON-l TO 20000:NEXT CON ~~~~~~;~~TE 12,B:PRINT " Se realizarA el trAnsito de una avenida a tr **avéo de un vaeo•** 120 LOCATE 13,S:PRINT 'ó un cauce. El trAnsito por vasos se hará por el méto do numérico• 130 LOCATE 14,8:PRINT "de la C.F.E. ó por el algoritmo de Euler. El tránsito por cauces" **por cauces•** 140 LOCATE 15,8:PRINT 'se realizará empleando el método de Muskingum• 150 LINE (2S,3)-(63B,3):LINE (638,3)-(63B,197):LINE (638,197)-(25,197):LINE (25, 197)-(25,3) 160 LOCATE 23,40:PRINT \*Cualquier tecla para continuar...\*:AA\$=INPUT \$(1)<br>170 REM \*\*\* TRANSITO DE AVENIDAS \*\*\* 180 CLS:REM \*\*\* OPCION PARA EL TRANSITO DE LA AVENIDA \*\*\* 190 GOSUB 2330 200 LOCATE 2,30:PRINT 'TRANSITO DE AVENIDAS' 220 LOCATE 15,12:PRINT '1. Vasos' 230 LOCATE l6,l2:PRINT '2. Cauces• 240 LOCATE 22,40:PRINT 'Opción deseada: ';:OP\$-INPUT \$(l):PRINT OP\$:OP-VAL (O P\$):IF OP <•O OR OP>2 THEN BEEP:BEEP:GOTO 240 250 BEEP:FOR CON•l TO lOOO:NEXT CON 260 IF OP•2 THEN 1520 270 CLS:GOSUB 2330 280 LOCATE 2,30:PRINT 'INFORMACION GENERAL' 290 LOCATE 9,lS:PRINT "Proyecto :':LOCATE 10,lS:PRINT 'Localidad :':LOCATE 11,1 5:PRINT 'Estado : ':LOCATE 12,15:PRINT 'Elevación vertedor<br>15:PRINT 'Longitud de cresta : ' 300 LOCATE 14, 15: PRINT "Coeficiente de descarga : : LOCATE 15, 15: PRINT "Gasto en obra de toma : : LOCATE 16, 15: PRINT "No. datos de elevaciones : "<br>310 LOCATE 9, 27: INPUT "", PROYS: LOCATE 10, 27: INPUT "", LOCAS: LO 330 LOCATE 23,40:PRINT \*Son correctos los datos (S/N)\*:AA\$=INPUT \$(1)<br>34ū IF AA\$-"3" OR AA\$-"s" THEN 370 350 IF AA\$-"N" OR AA\$-"n" THEN 270 360 BEEP:BEEP:GOTO 330 370 LEC-l:GOSUB l210:LEC-0 380 REM \*\*\* CURVA ELEVACIONES-CAPACIDADES \*\*\* 390 GOSUB 2200 400 POR I=1 TO ND<br>410 LIN=CSRLIN: I 410 LIN•CSRLIN:IF LIN=22 THEN GOSUB 2200 420 LIN<del>-</del>CSRLIN<br>430 LOCATE LIN LOCATE LIN, 18: INPUT "Elevación (m): ",Q(I):LOCATE LIN, 44: INPUT "Almacenamien to(Mm3):",II(l):Il(I)•Il(l)\*l0000001 **440** NEXT 1 450 LOCATE 23,40:PRINT •son correctos los datos (S/N)':AA\$•1NPUT \$(1)

460 IF AAS="S" OR AAS="s" THEN 490 470 IF AAS="N" OR AAS="n" THEN 380 480 BEEP: BEEP: GOTO 450 490 REM \*\*\* OPCION PARA EL TRANSITO DE LA AVENIDA \*\*\* 500 CLS: GOSUB 2320 510 LOCATE 2, 25: PRINT "TRANSITO DE AVENIDAS POR VASOS" 520 LOCATE 10,10:PRINT "Selección del método: 530 LOCATE 15,12:PRINT "1. Método numérico de la CFE" 540 LOCATE 16, 12: PRINT "2. Método de Euler" 550 LOCATE 22,40:PRINT "Opción deseada : ";:OPS=INPUT \$(1):PRINT OP\$:OP=VAL (OP  $S$ : IF OP <= 0 OR OP>2 THEN BEEP: BEEP: GOTO 550 560 IF OP=1 THEN METOS="(METODO DE C.F.E.)":GOTO 580 570 METOS=" (METODO DE EULER)" **580 BEEP** 590 CLS 600 ZZ=1:GOSUB 2210 610 LOCATE 11.25: PRINT "Elevacion inicial  $\mathbf{r}$ " USING" ####.##"; EI; : PRINT "  $m<sub>1</sub>$ 620 LOCATE 12,25: PRINT "Longitud de cresta  $\sim$  100  $\pm$ " USING" ####.##"; LC; : PRINT "  $m<sup>2</sup>$ 630 LOCATE 13,25: PRINT "Coeficiente de descarga : " USING" ####.##" ; CD 640 LOCATE 14, 25: PRINT "Gasto de la obra de toma: " USING" FFFF, FF"; GT; : PRINT "  $m^3/s$ . 650 REM \*\*\* AJUSTE DE LA CURVA ELEVACIONES-CAPACIDADES\*\*\* 660 A=0:B=0:C=0:D=0 670 FOR I=1 TO ND W=LOG  $(Q(I)):IC=LOG (II(I)):E=W^2:R=W*IC$ 680 690  $A = A + IC$ :  $B = B + W$ :  $C = C + E$ :  $D = D + R$ **700 NEXT I** 710 N=(ND\*D-B\*A)/(ND\*C-B^2) 720 K=EXP ((C\*A-B\*D)/(ND\*C-B<sup>-</sup>2)) 730 LOCATE 21, 26: PRINT "V="; K:LOCATE 21, 36: PRINT "\*H^"; N 740 LOCATE 23,40:PRINT "Cualquier tecla para continuar...":AA\$\*INPUT \$(1) 750 REM \*\*\* INICIA EL PROCESO \*\*\* 760 CLS:LOCATE 12,20:PRINT "Inicia el proceso.....espere un momento" 770 IF OP-2 THEN 880 780 REM \*\*\* ALGORITMO DE LA C.F.E. \*\*\* 790 FOR I=1 TO (EN\*3) 800 OI(I+1)=OI(I) 810 SI=((VI(I+1)+VI(I))/2-(OI(I+1)+OI(I))/2)\*AT\*3600+BI-OT\*AT\*3600 820 IF LI>3 THEN 860 830 LI=LI+1 840 HI(I) = (SI/K) ^ (1/N) : OI(I+1) = LC\*CD\* (HI(I) - EI) ^ (3/2) 850 GOTO 810 860 LI=0:BI=SI 870 NEXT I:GOTO 930 880 REM \*\*\* ALGORITMO DE EULER \*\*\* 890 FOR I=1 TO (EN\*3) 900 HI(I)=HI(I-1)+((VI(I+1)-(CD\*LC)\*(HI(I-1)-EI)^(3/2))/(K\*N\*HI(I-1)^(N~1)))\*AT\* 3600-OT\*AT\*3600 910 OI(I+1)=(HI(I)-EI)<sup>-</sup>(3/2)\*CD\*LC 920 NEXT I 930 REM \*\*\* PRESENTACION DE RESULTADOS \*\*\* 940 GOSUB 2050 950 HI(0)-EI 960 FOR 1-0 TO (EN\*3) 970 LIN=CSRLIN: IF LIN=22 THEN LOCATE 23,40: PRINT "Cualquier tecla para continuar ": AA\$=INPUT  $$(1):GOSUB 2050$ 

```
980 LIN=CSRLIN
990 LOCATE LIN, 10: PRINT AT*I: LOCATE LIN, 20: PRINT USING "#####.##";VI(I+1)
1000 LOCATE LIN, 35: PRINT USING "###.###"; HI(1): LOCATE LIN, 50: PRINT USING "####.
III:0I(1+1)1010 NEXT I
1020 LOCATE 23, 40: PRINT "Cualquier tecla para continuar...": AA$=INPUT $(1)
1030 CLS
1040 LOCATE 3, 25: PRINT "O P C I O N E S"
1050 LOCATE 11, 10: PRINT "1. Desea hacer otro cálculo": LOCATE 12, 10: PRINT "2. Des
ea modificar la ley de descarga del vertedor"
1060 LOCATE 13, 10: PRINT "3. Desea modificar el hidrograma de entradas": LOCATE 14
, 10: PRINT "4. Desea impresión de resultados": LOCATE 15, 10: PRINT "5. Desea regres
ar al menú principal"
1070 LOCATE 22,40: PRINT "Opción deseada: ";: OPS=INPUT S(1): PRINT OPS: OP=VAL (OPS
): IF OP<1 OR OP>5 THEN BEEP: BEEP: GOTO 1070
1080 ON OP GOTO 10, 1100, 1200, 2360
1090 RUN *HS*
1100 CLS
1110 LINE (25, 3)-(638, 3):LINE (638, 3)-(638, 197):LINE (638, 197)-(25, 197):LINE (25
, 197) - (25, 3)1120 LOCATE 4, 25: PRINT "CARACTERISTICAS DEL VERTEDOR"
1130 LOCATE 7, 15: PRINT * 1. Coeficiente de descarga
                                                               \cdot, CD
1140 LOCATE 8, 15: PRINT * 2. Longitud de cresta
                                                               \cdot; LC
1150 LOCATE 13,25: PRINT "NUEVAS CARACTERISTICAS DEL VERTEDOR
1160 LOCATE 16,15:INPUT " 1. Coeficiente de descarga
                                                                 ∫*, CD
1170 LOCATE 17, 15: INPUT - 2. Longitud de cresta
                                                                 \blacksquareL<sub>c</sub>1180 LOCATE 18, 15: INPUT * 3. Gasto en la obra de toma
                                                                 \overline{a}, G<sub>T</sub>1190 CONTAR=1:GOTO 500
1200 REM***NUEVOS DATOS DEL HIDROGRAMA DE ENTRADAS***
1210 CLS:GOSUB 2330
1220 LOCATE 2, 25: PRINT "HIDROGRAMA DE ENTRADAS"
1230 LOCATE 13, 15: INPUT "Duracion
                                                          ", DI: IF DI<1 THEN DI=1 ", AT
                                               (dias):1240 LOCATE 16, 15: INPUT "Intervalo de tiempo [hrs]:
1250 LOCATE 23,40: PRINT "Son correctos los datos (S/N)": AA$=INPUT $(1)
1260 IF AAS="S" OR AAS="s" THEN 1290
1270 IF AAS-"N" OR AAS-"n" THEN 1210
1280 BEEP:BEEP:GOTO 1250
1290 AT1=24/AT:EN=DI*AT1:HO=0:DIA=1:HOM=0
1300 IF BIM=0 THEN DIM OI(EN*3+1), HI(EN*3+1), VI(EN*3+1), OM(EN*3+1), Q(ND), II(ND):
BIM-11310 FOR CON=1 TO (EN+1):VI(CON)=0:NEXT CON
1320 GOSUB 2130
1330 DIR=0
1340 FOR I=1 TO (EN+1)
1350
      LIN=CSRLIN: IF LIN=22 THEN GOSUB 2130
1360
      LIN-CSRLIN
1370
      IF DIR-1 THEN 1390
       IF HO=0 OR HO>=24+AT THEN LOCATE LIN, 25: PRINT DIA: DIA=DIA+1: HO=AT+HOM
1380
       IF I=1 THEN HO=HO-AT:LOCATE LIN, 34: PRINT USING ## , #" ; HO:GOTO 1420
1390
1400
       IF HO>24 THEN HOM=HO-24:LOCATE LIN, 25: PRINT DIA: DIA=DIA+1:LOCATE LIN, 34: PR
INT USING"##.#"; HO-24: HO=HOM: DIR=1: GOTO 1420
      LOCATE LIN, 34: PRINT USING *##.#"; HO
1410
1420
       LOCATE LIN. 44: PRINT "I("; I-1; ")="; : INPUT VI(I)
1430
      НО-НО+АТ
1440 NEXT I
1450 LOCATE 23,40:PRINT "Son correctos los datos (S/N)":AA$=INPUT $(1)
1460 IF AAS="S" OR AAS="s" THEN 1490
```

```
1470 IF AA$="N" OR AA$="n" THEN 1290
1480 BEEP:BEEP:GOTO 1450
1490 IF LEC=1 THEN RETURN
1500 IF OPCION≃1 THEN 1520
1510 GOTO 500
1520 REM *** TRANSITO DE AVENIDAS POR CAUCES***
1530 OPCION=2
1540 CLS: GOSUB 2330
1550 LOCATE 2.25: PRINT "TRANSITO DE AVENIDAS POR CAUCES"
1560 LOCATE 10, 10: PRINT "Método a emplear: "
1570 LOCATE 16, 12: PRINT "1. Muskingum"
1580 FOR CON=1 TO 20000:NEXT CON 1590 CLS:GOSUB 2330
1600 LOCATE 2, 31: PRINT "INFORMACION GENERAL"
1610 LOCATE 10, 15: PRINT "Cauce
                                     :":LOCATE 11, 15: PRINT "Localidad :":LOCATE 12
                     : ":LOCATE 13,15:PRINT "Coeficiente de almacenamiento :"
 15:PRINT "Estado
1620 LOCATE 14, 15: PRINT "Parámetro de almacenamiento"
                                                            - 1
1630 LOCATE 10,27:INPUT "",CAUCES:LOCATE 11,27:INPUT "",LOCAS:LOCATE 12,27:INPUT "",EDOS:LOCATE 13,47:INPUT "",KM:LOCATE 14,47:INPUT "",XM
1640 LOCATE 23,40: PRINT "Son correctos los datos (S/N)": AA$=INPUT $(1)
1650 IF AA$="S" OR AA$="s" THEN 1680
1660 IF AA$="N" OR AA$="n" THEN 1590
1670 BEEP:BEEP:GOTO 1640
1680 LEC=1:GOSUB 1200:LEC-0
1690 REM***INICIA EL PROCESO***
1700 CLS
1710 LOCATE 12,25:PRINT "Inicia el proceso...espere un momento"<br>1720 REM *** CALCULO DE PARAMETROS ***
1730 C0=-((KM*XM-AT/2)/(KM-KM*XM+AT/2)):C1=(KM*XM+AT/2)/(KM-KM*XM+AT/2)
1740 С2=(КМ-КМ*ХМ-АТ/2)/(КМ-КМ*ХМ+АТ/2):АТМ=0
1750 IF ABS ((C0+C1+C2)-1) <= .01 THEN 1790
1760 CLS:LOCATE 12, 25: PRINT "FALLA EN LOS COEFICIENTES": GOTO 1730
1770 FOR I=1 TO (EN*3)
1780 OM(I+1)=C0*VI(I+1)+C1*VI(I)+C2*OM(I)
1790 IF OM(1+1)<0 THEN OM(1+1)=0
1800 NEXT I
1810 REM *** PRESENTACION DE RESULTADOS ***
1820 GOSUB 2260
1830 FOR I=1 TO (EN*3)
1840 LIN-CSRLIN: IF LIN-22 THEN LOCATE 23, 40: PRINT "Cualquier tecla para continua
r...":AA$=INPUT $(1):GOSUB 2260
1850 LIN=CSRLIN
1860 LOCATE LIN, 8: PRINT I: LOCATE LIN, 13: PRINT ATM: LOCATE LIN, 20: PRINT USING "III
##.##*;Vi(I)
 1870 IF I>1 THEN LOCATE LIN, 30: PRINT USING" FFFFF. FF"; CO*VI(I): LOCATE LIN, 40: PRIN
 T USING "#####.##";Cl*VI(I-1):LOCATE LIN,52:PRINT USING "#####.##";C2*VI(I-1)
 1880 LOCATE LIN, 62: PRINT USING "#### .##"; OM(I)
 1890 IF I>2 AND OM(I) <= . 01 THEN 1920
 1900 ATM=ATM+AT
 1910 NEXT I
 1920 LOCATE 22,40: PRINT "Cualquier tecla para continuar...": AAS=INPUT $(1)
 1930 CLS:LOCATE 2,33:PRINT "O P C I O N E S" CONCRETE 12,15:PRINT "2. Dese
a modificar el hidrograma de entrada"<br>1950 LOCATE 13,15:PRINT "3. Desea modificar los parámetros de cauce":LOCATE 14,1
 5:PRINT "4. Desea impresión de resultados":LOCATE 15,15:PRINT "5. Desea regresar
  al menú principal"
 1960 LOCATE 23, 40: PRINT "Opción : ";: OP$=INPUT $(1): PRINT OP$: OP=VAL (OP$): IF OP<
 1 OR OP >5 THEN BEEP:BEEP:GOTO 1960
 1970 ON OP GOSUB 10,1680,1990,2620
                                             136
```
1980 RUN "HS" 1990 CLS:GOSUB 2330 2000 LOCATE 2,30:PRINT "INFORMACION GENERAL" 2020 LOCATE 15,15:PRINT "Parámetro de almacenamiento •• 2030 LOCATE ll,48:INPUT "",KM:LOCATE 15,48:INPUT "",XM 2040 GOTO 1690 2050 REM \*\*\* SUBRUTINA PARA PRESENTACION DE RESULTADOS \*\*\* 2060 CLS:LOCATE 2,20:PRINT "RESULTADOS DEL TRANSITO DE LA AVENIDA" 2070 LOCATE 5,lO:PRINT "tiempo":LOCATE 5,25:PRINT "I" 2090 LOCATE 5,10:PRINT "[hre]":LOCATE 5,22:PRINT "[M"3/sg]" 2100 LOCATE 6,37:PRINT "[m]":LOCATE 6,52:PRINT "[M"3/sg]" 2110 GOSUB 2320 2120 PRINT :PRINT :RETURN 2130 REM \*\*\* SUBRUTINA PARA ENTRADA DE DATOS DEL HIDROGRAMA \*\*\*<br>2140 CLS:LOCATE 2,5:PRINT "PROYECTO": ";PROYS:LOCATE 3,5:PRINT "DUR 2140 CLS:LOCATE 2,5:PRINT "PROYECTO :";PROY\$:LOCATE 3,5:PRINT "DUR ACION DE LA TORMENTA:";DI;"DIAS":LOCATE 4,5:PRINT "INTERVALO DE TIEMPO :";AT; "hr" 2150 IF OPCION=2 THEN LOCATE 2,5:PRINT "CAUCE : ";CAUCE\$ 2160 LINE (25,3)-(638,3):LINE (638,3)-(638,33):LINE (638,33)-(25,33):LINE (25,33 )-(25,3) 2170 LINE (25,37)-(638,37):LINE (638,37)-(638,197):LINE (638,l97)-(25,197):LINE  $(25, 197) - (25, 37)$ 2180 LOCATE 7,23:PRINT "HIDROGRAMA DE ENTRADAS": LOCATE 9,25:PRINT "DIA HORA  $M^23/a^2$  $M^*3/s$ 2190 PRINT :PRINT :RETURN 2200 REM \*\*\* CURVA ELEV-CAP \*\*\* 2210 CLS:LINE (25,3)-(638,3):LINE (638,3)-(638,33):LINE (638,33)-(25,33):LINE (2 5,33)-(25,3) 2220 LINE (25,37)-(638,37):LINE (638,37)-(638,l97):LINE (638,l97)-(25,l97):LINE  $(25,197)-(25,37)$ <br>2230 LOCATE 2,10:PRINT "PROYECTO 2230 LOCATE 2,lO:PRINT "PROYECTO :";PROY\$:LOCATE 3,lO:PRINT "LOCALIDAD :"¡LOCA\$ :LOCATE 4,lO:PRINT "ESTADO :";ED0\$  $2240$  IF  $22=1$  THEN RETURN 2250 LOCATE 7,25:PRINT "Ajuste de la curva 'Elev-Cap'":PRINT :PRINT :RETURN 2260 REM\*\* SUBRUTINA PARA PRESENTACION DE RESULTADOS DEL TRANSITO POR CAUCES\*\* 2270 CLS:LINE (25,3)-(638,3):LINE (638,3)-(638,33):LINE (638,33)-(25,33):LINE (2 5,33)-(25,3) 2280 LINE (25,37)-(638,37):LINE (638,37)-(638,197):LINE (638,197)-(25,197):LINE<br>(25,197)-(25,37) 2290 LOCATE 2,5:PRINT "CAUCE : ";CAUCE\$:LOCATE 3,5:PRINT "DURACION :";DI;"DIAS":LOCATE 4,5:PRINT "INTERVALO DE TIEMPO :";AT;"hr"<br>2300 LOCATE 7,9:PRINT "1":LOCATE 7,13:PRINT "tiempo":LOCATE 7,22:PRINT "INGRESO" 2300 LOCATE 7,9:PRINT "i":LOCATE 7,l3:PRINT "tiempo":LOCATE 7,22:PRINT "INGRESO" **:LOCATE 7,3l:PRINT ·co\*V(i)•:LOCATE** 7,42:PRI~T ·c1•V(i-1,~:LOCATE **7,5.:?RIRT ·e¡**  \*V(i-l)" 2310 LOCATE 7,64:PRINT "EGRESO":LOCATE 8,14:PRINT "hora":LOCATE S,23:PRINT "m"3 /e":LOCATB B,32:PRINT "m"3/e":LOCATB B,44:PRINT "m"3/e":LOCATB B,56:PRINT •m"3/e ":LOCATB 8,65:PRINT •m"3/e":PRINT :PRINT :RETURN 2320 REM \*\*\* RUTINA PARA CUADRO \*\*\* 2330 LINE (25,1)-(638,l):LINE (638,l)-(638,l9):LINE (638,l9)-(25,l9):LINE (25,19 )-(25,1) 2340 LINE (25,23)-(638,23):LINE (638,23)-(638,197):LINE (638,197)-(25,197):LINE (25,197)-(25,23) 2350 RE'l'URN 2360 REM \*\*RUTINA DE IMPRESION PARA EL TRANSITO EN VASOS\*\*

2370 LPRINT :LPRINT :LPRINT CHR\$(14) "UNIVERSIDAD NACIONAL AUTONOMA DE MEXICO":L PRINT 2380 LPRINT CHR\$(14) TAB(9) "FACULTAD DE INGENIERIA":LPRINT 2390 LPRINT CHR\$(14) TAB(B) "LABORATORIO DE HIDRAULICA" 2400 LPRINT :LPRINT :LPRINT TAB(25) "TRANSITO DE AVENIDAS EN VASOS":LPRINT TAB(3 1) METO\$:LPRINT :LPRINT :LPRINT 2410 LPRINT TAB(10) "PROYECTO :";PROY\$:LPRINT TAB(10) "LOCALIDAD :";LOCA\$<br>2420 LPRINT TAB(10) "ESTADO :";EDO\$:LPRINT :LPRINT :LPRINT "| M":<br>2430 LPRINT TAB(10) "ELEVACION DEL VERTEDOR :" USING"**fff; ff**";EI;:LPRINT "| m":<br> TAB(IO) "CONGITUD DE CRESTA :\* USING"##";CD,:LPRINT "m":LPRINT<br>TAB(10) "COEFICIENTE DE DESCARGA :\* USING"###.#";CD<br>2440 LPRINT TAB(10) "GASTO EN OBRA DE TOMA :\* USING"###.#";GT;:LPRINT "m3/s" :LPRINT :LPRINT :LPRINT :LPRINT 2450 LPRINT TAB(22) "RESULTADO DEL TRANSITO DE LA AVENIDA":LPRINT :LPRINT :LPRIN T 2460 LPRINT TAB(15) \*tiempo\*;TAB(30) \*I\*;<br>2470 LPRINT TAB(41) \*H vort";TAB(60) °O\*<br>2480 LPRINT TAB(15) \*(hrs)\*;TAB(27) \*(M~3/eg)\*;<br>2490 LPRINT TAB(42) \*(m)\*;TAB(57) \*(M~3/eg)\*:LPRINT :LPRINT 2500 Hl (O )•El 2510 FOR l•O TO (EN•3) 2520 IF !><20 THEN 2580 2530 LPRINT :LPRINT :LPRINT :LPRINT :LPRINT :LPRINT :LPRINT :LPRINT :LPRlNT :LPR INT :LPRINT :LPRINT :LPRINT :LPRINT 2540 LPRINT TAB(15) "tiempo"; TAB(30) "I";<br>2550 LPRINT TAB(41) "H vert"; TAB(60) "O" 2550 LPRINT TAB(41) 'H vert';TAB(60) "O"<br>2560 LPRINT TAB(15) '(hrs)";TAB(27) "(M´3/sg)";<br>2570 LPRINT TAB(12) '(m)";TAB(57) '(M´3/sg)":LPRINT :LPRINT<br>2580 LPRINT TAB(15) USING"\$\$\$.\$";AT\*I;:LPRINT TAB(25) USING "\$\$\$\$\$.\$\$";VI 2590 LPRINT TAB(40) USING " $III.HI$ :  $III(1)$ ;:LPRINT TAB(55) USING " $III.HII$ ";OI(I +l) 2600 NEXT l 2610 LPRINT :GOTO 1030 2620 REM ••RUTINA DE IMPRESION PARA EL TRANSITO EN CAUCES•\* 2630 LPRINT :LPRINT :LPRINT CHR\$(14) "UNIVERSIDAD NACIONAL AUTONOMA DE MEXICO":L PRINT 2640 LPRINT CHR\$(14) TAB(9) "FACULTAD DE INGENIERIA":LPRINT 2650 LPRINT CHR\$(14) TAB(B) "LABORATORIO DE HIDRAULICA" 2660 LPRINT :LPRINT :LPRINT :LPRINT TAB(25) "TRANSITO DE AVENIDAS EN CAUCES":LPR INT :LPRINT :LPRINT<br>2670 LPRINT TAB(10) "CAUCE CAUCE :";CAUCE\$:LPRINT TAB(10) "LOCALIDAD :";LOCA\$:LPRI<br>:";EDO\$ NT TAB(10) "ESTADO 2680 LPRINT TAB(lO) "COEFICIENTE DE ALMACENAMIENTO :";KM:LPRINT TAB(lO) "PARAMET RO DE ALMACENAMIENTO :";XM:LPRINT :LPRINT :LPRINT :LPRINT 2690 LPRINT TAB(25) "RESULTADO DEL TRANSITO DE LA AVENIDA":LPRINT :LPRINT :LPRIN T 2700 LPRINT TAB(10) "i";TAB(13) "tiempo";TAB(22) "INGRESO";TAB(31) "CO\*V(i)";TAB (42) "C1\*V(i-1)";TAB(54) "C2\*V(i-1)"; 2710 LPRINT TAB(64) "EGRESO":LPRINT TAB(l4) "hora";TAB(23) •m"3/e";TAB(32) •m"3/ •";TAB(44) •m"3/•";TAB(56) •m"3/e";TAB(65) •m"3/s":LPR!NT :LPRINT 2720 ATH•O 2730 FOR I•l TO (EN\*3) 2740 IF I><25 THEN 2780 2750 LPRINT :LPRINT :LPRINT :LPRINT :LPRINT :LPRINT :LPRINT :LPRINT :LPRINT :LPR INT :LPRINT<br>2760 LPRINT TAB(10) 'i";TAB(13) "tiempo";TAB(22) 'INGRESO";TAB(31) "CO\*V(i)";TAB 2760 LPRINT TAB(10) \*i";TAB(13) "tiempo";TAB(22) \*INGRESO";TAB(31) "CO\*V(i)";TAB<br>(42) °Cl\*V(i-l)";TAB(54) \*C2\*V(i-l)";<br>2770 LPRINT TAB(64) "EGRESO":LPRINT TAB(14) "hora";TAB(23) "m^3/s";TAB(32) "m^3/ s";TAB(44) •m"3/e";TAB(56) •m"3/s";TAB(65) •m"3/s":LPRINT :LPRINT

wig
2780 LPRINT TAB(8) USING"##\*;I;:LPRINT TAB(13) USING"##\*;ATM;:LPRINT TAB(20) U<br>SING "#####.##\*;VI(I);<br>2790 IF I>1 THEN LPRINT TAB(30) USING"####.##\*;C0\*VI(I);:LPRINT TAB(40) USING "<br>2800 LPRINT TAB(62) USING "####.##\*;OM(I 2820 ATM•ATM+AT 2830 NEXT I 2840 LPRINT :GOTO 1930

### AUEHJDAS MAXJMAS

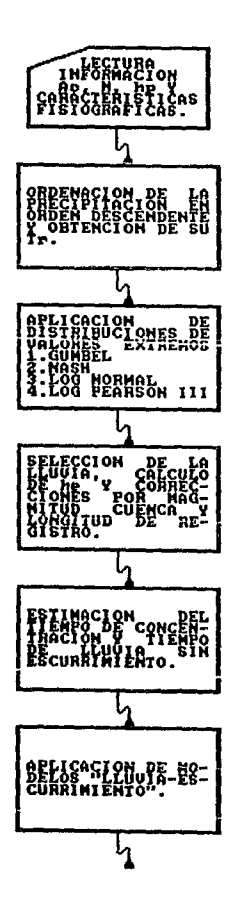

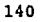

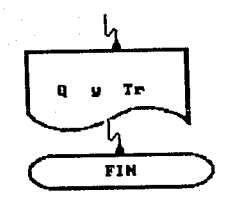

 $\frac{141}{2}$ 

10 SCREEN 2 20 CLS 30 CLEAR 40 REM \*\*\*CALCULO DE AVENIDAS DE DISEGO\*\*\* 50 KEY OFF 60 WIDTH 40 70 LINE (80,60)-(230,60):LINE (230,60)-(230,125):LINE (230,l25)-(80,l25):LINE (8 0,125)-(80,60) 80 LINE (78,58)-(232,58):LINE (232,58)-(232,127):LINE (232,l27)-(78,l27):LINE (7 8,127)-(78,58) 90 BEEP:BEEP 100 LOCATE l0,l7:PRINT 'CALCULO':LOCATE l2,20:PRINT 'DE':LOCATE l4,l3:PRINT 'AVE NIDAS MAXIMAS' 110 FOR CON•l TO 20000:NEXT CON:BEEP 120 WIDTH 80<br>130 LOCATE 12,5:PRINT " 130 LOCATE 12,5:PRINT " Se estimará la avenida máxima probable a partir de un reqistro" de un registro' 140 LOCATE 13,5:PRINT "histórico de precipitaciones, aplicando modelos ' LLUVIA-**ESCURRIMIENTO** 150 LINE (2S,3)-(638,3):LINE (638,3)-(638,l97):LINE (638,197)-(25,197):LINE (25, 197)-(25,3) 160 LOCATE 23,40:PRINT •cualquier tecla para continuar ••• ':AA\$aINPUT \$(1) 170 REM \*\*\*DATOS GENERALES DE PROYECTO\*\*\* 180 FOR I•l TO 8 190 READ TR(I), $ZN(1)$ <br>200 NEXT I 210 GOSUB 3150 220 LOCATE 2,27:PRINT 'DATOS GENERALES DEL PROYECTO" 230 LOCATE 8,15:PRINT "Nombre del proyecto: ":LOCATE 10,15:PRINT "Municipio : ":LOCATE 14,15:PRINT "Estadion : '<br>: ':LOCATE 12,15:PRINT "Estadio : ':LOCATE 14,15:PRINT "Estadion : '' base : ":LOCATE 16,l5:PRINT 'Anos de registro • • **240 LOCATE 18,lS:PRINT •Afta de inicio del regiotro:** " 250 LOCATE 81 37:INPUT NOMBRE\$:LOCATE l0,37:INPUT MPIO\$:LOCATE l2,37:INPUT EDO\$:L OCATE l4,37:INPUT EST\$:LOCATE l6,37:INPUT AR:LOCATE l8,42:INPUT AIR 260 LOCATE 23,40:PRINT 'Son correctos loe datos (S/N)':AA\$•INPUT \$(1) 270 IF AA\$•'S" OR AA\$•'e" THEN 300 280 IF AA\$-"N" OR AA\$""n" THEN 210 290 BEEP:BEEP:GOTO 260 300 IF AR>• 10 THEN DIM ANO(AR),HP(AR+l),HPO(AR+l),TRM(AR) 310 CLS:zz--l:GOSUB 2910 320 FOR I-1 TO AR<br>330 LIN=CSRLIN:I LIN=CSRLIN:IF LIN=22 THEN ZZ =- 1:GOSUB 2910 340 LIN-CSRLIN<br>350 LOCATE LIN LOCATE LIN, 26: PRINT I+AIR-1:LOCATE LIN, 42: INPUT  $HPP = " HPL(I)$ 360 NEXT I 370 LOCATE 23,40:PRINT 'Son correctos loe datos (S/N)':AA\$•INPUT \$(1) 380 IF AA\$•'S" OR AA\$•"e" THEN 410 390 IF AA\$•'N" OR AA\$•"n' THEN 310 400 BEEP:BEEP:GOTO 370 410 zz--2:GOSUB 2910 420 LOCATE 12,15:PRINT 'AREA DE LA CUENCA (KM2):' 430 LOCATE 14, 15: PRINT "NUMERO N DE LA CURVA DE ESCURRIMIENTO:"<br>440 LOCATE 16, 15: PRINT "LONGITUD DEL CAUCE PRINCIPAL (KM):" 440 LOCATE l6,l5:PRINT 'LONGITUD DEL CAUCE PRINCIPAL (KM):' 450 LOCATE 18,15:PRINT 'DESNIVEL DEL CAUCE PRINCIPAL (M):' 460 LOCATE 20, 15: PRINT "ELEVACION DEL CAUCE (VASO) (M): "<br>470 LOCATE 22, 15: PRINT "ELEVACION DEL CAUCE (PARTEAGUAS) (M): " 470 LOCATE 22, 15: PRINT "ELEVACION DEL CAUCE (PARTEAGUAS) 480 LOCATE 12,54:INPUT AC:LOCATE 14,S4:INPUT NE:LOCATE 16,54:INPUT LC:LOCATE 18, 54:INPUT DES:LOCATE 20,54:INPUT EI:LOCATE 22,54:INPUT EF

490 LOCATE 23,40:PRINT "Son correctos los datos (S/N)":AA\$=INPUT \$(1)<br>500 IF AA\$="S" OR AA\$="s" THEN 530 510 IF AA\$="N" OR AA\$="n" THEN 410 520 BEEP: BEEP: GOTO 490 530 DIM ELEV(INT (LC)+1), AY(INT (LC)+1), DESL(INT (LC)+1): II=1 540 IF (LC-INT (LC))>0 THEN LC1=INT (LC)+1:GOTO 560 550 LC1-LC 560 ZZ = - 3: GOSUB 2910 570 FOR I=0 TO LC1 LIN=CSRLIN:IF LIN=22 THEN ZZ=-3:GOSUB 2910 580 LIN=CSRLIN 590 LOCATE LIN, 20: PRINT "ESTACION "; I: LOCATE LIN, 40: INPUT "ELEVACION [M]: ", ELEV 600  $(1)$ 610 NEXT I 620 LOCATE 23,40: PRINT "Son correctos los datos (S/N)": AA\$=INPUT \$(1) 630 IF AAS="S" OR AA\$="s" THEN 660 640 IF AAS-"N" OR AAS-"n" THEN 560 650 BEEP:BEEP:GOTO 620 660 CLS:BEEP:BEEP 670 LOCATE 10,24: PRINT "ORDENACION DE LA PRECIPITACION": LOCATE 16,23: PRINT "ASOC IADA A UN PERIODO DE RETORNO": FOR CON=1 TO 4000: NEXT CON 680 REM \*\*\* ORDENACION DE LA INFORMACION \*\*\* 690 FOR J=1 TO AR-1 700 FOR I=1 TO AR 710 IF HP(I)<HP(I+1) THEN HPO(I)=HP(I+1):HPO(I+1)=HP(I):GOTO 730 720 GOTO 740 730 HP(I)=HPO(I):HP(I+1)=HPO(I+1) 740 NEXT I 750 NEXT J 760 REM \*\*\* ESTIMACIONES ESTADISTICAS\*\*\* 770 FOR I=1 TO AR 780 IF C>=1 THEN 800 790 DM=DM+HP(I):DML=DML+LOG (HP(I)):GOTO 820 800 EM=(HP(I)-DM) 2/(AR-1): EML=(LOG (HP(I))-DML) 2/(AR-1) 810 FD-FD+EM: FDL-FDL+EML 820 NEXT I 830 IF C<1 THEN DM=DM/AR:DML=DML/AR:C=C+1:GOTO 770 840 FD-SQR (FD):FDL-SQR (FDL) 850 REM \*\*\* PERIODO DE RETORNO ASOCIADO A UN HP\*\*\* 860 FOR I=1 TO AR 870 TRM(I)=(AR+1)/I 880 NEXT I 890 REH \*\*\*PRESENTACION DE DATOS\*\*\* 900 ZZ=0:GOSUB 2910 910 FOR I=1 TO AR 920 LIN=CSRLIN: IF LIN=22 THEN LOCATE 23,40: PRINT "Cualquier tecla para continuar ... ": AA\$=INPUT \$(1): ZZ=0: GOSUB 2910 930 LIN=CSRLIN 940 LOCATE LIN, 19: PRINT I: LOCATE LIN, 28: PRINT USING" ff. fff"; TRM(I): LOCATE LIN, 43 : PRINT USING  $\mathbf{f}$   $\mathbf{f}$   $\mathbf{f}$   $\mathbf{f}$   $\mathbf{f}$   $\mathbf{f}$   $\mathbf{f}$   $\mathbf{f}$   $\mathbf{f}$   $\mathbf{f}$   $\mathbf{f}$   $\mathbf{f}$   $\mathbf{f}$   $\mathbf{f}$   $\mathbf{f}$   $\mathbf{f}$   $\mathbf{f}$   $\mathbf{f}$ 950 NEXT I 960 LOCATE 23,40: PRINT "Cualquier tecla para continuar... ": AA\$=INPUT \$(1) 970 CLS 980 LOCATE 5,20: PRINT "FUNCIONES DE DISTRIBUCIONES A EMPLEAR" 990 LOCATE 12,25:PRINT "1) DISTRIBUCION GUMBEL SIMPLE":LOCATE 13,25:PRINT "2) DI STRIBUCION DE NASH\* 1000 LOCATE 14, 25: PRINT "3) DISTRIBUCION LOG NORMAL":LOCATE 15, 25: PRINT "4) DIST RIBUCION LOG PEARSON III'

1010 LOCATE 23,40:PRINT "Cualquier tecla para continuar...":AAS=INPUT \$(1) 1020 CLS:LOCATE 13,20:PRINT "Inicia el proceso.....espere un momento" 1030 REM \*\*\*DISTRIBUCION GUMBEL\*\*\* 1040 FOR I=1 TO 8 1050 YG(I)=DM-(FD/DN)\*(YN1+LOG (LOG (TR(I)/(TR(I)-1)))) 1060 NEXT I 1070 REM \*\*\* DISTRIBUCION DE NASH \*\*\* 1080 FOR I=1 TO AR 1090 M=M+HP(I):0\*0+(LOG (LOG (TRM(I)/(TRM(I)-1)))) 2:N=N+LOG (LOG(TRM(I)/(TRM(I)  $-1)$ )  $1100$  P=P+HP(I)\*(LOG (LOG (TRM(I)/(TRM(I)-1)))) 1110 NEXT I 1120 A=(0\*M-N\*P)/(AR\*O-N^2):B=(AR\*P-N\*M)/(AR\*O-N^2) 1130 FOR  $I=1$  TO 8 1140 YN(I)=A+B\*LOG (LOG (TR(I)/(TR(I)-1))) 1150 NEXT I 1160 REM \*\*\* DISTRIBUCION LOG NORMAL\*\*\* 1170 FOR I-1 TO 8 1180 YL(I)=EXP (DML+ZN(I)\*FDL) 1190 NEXT I 1200 REM \*\*\* DISTRIBUCION LOG PEARSON III \*\*\* 1210 CS=0 1220 CS=AR\*CS/((AR-1)\*(AR-2)\*FDL^3) 1230 YP(1) = -. 002963443277#\*CS^2+. 6235416081#\*CS-2.307269275# 1240 YP(2) = -. 1464368059 \*\* CS 1250 YP(3)--.04150973837#\*CS'2+.09685986211#\*CS+1.274253959# 1260 YP(4)=-.0356041254#\*CS'2+.2321517715#\*CS+1.582176067#<br>1270 YP(5)=.01736922144#\*CS'2+.4606546801#\*CS+2.034680652# 1280 YP(6)=.002028853381#\*CS^2+.6248789001#\*CS+2.30954662# 1290 YP(7)=.04170440756#\*CS'2+1.102099418#\*CS+3.457372074# 1300 YP(B)-.07784377722#\*CS^2+1.588079323#\*CS+4.608405602#  $1310$  FOR  $I=1$  TO 8 1320 YP(I)=EXP(DML+YP(I)\*FDL) 1330 NEXT I 1340 REM \*\*\* PRESENTACION DE LAS DISTRIBUCIONES\*\*\*  $135022 - 6$ 1360 GOSUB 2910 1370 FOR I=1 TO 8 1380 MM(I)=(YG(I)+YN(I)+YL(I)+YP(I))/4 1390 LOCATE 1+13, 5: PRINT USING "IFFIF.FF"; TR(I): LOCATE I+13, 17: PRINT USING "IFFI 1.114"; YG(I):LOCATE I+13,30:PRINT USING"#111.111"; YN(I):LOCATE I+13,41:PRINT US<br>ING "1111.111.112.11: LOCATE I+13,56:PRINT USING "1111.111.12PRINT US 1400 NEXT I:22-0 1410 LOCATE 23,40:PRINT "Cualquier tecla para continuar... ":AA\$=INPUT \$(1) 420 CLS:LOCATE 10,25:PRINT "CORRECCION A LA LLUVIA PUNTUAL":LOCATE 12,40:PRINT "Y":LOCATE 14.25: PRINT "CALCULO DE LA LLUVIA EN EXCESO" 1430 BEEP 1440 FOR CON=1 TO 9000:NEXT CON 1450 ZZ=1:GOSUB 2910 1460 IF AC >= 750 THEN FCA=.91 1470 FCA-.00002407619046#\*AC^2-.02828571427#\*AC+99.18095238#:FCA-FCA/100 1480 FCL=1.13 1490 FOR I=1 TO 8 1500  $MN(I)=MM(I)*FCL*PCA$ 1510 HE(1)=(MN(I)-5080/NE+50.8)<sup>-2</sup>/(MN(I)+20320/NE-203.2)<br>1520 LOCATE I+13,14:PRINT USING "####.##";TR(I):LOCATE I+13,30:PRINT USING "#<br>**##.##";M**N(I):LOCATE I+13,40:PRINT "mm":LOCATE I+13,48:PRINT USING "####.##";HE  $(1):$ LOCATE  $1+13.61:$ PRINT "mm" 1530 NEXT I

1540 LOCATE 23,40:PRINT •cualquier tecla para continuar ••• ":AA\$-INPUT \$(1) 1550 CLS:BEEP:LOCATE l2,l7:PRINT "CALCULO DE LA PENDIENTE MEDIA DEL CAUCE" 1560 FOR CON=1 TO 8000:NEXT CON 1570 REM \*\*\*CALCULO DE LA PENDIENTE MEDIA DEL CAUCE POR EL HETODO DE TAYLOR\*\*\* 1580 GOSUB 3060 1590 IF (LC-INT (LC))>0 THEN LC1=INT (LC)+1:GOTO 1610 1600 LCl•LC 1610 FOR I-0 TO LCl 1620 LIN=CSRLIN: IF LIN=22 THEN LOCATE 23, 40: PRINT \*Cualquier tacla para continua r... ": AA\$=INPUT \$(1):GOSUB 3060 1630 LIN•CSRLIN:IF I•O THEN LOCATE LIN,l4:PRINT I:LOCATE LIN,27:PRINT ELEV(I):GO TO 1670 1640 IF I>LC THEN  $II=II-(I-(LC-INT(LC)))$  $1650$  AY(I)=ELEV(I)-ELEV(I-1):PEM=1/SQR(AY(I)/(II\*1000)):PE=PE+PEM 1660 LOCATE LIN,14:PRINT I:LOCATE LIN,27:PRINT ELEV(I):LOCATE LIN,39:PRINT USING "###.##";lY(I):LOCATE LIN,53:PRINT USING "###.####";PEM 1670 NEXT I 1680 PENM•(((INT (LC)+l)/PE)"2)\*100:LOCATE 21,l4:PRINT "Pendiente media del cauc **e: •;PENM;•** \• 1690 LOCATE 23,40:PRINT "Cualquier tecla para continuar...":AA\$-INPUT \$(1) 1700 CLS 1710 BEEP 1720 LOCATE 12,23:PRINT "CALCULO DEL TIEMPO DE CONCENTRACION" 1730 FOR CON•l TO 8000:NEXT CON 1740 REM \*\*\*CALCULO DEL TIEMPO DE CONCENTRACION\*\*\* 1750 TC(l)•.00506\*(LC\*l000/SQR (PENM))".64 1760 TC(2)-.39\*(LC"2/PENM)".385 1770 TC(3)=.000325\*(SQR ((LC\*1000)~3/DES))~.77<br>1780 TC(4)=LC~1.15/(15\*(DES/1000)~38)<br>1790 TC(5)=(.87\*LC~3/DES)~.385<br>1800 TC(5)=.067\*(LC/(SQR (DES/(1000\*LC))))^.77<br>1810 TC(7)=.067\*(LC^(SQR (DES/1000\*LC))))^.77<br>1820 CLS:GOSU AL"<br>1830 LOCATE 8,23:PRINT "Chow 1830 LOCATE 8,23:PRINT "Chow : ": LOCATE 8,39:PRINT USING "##.###";TC(1<br>):LOCATE 8,48:PRINT "his."<br>1840 LOCATE 9,23:PRINT "Kirpich : a) ": LOCATE 9,39:PRINT USING "##.###";TC(2 1 a) •: LOCATE 9,39:PRINT USING "##.###";TC(2 ):LOCATE 9,48: PRINT \* hrs.\*<br>1850 LOCATE 10,23: PRINT \* b) \*: LOCATE 10,39:PRINT USING "##.###";TC **(3):LOCATE 10,48:PRINT \* hrs.\***<br>1860 LOCATE 11,23:PRINT "Fao  $18.186$   $\ldots$   $18.186$   $\ldots$  . LOCATE 11,39: PRINT USING  $\ddots$ (4):LOCATE 11,48:PRINT " hrs."<br>1870 LOCATE 12,23:PRINT "Row 1870 . 1970 P. LOCATE 12,39: PRINT USING "##.###";TC (5):LOCATE l2,48:PRINT " hrs.• 1880 LOCATE 13,23:PRINT "E. Basso : a) ": LOCATE 13,39:PRINT USING "##.###";TC (6):LOCATE 13,48:PRINT " hrs.• 1890 LOCATE 14,23:PRINT " b) ": LOCATE 14,39:PRINT USING "##.###";TC<br>(7):LOCATE 14,48:PRINT " hrs." 1900 REM \*\*\* SELECCION DEL TIEMPO DE CONCENTRACION \*\*\* 1910 FOR J=1 TO 6<br>1920 FOR I=1 TO 1920 FOR  $I=1$  TO 7<br>1930 IF TC(I) < T 1930 IF TC(I) < TC(I+1) THEN HPO(I)=TC(I+1):HPO(I+1)=TC(I):GOTO 1950<br>1940 GOTO 1960 1940 GOTO 1960<br>1950 TC(I)=HPO 1950 TC(I)•HPO(I):TC(I+l)•HPO(I+l) NEXT I 1970 NEXT J 1980 MEO-O

A. Grade

```
1990 FOR I•2 TO 6 
2000 MED-MED+TC(I) 
2010 NEXT I 
2020 MEO-MED/5 
2030 TLLSE•(.003592569659#*NE.2+.5625877193#*NE+5.375944272#)/100 
2040 LOCATE 17, 15:PRINT "Tiempo de lluvia sin escurrimiento :":LOCATE 17, SI:PRIN<br>T USING "##.##";TLLSE:LOCATE 17,57:PRINT * hrs."
2050 LOCATE l9,15:PRINT "Tiempo de concentracion :":LOCATE 19,Sl:PRIN 
T USING "##.##";MED+TLLSE:LOCATE 19,57:PRINT. hrs.":TC=MED+TLLSE 
2060 LOCATE 23,40:PRINT •cualquier tecla para continuar, •• ":AA$•INPUT $(1) 
2070 CLS:BEEP<br>2080 LOCATE 12,25:PRINT "CALCULO DE LA AVENIDA MAXIMA"<br>2090 FOR CON=1 TO 5000:NEXT CON
2100 REM ** CALCULO DE LA AVENIDA MAXIMA** 
2110 REM **FORMULAS EMPIRICAS** 
2120 FOR I•l TO AR 
2130 M=M+HP(I):O=O+(LOG (LOG (TRM(I)/(TRM(I)-l))))<sup>-2:\frac{N-N+LOG}{DQ} (LOG(TRM(I)/(TRM(I).</sup>
-l))) 
2140 P•P+HP(I)*(LOG (LOG (TRM(I)/(TRM(I)-l)))) 
2150 NEXT I 
2160 A•(O*M-N*P)/(AR*O-N"2):B•(AR*P-N*M)/(AR*O-N"2) 
2170 FOR I•l TO 8 
2180 YN(I)•A+B*LOG (LOG (TR(I)/(TR(I)-1))) 
2190 NEXT I 
2200 FOR I=1 TO 8<br>2210 IF TR(I)>50
2210 IF TR(I)>500 THEN CM=1:GOTO 2230<br>2220 CM=-.0000059290030336#*TR(I)^2+.
2220 CM=-.0000059290030336#*TR(I)^2+.004540287449#*TR(I)+.2116576024#<br>2230 GETE(I)=(4+16*(LOG (TR(I))*.4342944819#))*(AC)^.5
2230 GETE(I)•(4+16*(LOG (TR(I))*,4342944Bl9#))*(AC)".5 
2240 MORGAN(I)•52.787*CM*AC",5 
2250 FULLER(I)•A+B*(LOG (TR(I))*.4342944819#) 
2260 NEXT l 
2270 REM **METODOS EMPIRICOS**<br>2280 IF TC<=2 THEN OUS=.04798
2280 IF TC<=2 THEN QUS=.04798467358#*TC^2-.2012980551#*TC+.3117413343#:GOTO 231
2290 
2300 
2310 
'.320 
47# 
        IF TC<=4 THEN QUS=.004*TC^2-.0416*TC+.1662:GOTO 2310
        QUS•.063 
        TRCH•.00505*(LC*l000/SQR(PENM))".64 
        TP•l. l •TC: ~CH--. l66if6o62821* (TP/TRCH) "2+.8770368155#* (TP/TRCH)-. 0064419294 
2330 FOR I-1 TO 8<br>2340 CE(I)=HE(I)
2340 CE(I)=HE(I)/MN(I):XCH=HE(I)/TP:YCH=MN(I)/MM(I)*.278<br>2350 OMR(I)=.278*CE(I)*MN(I)/TC*AC
2350 QMR(l)•.278*CE(I)*MN(I)/TC*AC 
2360 \overline{Q}MIA(I)=.278*HE(I)*AC/(TC-TLLSE)<br>2370 \overline{Q}MUS(I)=\overline{Q}US*HE(I)*AC
        QMUS(I) = QUS * HE(I) * AC2380 QMCH(I)•AC*XCH*YCH*ZCH 
2390 NEXT I 
2400 REM **METODOS HIDROLOGICOS** 
2410 IF AC <•250 THEN NHU•2:GOTO 2440 
2420 IF AC <•5000 THEN NHU•(3*(AC-250)/4750)+2:GOTO 2440 
 2430 NHU•5 
 2440 TP-1. l *TC 
2450 KIPW•.73•Ac•,937•LC"(-l.474)*PENM"(-l.473):NIPW•4*TP/KIPW:IF (NIPW-INT (NIP W))>•.5 THEN NIPW• INT (NIPW)+l:GOTO 2460 
2460 ZIPW•NIPW-l:GOSUB 36BO:FAC1•MIPW#:FIPW•((NIPW-l)"NIPW*EXP (1-NIPW))/FACl 
2470 FOR I=1 TO 8<br>2480 OPA(I)=.556
2480 QPA(I)=.556*HE(I)*AC/(NHU*TP)<br>2490 QPB(I)=.208*AC*HE(I)/TP
 2490 QPB(I)=.208*AC*HE(I)/TP 
        QPHA(I) = AC*HE(I)/(5.511*TP)
```
2510 OPIPW(I)•AC\*HE(I)\*FIPW/(3.6\*TP) 2520 NEXT I 2530 REM ••PRESENTACION DE LAS AVENIDAS CALCULADAS\*\* 2540 ZZ•3:GOSUB 2910 2550 FOR I=l TO 0 2560 LIN=CSRLIN<br>2570 LOCATE LIN 2570 LOCATE LIN, 9: PRINT USING "####.##"; TR(I) 2580 LOCATE LIN, 27: PRINT USING "####.##"; GET 2580 LOCATE LIN, 27: PRINT USING "#######"; GETE(I)<br>2590 LOCATE LIN, 43: PRINT USING "######"; MORGAN(I) 2600 LOCATE LIN, 58: PRINT USING " $\overrightarrow{HHH}.\overrightarrow{H"}$ ; FULLER(I) 2610 NEXT I 2620 LOCATE 23,40:PRINT •cualquier tecla para continuar ••• ":AA\$•INPUT \$(1) 2630 ZZ•4:GOSUB 2910 2640 FOR I•l TO 8 rte e Sankane ( 2650 LIN=CSRLIN<br>2660 LOCATE LIN 2660 LOCATE LIN, 9: PRINT USING "####.##";TR(I)<br>2670 LOCATE LIN, 23: PRINT USING "####.##";QMR( 2670 LOCATE LIN,23:PRINT USING "####.##";QMR(I) 2680 LOCATE LIN,38:PRINT USING "####.##";QMR(I) <br>2690 LOCATE LIN,30:PRINT USING "####.##";QMUS(I) <br>2690 LOCATE LIN,5l:PRINT USING \*#44#.##\*;QMUS(I) Tommy Hoff 2700 LOCATE LIN, 63: PRINT USING  $\mathbf{f}$   $\mathbf{f}$   $\mathbf{f}$   $\mathbf{f}$   $\mathbf{f}$   $\mathbf{f}$   $\mathbf{f}$   $\mathbf{f}$   $\mathbf{f}$   $\mathbf{f}$   $\mathbf{f}$   $\mathbf{f}$   $\mathbf{f}$   $\mathbf{f}$ 2710 NEXT I 2720 LOCATE 23,40: PRINT "Cualquier tecla para continuar... "AA\$=INPUT \$(1) 2730 ZZ•5:GOSUB 2910 2740 FOR I-1 TO 8<br>2750 LIN-CSRLIN 2750 LIN=CSRLIN<br>2760 LOCATE LIN 2760 LOCATE LIN, 9: PRINT USING "####.##";TR(I)<br>2770 LOCATE LIN, 23: PRINT USING "####.##";QPA( 2770 LOCATE LIN, 23: PRINT USING "####.##";OPA(I)<br>2780 LOCATE LIN, 38: PRINT USING "####.##";QPB(I) 2790 LOCATE LIN, 51: PRINT USING "#### .##";QPHA(I) 2800 LOCATE LIN, 63: PRINT USING "#####.##";OPIPW(I) LOCATE LIN, 63: PRINT USING  $*fffff.ff$ ; OPIPW(I) 2810 NEXT I 2820 ZZ•O:LOCATE 23,40:PRINT •cualquier tecla para continuar ••• ":AA\$•INPUT \$(1) 2030 REM \*\*OPCIONES\*\* 2840 CLS: BEEP<br>2850 LOCATE 3, 33: PRINT "O P C I O N E S" 2860 LOCATE 10,15:PRINT "1. Desea hacer otro cálculo" 2870 LOCATE 12,15:PRINT "2. Deeea impresión de resultados" 2000 LOCATE 14,15:PRINT "3. Deeea regresar al mend principal" 2890 LOCATE 23,40:PRINT \*Opción: ":OP\$=INPUT \$(1):OP=VAL (OP\$):IF OP <= 0 OR OP>3 THEN BEEP:BEEP:GOTO 2890 2900 ON OP GOSUB 10,3170,3140 2910 CLS:LOCATE 3,5:PRINT "Proyecto :";NOMBRE\$:LOCATE 4,5:PRINT "Munici<br>pio : "HPIO\$ pio : "MPIO\$<br>2920 LOCATE 5,5:PRINT "Estado 2920 LOCATE 5,5:PRINT "Eetado :"¡EDO\$:LOCATE 6,5:PRINT "Estación base :";EST\$ 2930 LOCATE 7,5:PRINT "Anos de registro :";AR 2940 LINE (20,10)-(600,lO):LINE (600,l0)-(600,60):LINE (600,60)-(20,60):LINE (20 ,60)-(20,10)  $2950$  LINE (20,64)-(20,198):LINE (20,198)-(600,198):LINE (600,198)-(600,64):LINE (600,64)-(20,64):IF zz--2 THEN 3050 2960 IF zz•-3 THEN LOCAT& 10,15:PRINT "ELEVACIONES POR CADA KILOMETRO DEL CAUCE PRINCIPAL":LOCATE ll,22:PRINT "(partiendo de la elvación en el vaso)":PRINT :GOT<br>O 3050 2970 IF zz--1 THEN LOCATE 10,20:PRINT "Lectura de la precipitacion en mm":PRINT :GOTO 3050 2980 IF ZZ•O THEN LOCATE l0,20:PRINT "n":LOCATE l0,30:PRINT "TR":LOCATE l0 <sup>1</sup> 40:PR INT "PRECIPITACION":PRINT :GOTO 3050

2510 QPIPW(I)•AC\*HE(I)\*FIPW/(3.6\*TP) 2520 NEXT I 2530 REM \*\*PRESENTACION DE LAS AVENIDAS CALCULADAS\*\* 2540 ZZ•3:GOSUB 2910 2550 FOR I=1 TO 8<br>2560 LIN=CSRLIN 2560 LIN=CSRLIN<br>2570 LOCATE LIN 2570 LOCATE LIN, 9: PRINT USING "####.##";TR(I)<br>2580 LOCATE LIN, 27: PRINT USING "####.##"; GET 2580 LOCATE LIN, 27: PRINT USING "####.##"; GETE(I)<br>2590 LOCATE LIN, 43: PRINT USING "####.##"; MORGAN(I 2590 LOCATE LIN, 43: PRINT USING "####.##";MORGAN(I)<br>2600 LOCATE LIN, 58: PRINT USING "####.##";FULLER(I) LOCATE LIN.58:PRINT USING "####.##";FULLER(I) 2610 NEXT I 2620 LOCATE 23,40:PRINT •cualquier tecla para continuar ••. ":AA\$•INPUT \$(1) 2630 ZZ•4:GOSUB 2910 2640 FOR I=1 TO 8<br>2650 LIN=CSRLIN 2650 LIN=CSRLIN<br>2660 LOCATE LIN 2660 LOCATE LIN, 9: PRINT USING "####.##";TR(I)<br>2670 LOCATE LIN, 23: PRINT USING "####.##";QMR( 2670 LOCATE LIN, 23: PRINT USING "HIII.H"; QMR(I)<br>2680 LOCATE LIN, 38: PRINT USING "HIII.H"; QMIA(I 2680 LOCATE LIN, 38: PRINT USING "####.##";QMIA(I)<br>2690 LOCATE LIN, 51: PRINT USING "####.##";QMUS(I) 2690 LOCATE LIN,5l:PRINT USING "#####.##";QMUS(I) **2700 LOCATE LIN,63:PRINT USING** ªirrr;.::·;~CH(!) 2710 NEXT I 2720 LOCATE 23,40: PRINT "Cualquier tecla para continuar... "AA\$=INPUT \$(1) 2730 ZZ•5:GOSUB 2910 **Standardon** 2740 FOR I=1 TO 8<br>2750 LIN=CSRLIN 2750 LIN=CSRLIN<br>2760 LOCATE LIN 2760 LOCATE LIN, 9: PRINT USING "####.##";TR(I)<br>2770 LOCATE LIN, 23: PRINT USING "####.##";QPA( 2770 LOCATE LIN,23:PRINT USING "####.##";QPA(I)<br>2780 LOCATE LIN,38:PRINT USING "####.##";QPB(I) 2780 LOCATE LIN,38:PRINT USING "####.##";QPB(I)<br>2790 LOCATE LIN,51:PRINT USING "####.##";QPHA(I 2790 LOCATE LIN,51:PRINT USING "#### .##";QPHA(I)<br>2800 LOCATE LIN,63:PRINT USING "#### .##":QPIPW(I LOCATE LIN.63:PRINT USING "####.##";QPIPW(I) 2810 NEXT I 2820 ZZ•O:LOCATE 23,40:PRINT •cualquier tecla para continuar ••• •:AA\$•INPUT \$(1) 2830 REM \*\*OPCIONES\*\* 2840 CLS: BEEP<br>2850 LOCATE 3, 33: PRINT "O P C I O N E S" 2860 LOCATE 10, 15:PRINT \*1. Desea hacer otro cálculo\* 2870 LOCATE 12,15:PRINT \*2. Desea impresión de resultados\*<br>2880 LOCATE 14,15:PRINT \*3. Desea regresar al menú principal" 2890 LOCATE 23,40:PRINT •opción: ":OP\$•INPUT \$(1):0P•VAL (OP\$):IF OP <=O OR OP>3 **THEN BEEP:BEEP:GOTO 2090** 2900 ON OP GOSUB 10,3170,3140 2910 CLS:LOCATE 3,5:PRINT "Proyecto :";NOMBRE\$:LOCATE 4,5:PRINT "Munici pio : "MPIO\$<br>2920 LOCATE 5,5:PRINT "Estado : ";EDO\$:LOCATE 6,5:PRINT "Estación base<br>:";EST\$ 2930 LOCATE 7,5:PRINT "Aftas de registro :•;AR 2940 LINE (20,10)-(600,lO):LINE (600,10)-(600,60):LINE (600,60)-(20 <sup>1</sup> 60):LINE (20 ,60)-(20, 10) 2950 LINE (20,64)-(20,198):LINE (20,198)-(600,198):LINE (600,198)-(600,64):LINE (600,64)-(20,64):IF zz--2 THEN 3050 2960 IF zz--3 THEN **LOCATE** 10,15:PRINT "ELEVACIONES POR CADA KILOMETRO DEL CAUCE PRINCIPAL":LOCATE ll,22:PRINT "(partiendo de la elvación en el vaeo)":PRINT :GOT o 3050 2970 IF ZZ•-1 THEN LOCATE 10,20:PRINT "Lectura de la precipitacion en nnn":PRINT :GOTO 3050 2980 IF ZZ-0 TREN LOCATE 10,20:PRINT "n":LOCATE 10,30:PRINT "TR":LOCATE 10,40:PR INT "PRECIPITACION":PRINT :GOTO 3050

2990 IF ZZ•l THEN LOCATE 10,l?:PRINT "TR":LOCATE 10,30:PRINT "LLUVIA TOTAL":LOCA TE 10,48:PRINT "LLUVIA EN EXCESO":GOTO 3050 3000 IF zz-2 THEN LOCATE l0,26:PRINT "l\RO":LOCATE 10,43:PRINT "PRECIPITACION":PR INT :GOTO 3050 3010 IF ZZ•3 THEN LOCATE 10,13:PRINT "TR":LOCATE 10,30:PRINT "GETE":LOCATE 10,45 :PRINT "MORGAN":LOCATE 10,60:PRINT "FULLER":PRINT :PRINT :GOTO 3050 3020 IF zz-4 THEN LOCATE l0,13:PRINT "TR":LOCATE 10,23:PRINT "RACIONAL":LOCATE 1 0,38:PRINT "INDICE AREA":LOCATE 10,51:PRINT "U.S. SOIL":LOCATE 10,65:PRINT "CHOW ":PRINT :PRINT :GOTO 3050 3030 IF ZZ•5 THEN LOCATE 10,13:PRINT "TR":LOCATE 10,23:PRINT "SINTETICO":LOCATE 10,38:PRINT "TRIANGULAR":LOCATE 10,50:PRINT "ADIMENSIONAL":LOCATE 10,65:PRINT "I PAI WU":PRINT :PRINT :GOTO 3050 3040 LOCATE 11,9:PRINT "TR":LOCATE 11,18:PRINT " GUMBEL NASH LOGNORMA LOGPEARSON III" 3050 RETURN 3060 CLS:LOCATE 2,23:PRINT "CARACTERISTICAS DEL CAUCE PRINCIPAL" 3070 LOCATE 4,8:PRINT "Longitud del cauce:"¡LC¡"km":LOCATE 4,42:PRINT "Elevacion inicial:";EI;"m"<br>3080 LOCATE 5,8:PRINT "Desnivel 3080 LOCATE 5,8:PRINT "Desnivel :";DES;"m":LOCATE 5,42:PRINT "Elevacion<br>final :"EF;"m" final indicate  $\begin{array}{ccc} 3090 & \text{LOCATE} & 2,12: \text{PRINT} & "E  
5100 & \text{LOCATE} & 8,23: \text{PRINT} & (m) & (m) \end{array}$ 3100 LOCATE 8,23: PRINT. 3110 LINE (25,1)-(638,l):LINE (638,l)-(638,19):LINE (638,l9)-(25,l9):LINE (25,19 )-(25,1) 3120 LINE (25,21)-(638,2l):LINE (638,2l)-(638,l97):LINE (638,l97)-(25,197):LINE (25,197)-(25,21) 3130 PRINT :RETURN 3140 RUN "HS" 3150 CLS:LINE (25,1)-(638,1):LINE (638,19)-(638,19):LINE (638,19)-(25,19):LINE(25 ,19)-(25,l) 3160 LINE (25,21)-(638,2l):LINE (638,21)-(638,197):LINE (638,l97)-(25,197):LINE( 25,197)-(25,2l):RETURN 3170 REM \*\*RUTINA DE IMPRESION\*\* 3180 LPRINT :LPRINT :LPRINT CHR\$(l4) "UNIVERSIDAD NACIONAL AUTONOMA DE MEXICO":L PRINT 3190 LPRINT CHR\$(14) TAB(9) "FACULTAD DE INGENIERIA":LPRINT 3200 LPRINT CHR\$(14) TAB(8) "LABORATORIO DE HIDRAULICA":LPRINT 3210 LPRINT :LPRINT :LPRINT 3220 RAYS•"---------------------------":RAYlS•"--------------------------------- 3230 RAY2\$•"------------------------------------------":RAY3\$•"----------------- 3240 LPRINT TAB(27); "CALCULO DE AVENIDAS MAXIMAS" 3250 LPRINT TAB(27);RAY\$:LPRINT :LPRINT :LPRINT 3260 LPRINT "Proyecto :";NOMBR<br>3270 LPRINT "Municipio :";MPIO\$ 3270 LPRINT "Municipio : ";MPIO 3280 LPRINT "Setado : "; EDOS 3280 LPRINT "Estado : ";EDO\$<br>3290 LPRINT "Estacion base : ";EST\$ 3290 LPRINT "Estacion base : "; EST\$<br>3300 LPRINT "Años de registro : "; AR: LPRINT : LPRINT : LPRINT 3300 LPRINT "Aftos de registro :";AR:LPRINT :LPRINT :LPRINT 3320 LPRINT TAB(23); RAY1\$:LPRINT:LPRINT :LPRINT 3330 LPRINT TAB(20);"TR",TAB(30)¡"LLUVIA TOTAL",TAB(45)¡"LLUVIA EN EXCESO":LPRIN T:LPRINT 3340 FOR I=1 TO 8<br>3350 LERINT TABLE 3350 LPRINT TAB(l6) USING "11111.ll"¡TR(I);:LPRINT TAB(31) USING **"1####.l#";MN(**  I);:LPRINT TAB(48) USING *"#1111.ll"¡HE(I)* 3360 NEXT I:LPRINT :LPRINT :LPRINT:LPRINT 3370 LPRINT TAB(l9);"CARACTERISTICAS FISIOGRAFICAS DE LA CUENCA"

3380 LPRINT TAB(l9);RAY2\$:LPRINT :LPRINT 3390 LPRINT "AREA DE LA CUENCA" (1999) 1990 1990; KM^2"<br>3400 LPRINT "PENDIENTE MEDIA DEL CAUCE (1990); 1990 11/1990 1990<br>3410 LPRINT "LONGITUD DEL CAUCE PRINCIPAL (1990); 1990 1991 1991 3400 LPRINT "PENDIENTE MEDIA DEL CAUCE 3410 LPRINT "LONGITUD DEL CAUCE PRINCIPAL : ";LC;" KM<br>3420 LPRINT "ELEVACION INICIAL DEL CAUCE : ";EI;" m" 3420 LPRINT "ELEVACION INICIAL DEL CAUCE : "¡EI;" m"<br>3430 LPRINT "ELEVACION FINAL DEL CAUCE : "¡EF?" m" 3430 LPRINT "ELEVACION FINAL DEL CAUCE :";EF;" m"<br>3440 LPRINT "TIEMPO DE CONCENTRACION DEL CAUCE :":TC-TLLSE:" hr" 3440 LPRINT "TIEMPO DE CONCENTRACION DEL CAUCE : ";TC-TLLSE;" hr"<br>3450 LPRINT "TIEMPO DE LLUVIA SIN ESCURRIMIENTO : ":TLLSE;" hr" 3450 LPRINT "TIEMPO DE LLUVIA SIN ESCURRIMIENTO 3460 LPRINT "NUMERO 'N' DE LA CURVA DE ESCURRIMIENTO :"¡NE:LPRINT :LPRINT :LPRIN T :LPRINT:LPRINT :LPRINT :LPRINT :LPRINT :LPRINT :LPRINT<br>3470 LPRINT TAB(27);"G A S T O S M A X I M O S"<br>3480 LPRINT TAB(32);"RAY3\$:LPRINT :LPRINT<br>3500 LPRINT TAB(16);"TR";TAB(30);"GETE";TAB(45);"MORGAN";TAB(60);"FULLER" 3510 LPRINT TAB(15); "años"; TAB(30); "m3/s"; TAB(46); "m3/s"; TAB(61); "m3/s": LPRINT : LPRINT<br>3520 FOR I=1 TO 8 3530 LPRINT TAB(12) USING"####.##";TR(I);:LPRINT TAB(29) USING"####.##";GETE( I);:LPRINT TAB(45) USING"####.##";MORGAN(I);:LPRINT TAB(60) USING"#####.##";FULL ER(I)<br>3540 NEXT I:LPRINT :LPRINT 3540 NEXT I:LPRINT :LPRINT<br>3550 LPRINT TAB(32);"METODOS EMPIRICOS":LPRINT :LPRINT<br>3560 LPRINT TAB(12);"TR";TAB(23);"RACIONAL";TAB(35);"INDICE AREA";TAB(50);"U.S.<br>SOIL";TAB(65);"CHOW" 3570 LPRINT TAB(ll);"aftoa";TAB(26);"m3/a";TAB(39);"m3/a";TAB(53);"m3/a";TAB(65); "m3/a":LPRINT :LPRINT 3580 FOR I•l TO 8 3590 LPRINT TAB(8) USING"  $\mathcal{H} \mathcal{H} \mathcal{H}$ ; TR(I);:LPRINT TAB(22) USING"  $\mathcal{H} \mathcal{H} \mathcal{H} \mathcal{H}$ "; QMR(I) ;:LPRINT TAB(36) USING**"####.##";Q**MIA(I);:LPRINT TAB(51) USING**"####.##";Q**MUS(I)<br>;:LPRINT TAB(64) USING"**####.##";QM**CH(I) 3600 NEXT I:LPRINT :LPRINT :LPRINT :LPRINT 3610 LPRINT TAB(30);"METODOS HIDROLOGICOS":LPRINT :LPRINT<br>3620 LPRINT TAB(4);"TR';TAB(12);"H.U. SINTETICO";TAB(29);"H.U. TRIANGULAR";TAB(4<br>7);"H.U. ADIMENSIONAL";TAB(68);"I PAI WU" 3630 LPRINT TAB(3);"aftoa";TAB(l7);"m3/a";TAB(34);"m3/a";TAB(53);"m3/s";TAB(70);" m3/a":LPRINT :LPRINT :LPRINT 3640 FOR I•l TO 8 3650 LPRINT USING"####.##";TR(I);:LPRINT TAB(14) USING"####.##";QPA(I);:LPRIN<br>T TAB(31) USING"####.##";QPB(I);:LPRINT TAB(50) USING"####.##";QPHA(I);:LPRINT<br>TAB(68) USING"####.##";QPIPW(I) 3660 NEXT I:LPRINT :LPRINT :LPRINT 3670 GOTO 2830 3680 REM ••CALCULO DEL FACTORIAL•• 3690 MIPW#•l 3700 FOR I•l TO ZIPW 3710 MIPW#-MIPW#\*I 3720 NEXT I 3730 RETURN 3740 REM ••DATOS DE PROYECTO•• 3750 REM ••PERIODOS DE RETORNO Y FACTORES DE FRECUENCIA••

in matrix of ومتهاما

 $-149$  ...

CAPITULO IX

### EJEMPLOS RESUELTOS

Se presentan loe problemas propuestos al final de cada capitulo resueltos con el paquete, presentando las impresiones del paquete,

Se podrá hacer una comparación entre los resultados<br>obtenidos al emplear el paquete con los presentados en la<br>solución del problema.

### UNIVERSIDAD NACIONAL AUTONOMA DE MEXICO FACULTAD DE INGENIERIA LABORATORIO DE **HIDRAULICA**

ECUACION PARA LA CURVA 'I - D - Tr

: MIXCOAC **LOCALIDAD** : DISTRITO FEDERAL **ESTADO** ESTACION BASE: MIXCOAC

#### $185.302$  Tr<sup> $-$ </sup>  $0.801$ 0.717 d

INTENSIDADES [mm/hr]

DURACIONES [min]

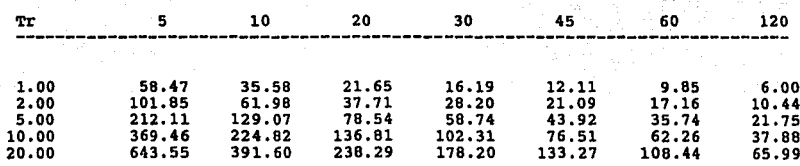

Ejemplo 3.2

## UNIVERSIDAD NACIONAL AUTONOMA DE MEXICO FACULTAD DE INGENIERIA LABORATORIO DE HIDRAULICA

CURVAS ALTURA DE PRECIPITACION - AREA - DURACION 

LOCALIDAD : PACHUCA **ESTADO** :HIDALGO AREA DE LA CUENCA (RM^2) : 3000

### INFORMACION POR ISOYETA

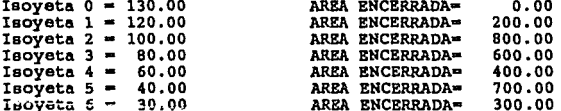

### ISOYETA 120 mm

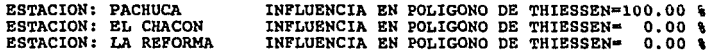

### ISOYETA 100 mm

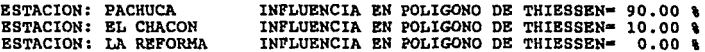

### ISOYETA so mm

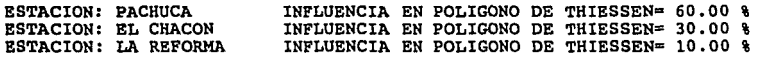

### ISOYETA 60 mm

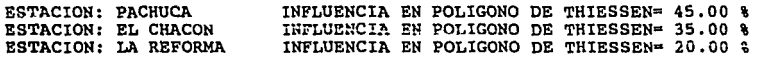

### ISOYETA 40 mm

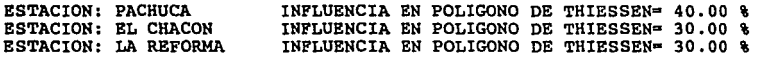

### ISOYETA 30 mm

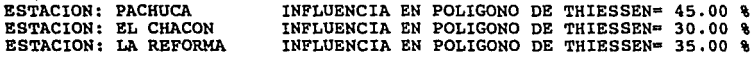

### ALTURAS DE PRECIPITACION MAXIMAS

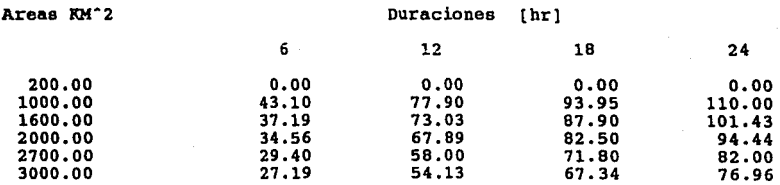

153

 $\mathcal{L}_{\mathcal{H}_2} = \{ \mathcal{L}_1, \mathcal{L}_2, \mathcal{L}_3, \mathcal{L}_4, \mathcal{L}_5 \}$ 

Ejemplo 3.3

### UNIVERSIDAD NACIONAL AUTONOMA DE MEXICO FACULTAD DE **INGENIERIA** LABORATORIO DE HIDRAULICA

ä,

**REULTADOS** 

**ESTACION** : PALO DULCE PERIODO DE REGISTRO:<br>PERIODO DEDUCIDO : 1958  $a - 1981$  $\mathbf{r}$ 1942. 1957  $\bullet$ 

### Información deducida

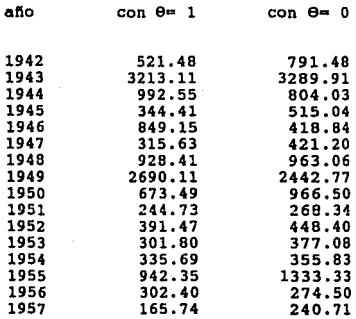

Ejemplo 4 .1

po s

## UNIVERSIDAD NACIONAL AUTONOMA DE MEXICO FACULTAD DE INGENIERIA LABORATORIO DE HIDRAULICA

## INDICE DE INFILTRACION MEDIA

### VOLUMEN DE ESCURRIMIENTO DIRECTO : 1987200 m3<br>PRECIPITACION EN EXCESO : 18 mm PRECIPITACION EN EXCESO INDICE DE INFILTRACION MEDIA 8 mm/hr

### HIDROGRAMA DE ESCURRIMIENTO

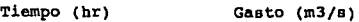

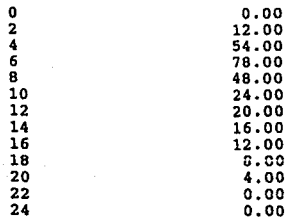

### HIETOGRAMA

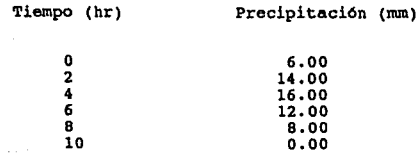

## HIETOGRAMA

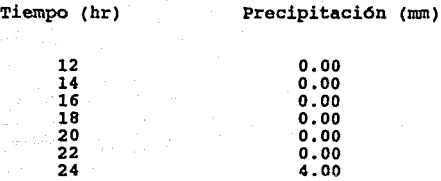

## UNIVERSIDAD NACIONAL AUTONOMA DE MEXICO FACULTAD DE INGENIERIA LABORATORIO DE HIDRAULICA

## CRITERIO DEL COEFICIENTE DE ESCURRIMIENTO

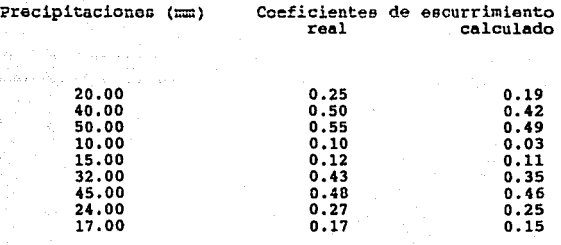

.(P-0.2\*33.0)•2  $P^2+0.8*33.0*P$ 

Ejemplo 4.3

## UNrVERSrDAD NACrONAL AUTONOMA DE MEXrco FACULTAD DE INGENIERIA LABORATORIO DE HIDRAULICA

## TIEMPO DE ENCHARCAMIENTO

Viscosidad : l.2 Factor de succión (cm): 4.651 Conductividad hidr4ulica (cm/hr): .167 Intervalo de tiempo (hr): 3 Tiempo de encharcamiento (hr): 12

### RESULTADOS

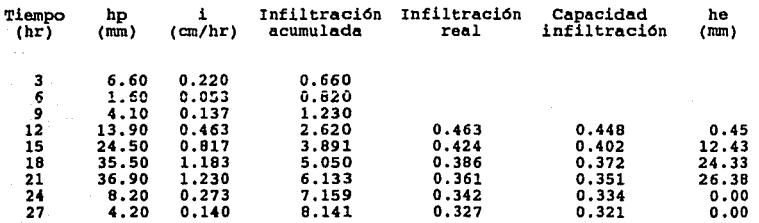

Precipitación **en exceso**  63.58434

## UNIVERSIDAD NACIONAL AUTONOMA DE MEXICO FACULTAD DE INGENIERIA LABORATORIO DE HIDRAULICA

### FUNCIONAMIENTO DE VASOS

PRESA : LA ANGOSTURA LOCALIDAD : ANGOSTURA<br>ESTADO : SONORA VOLUMEN INCIAL ALMACENADO: 432.1 Mm3<br>
DEMANDA : 432.1 Mm3  $: 432.1$   $Mm3$ <br> $: 864.2$   $Mm3$ CAPACIDAD UTIL : 864.2 N<br>CAPACIDAD DE AZOLVES : 25 Mm3<br>AÑOS DE REGISTRO 13

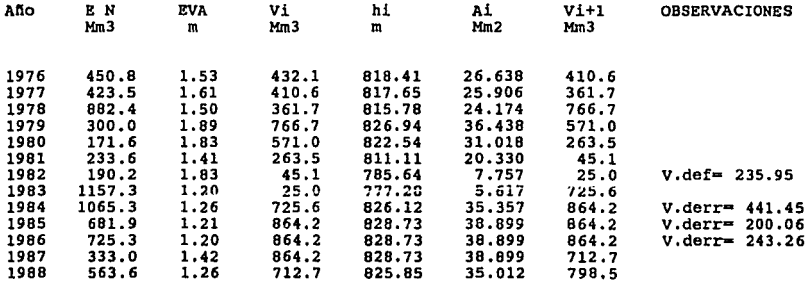

#### UNIVERSIDAD NACIONAL AUTONOMA DE MEXICO

#### FACULTAD DE INGENIERIA

LABORATORIO DE HIDRAULICA

TRANSITO DE AVENIDAS EN VASOS (METODO DE C.F.E.)

**PROYECTO** :EL TEZOYO LOCALIDAD : APAN **ESTADO** :HIDALGO

ELEVACION DEL VERTEDOR  $\ddot{\phantom{a}}$ 69.29 m LONGITUD DE CRESTA  $: 105.00 m$ COEFICIENTE DE DESCARGA : 2.00 GASTO EN OBRA DE TOMA  $0.00<sub>m3/s</sub>$ ÷

### RESULTADO DEL TRANSITO DE LA AVENIDA

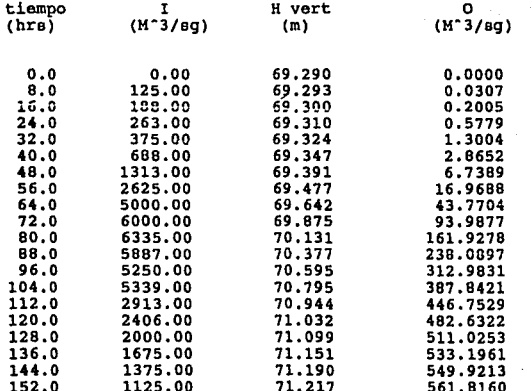

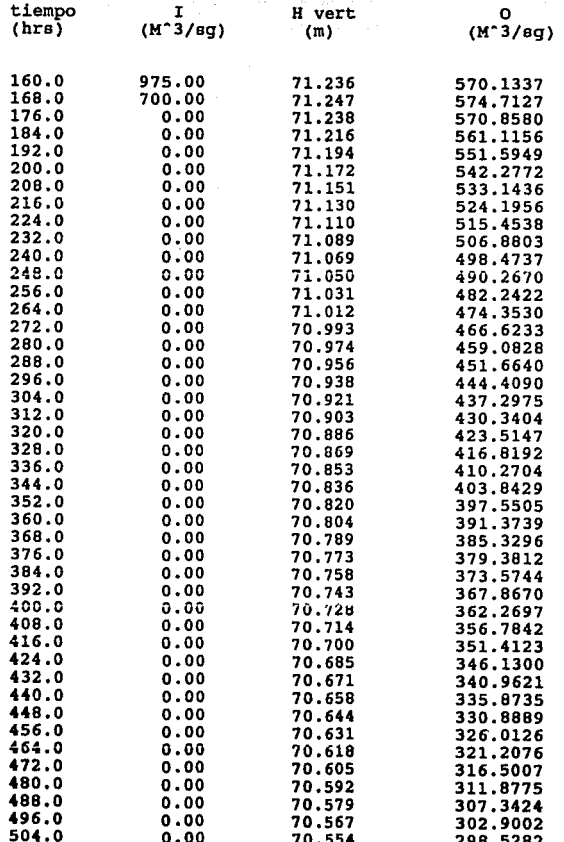

an<br>Santa Cara (1990)<br>Cara (1990) (1990) (1990)

 $161$ 

Ejemplo 6.2

### UNIVERSIDAD NACIONAL AUTONOMA DE MEXICO

والأمراض والمتحدث والمتحرم والمحافظ والمحافر والمتحدث والمحافظ والمحافظ

### FACULTAD DE INGENIERIA

### LABORATORIO DE HIDRAULICA

### TRANSITO DE AVENIDAS EN VASOS (METODO DE EULER)

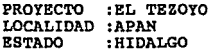

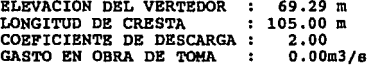

### RESULTADO DEL TRANSITO DE LA AVENIDA

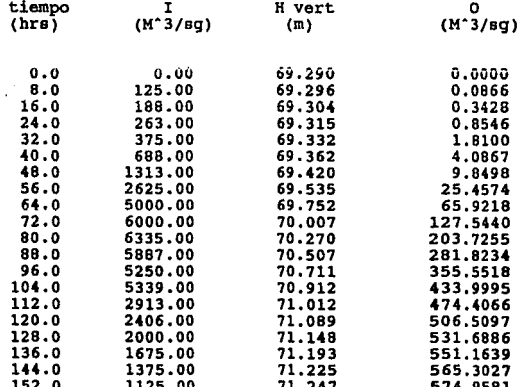

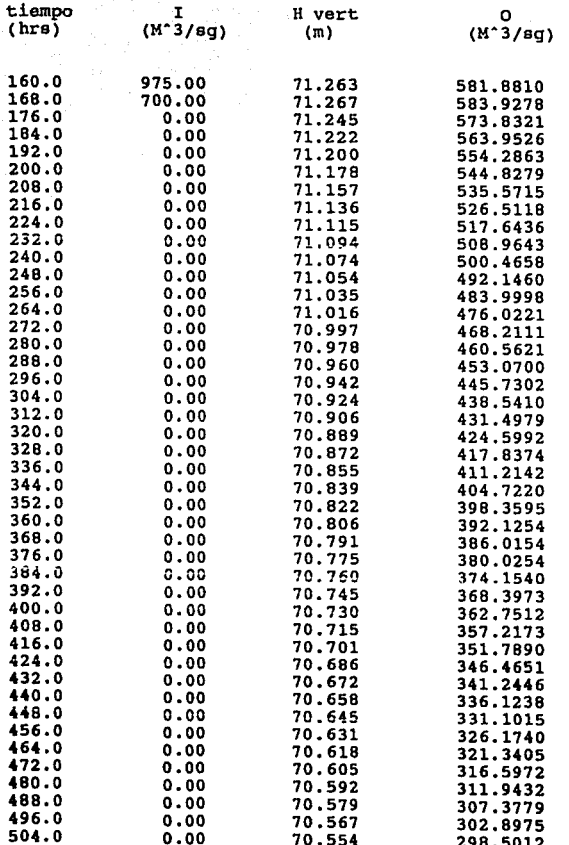

a Pers

 $\bar{\phantom{a}}$ 

## UNIVERSIDAD NACIONAL AUTONOMA DE MEXICO FACULTAD DE INGENIERIA

## LABORATORIO DE HIDRAULICA

### TRANSITO DE AVENIDAS EN CAUCES

: CUAUTITLAN CAUCE LOCALIDAD : HUEHUETOCA **ESTADO** :MEXICO COEFICIENTE DE ALMACENAMIENTO : 12.12 PARAMETRO DE ALMACENAMIENTO : . 2

### RESULTADO DEL TRANSITO DE LA AVENIDA

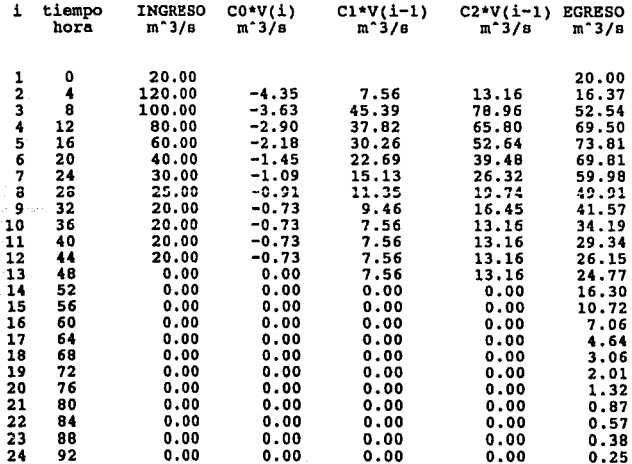

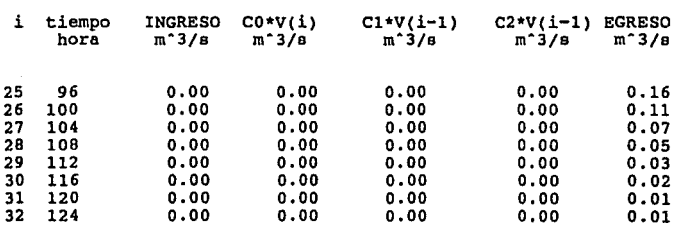

#### UNIVERSIDAD NACIONAL **AUTONOMA** DE MEXICO FACULTAD DE INGENIERIA

### LABORATORIO DE HIDRAULICA

## CALCULO DE AVENIDAS MAXIMAS

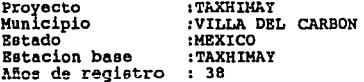

## PRECIPITACIONES SELECIONADAS EN mm

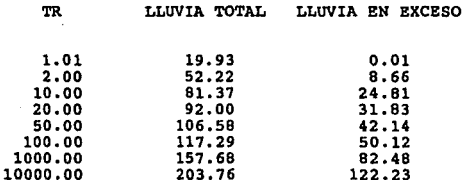

### CARACTERISTICAS FISIOGRAFICAS DE LA CUENCA

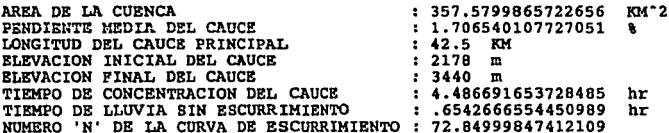

# GASTOS MAXIMOS

### FORMULAS EMPIRICAS

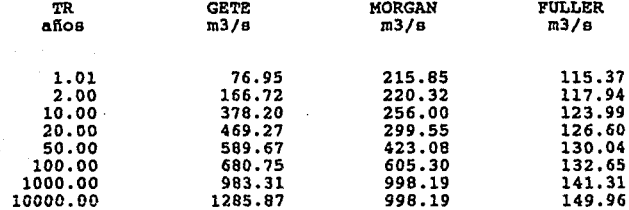

### METODOS EMPIRICOS

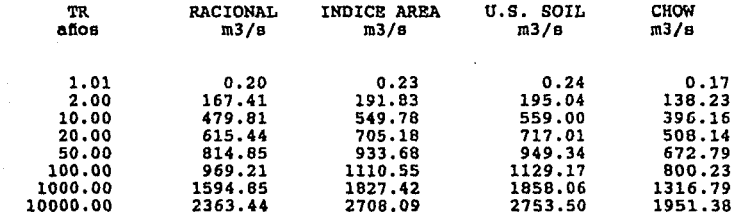

### METODOS HIDROLOGICOS

 $\{q^1, q^2, q^2, \ldots \}$ 

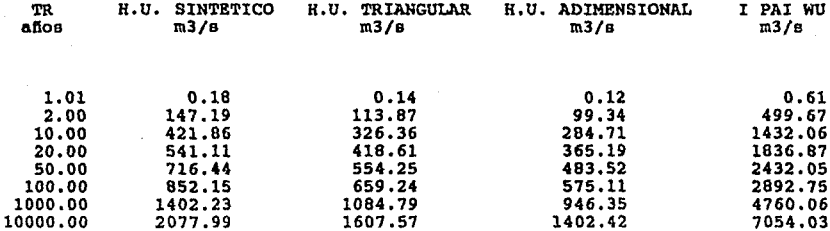

CAPITULO X

### MANUAL DEL USUARIO

Para poder ejecutar el paquete \*Hidrosup\* (hidrologia<br>superficial) es necesario contar con una compatible con IBM, con IBM, con memoria RAM de 512 KB ó mayor,<br>tarjeta de video CGA, EGA ó VGA *y* una impresora. Si la tarjeta de video ea Hércules, será necesario utilizar un simulador de tarjeta CGA.

Se debe cargar en memoria el sistema operativo MS-DOS<br>versión 3.3 ó posteriores y para ejecutar el paquete bastará versión 3.3 ú posteriorea y para ejecutar el paquete bastará<br>con teclear <sup>\*</sup>HS<sup>•</sup> *y* presionar return, entonces aparecerá en<br>pantalla el nombre del paquete por unos instantes (fig. 10.l) para posteriormente desplegar el mend principal (fig. 10.2).

En el mend principal se desplegarán siete opciones, de las cuales se podrá seleccionar una y ejecutar<br>Para realizar lo anterior bastará con dar<br>correspondiente a la opción. el programa.<br>
el número

En cada programa seleccionado aparacerá en primor término su nombre y posteriormente se introducirán datos de acuerdo a como sean solicitados; la introducción de loa datos se hará en las unidades solicitadas.

Universidad nacional AUTONOMA DE MEXICO FACULTAD DE INGENIERIA

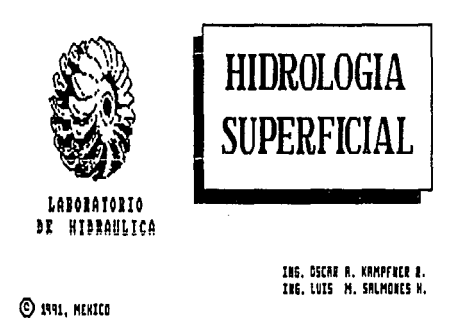

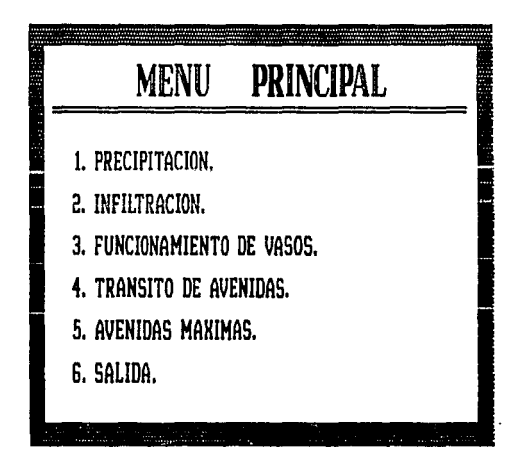

Una vez alimentado el programa, este procesará la<br>información y presentará en pantalla los resultados<br>obtenidos y siguiendo las instrucciones en pantalla, se<br>desplegará una serie de opciones que permitirán: repetir el proceso para otros datos, impresión de resultados, regresar al mend del programa *6* bién regresar al mend principal del paquete.

CAPITULO XI

### CONCLUSIONES

Como anteriormente ya se mencionó, la hidrología encuentra apoyo en métodos estadísticos y probabilisticos, en ros cuando per implica mayores tiempos de proceso en el<br>análisis y la posibilidad de cometer errores significativos.<br>Por otro lado, el desarrollo de las computadoras ha<br>permitido elaborar programas que permiten realizar on tiempos relativamente cortos. <sup>2</sup> sin embargo existen muy<br>pocos programas que permiten al ingenicro civil analizar problemas de hidrologia de superficie de acuerdo a sus propias necesidades.

El paquete "Hidrosup" ha sido elaborado pensando no sólo en el profesionista que requiere encontrar solución a<br>los en el profesionista que requiere encontrar solución a<br>los problemas antes mencionados, sino tambien en los estudiantes de licenciatura y de postgrado, aa1 como para el profesorado correspondiente, que pueden encontrar en él una herramienta dtil. A continuación se hace mención a algunos problemas importantes que se afrontaron en la realización del paquete.

Para el desarrollo del paquete "Hidrosup•, en algunos programas como el de Avenidas Máximas, Funcionamiento de Vasos *y* Tránsito de Avenidas, fué necesario recurrir a métodos que permitieran ajustar gráficas por medio de ecuaciones, con la finalidad de evitar interrupciones en la ejecución de dichos programas, con la introducción de loe datos de las gráficas.

En el caso del programa de Avenidas Máximas fué necesario realizar cerca de 60 extrapolaciones con el objeto de extender la tabla 7 del apéndice para tomar en cuenta<br>períodos de retorno de 1,000 a 10,000 años en la<br>distribución de valores extremos Log Pearson III.<br>Posteriormente dicha tabla se ajustó a 8 ecuaciones en<br>función del simples, logaritmicas, exponenciales *y* cuadráticas para obtener el mejor ajuste.

En cuanto a loe programas de Funcionamiento de Vasos *y*  Tránsito de Avenidas, las curvas Elevaciones - Areas-Capacidades se ajustaron por medio de regresiones en el cálculo de las elevaciones, ya que en la parte baja de la curva se tiene un marcado ascenso *y* en la parte alta ee tiene una pendiente suave, se optó por utilizar loe valoree de la parte alta de la curva, debido a que al iniciar el tránsito de la avenida se supone que el nivel del agua es igual al de la cresta vertedora *y* conforme se analizan los siguientes intervalos de tiempo el nivel del agua sube hasta alcanzar un máximo, posteriormente sigue un descenso hasta<br>desalojar la avenida presentada, por esta razón no se<br>incurre en errores al despreciar la parte baja de la curva,<br>además se observó que los errores cometidos al es elevaciones *y* volllmenea disminuyó considerablemente.

Sin duda el paquete "Hidrosup", así como la<br>documentación del mismo están sujetos a mejorarse y de hecho<br>se ha pensado en hacerlo, sin embargo sea esta una se ha pensado en hacerlo, sin embargo sea esta una invitación formal a todos los interesados en perfeccionar el presente trabajo. Sin duda el paquete "Hidrosup", así como la CAPITULO XII

### APENDICE
#### GASTO UNITARIO EN FIJNCION DEL TIEMPO DE CONCENTRACION

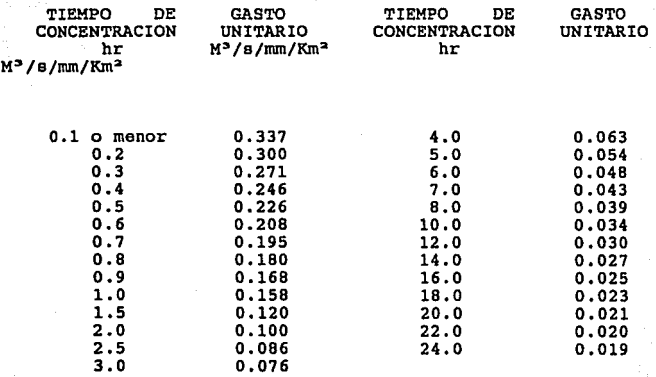

TABLA 1

#### PROGRAMA UNITARIO ADIMENSIONAL

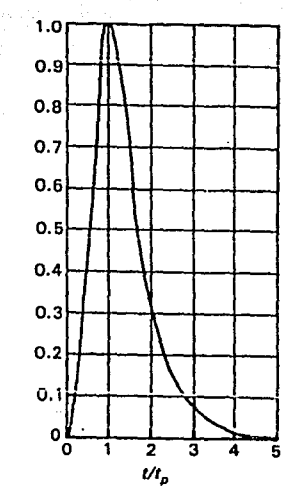

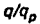

FIG. 2

#### VALORES DEL COEFICIENTE DE ESCURRIMIENTO

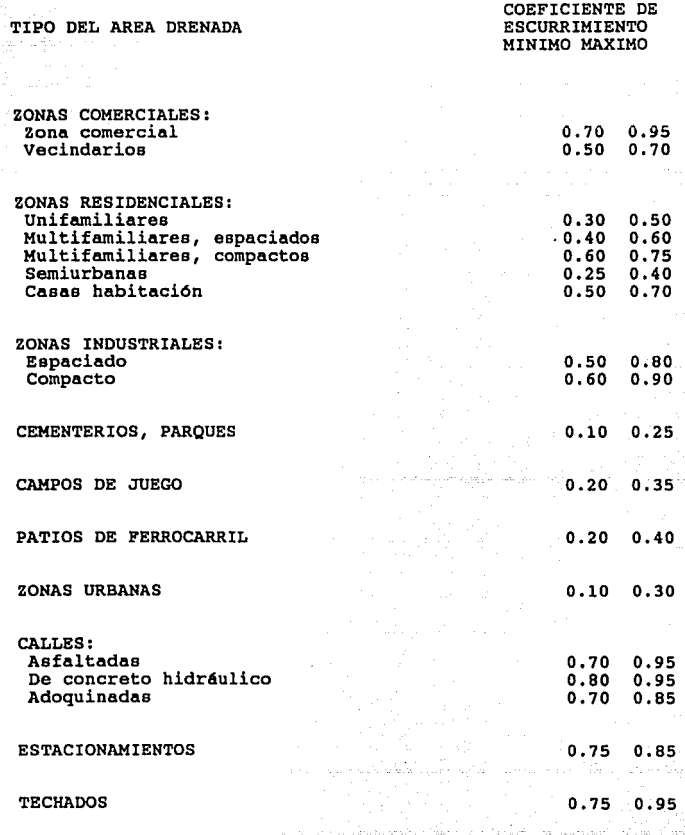

#### VALORES DEL COEFICIENTE DE ESCURRIMIENTO

#### TIPO DEL AREA DRENADA

COEFICIENTE DE ESCURRIMIENTO MINIMO MAXIMO

PRADERAS

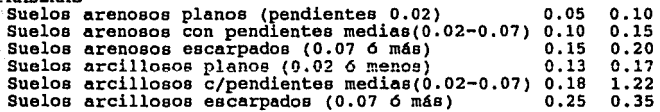

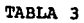

# SELECCION DEL NUMERO DE ESCURRIMIENTO N

a sa mga pag-alawang mga kalalasan.<br>Mga kalalasan  $\bar{z}$ 

 $\gamma_{\rm{B}}=0$ gera e a

للأولية ing)<br>A

 $\mathcal{L}_{\rm{in}}$ 

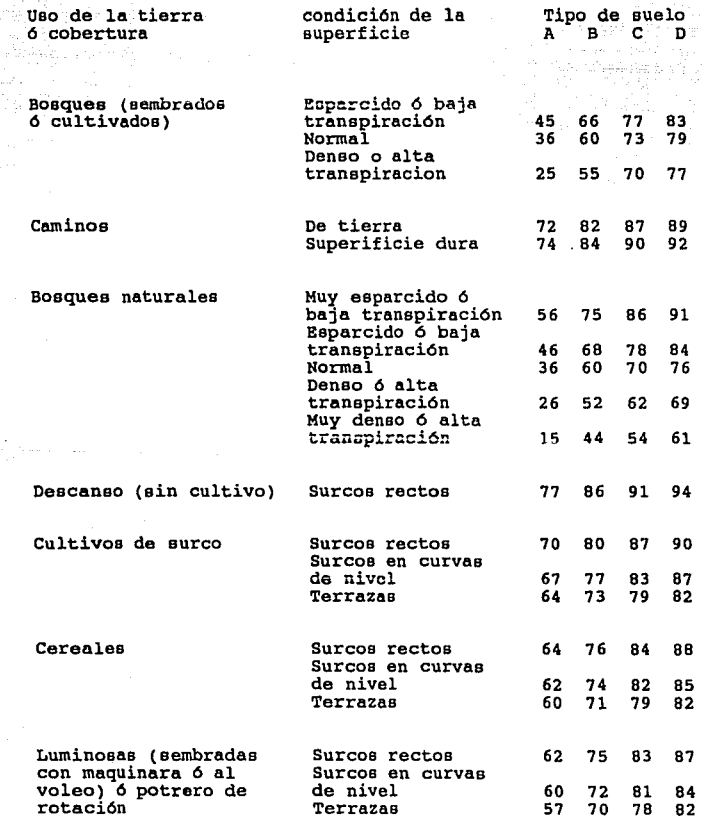

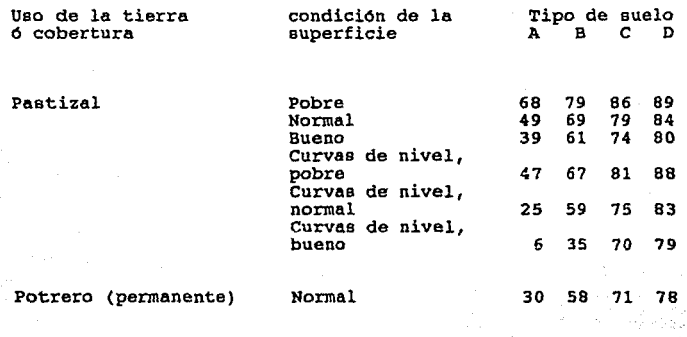

superficie impermeable 100 100 100 100 100 100

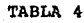

Las unidades de suelos están referidas a los horizontes  $\mathbf{y}$ características diagnósticas enfocadas al aspecto de permeabilidad y no a su uso actual, ó potencial.

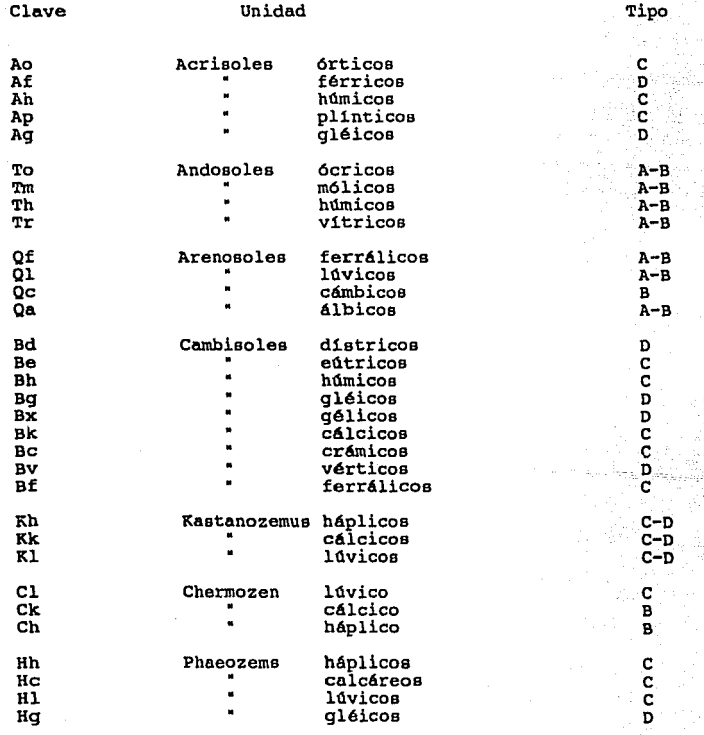

Las unidades de suelos están referidas a los horizontes<br>características diagnósticas enfocadas al aspecto<br>permeabilidad y no a su uso actual, ó potencial.  $\frac{y}{de}$ 

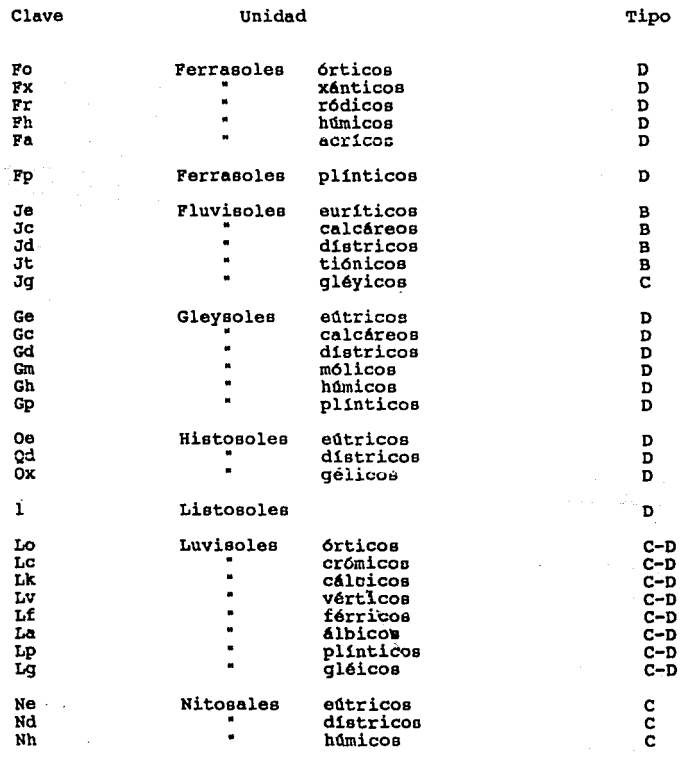

Las unidades de suelos están referidas a los horizontes y características diagnósticas enfocadas al aspecto de permeabilidad y no a su uso actual, ó potencial.

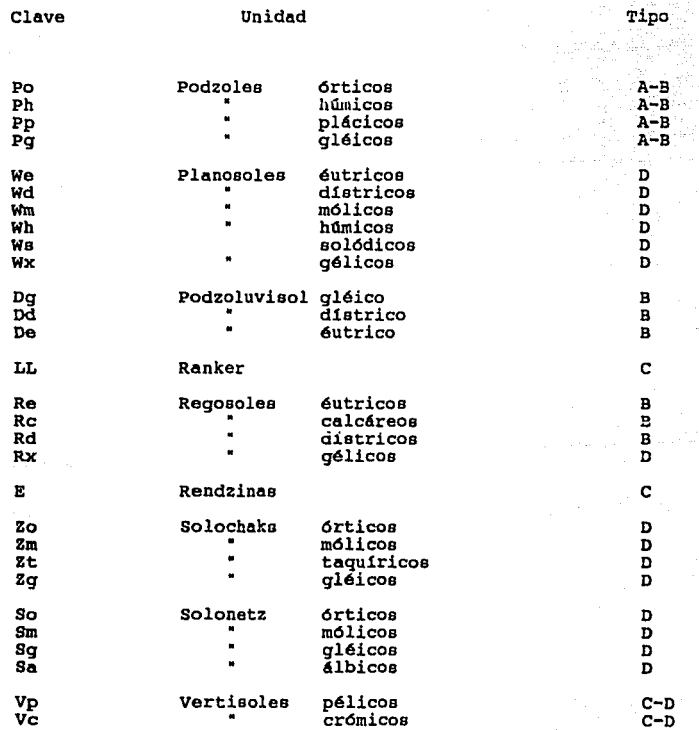

مكان

 $\cdot$ 

Las unidades de suelos están referidas a los horizontes y<br>características diagnósticas enfocadas al aspecto de<br>permeabilidad y no a su uso actual, ó potencial.

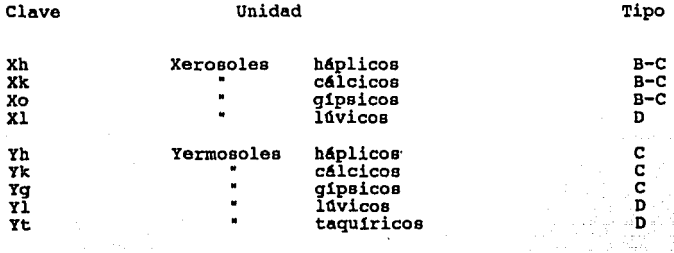

TABLA 5

### PARAMETROS DE LA DISTRIBUCION GUMBEL

 $\omega$   $\omega$ 

 $\epsilon_{\rm{max}}$ 

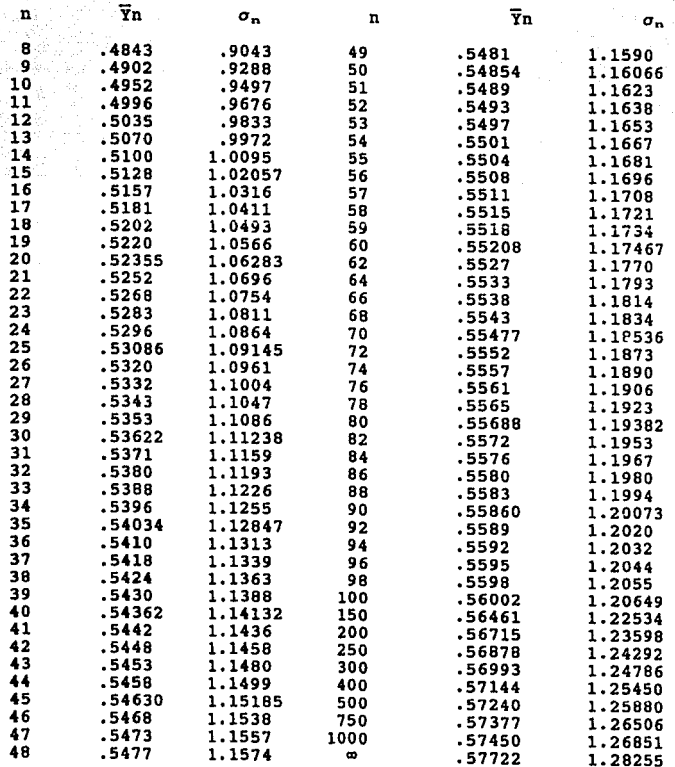

TABLA 6

 $104$  and  $\sim$  100  $\mu$  and  $\sim$ 

r An Cala ra<br>1973

 $\sim$ 

#### VALORES DEL COEFICIENTE DE OBLICUIDAD K, EN LA DISTRIBUCION LOG - PEARSON TIPO III

which is the set  $\mathcal{M}^{\mathcal{G}}_{\mathcal{G}}$  , i.e.,  $\mathcal{G}^{\mathcal{G}}_{\mathcal{G}}$  , and the set  $\mathcal{G}^{\mathcal{G}}_{\mathcal{G}}$  , and the set of  $\mathcal{G}^{\mathcal{G}}_{\mathcal{G}}$  , and the set of  $\mathcal{G}^{\mathcal{G}}_{\mathcal{G}}$ 

#### PERIODOS DE RETORNO EN AÑOS

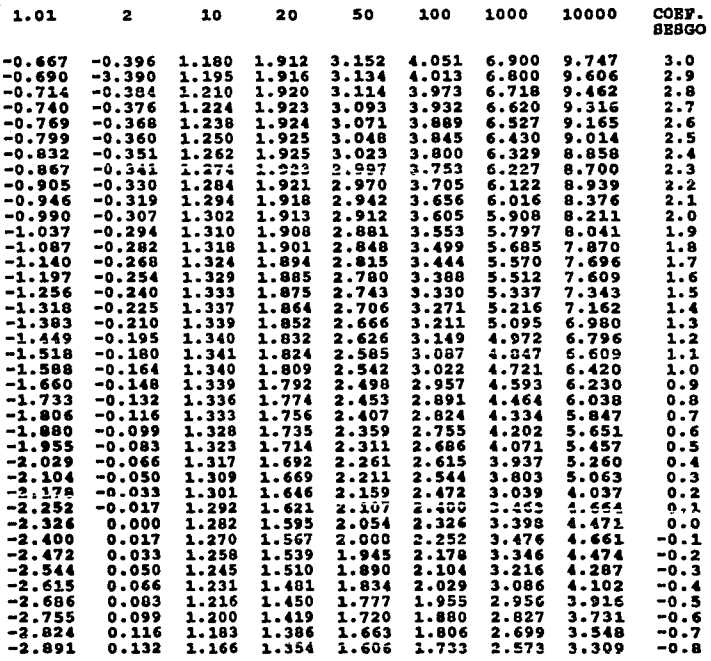

185

Alabaya

 $\omega_{\lambda} \gamma_{\lambda\lambda} \gamma_{\lambda\lambda} \gamma_{\lambda\lambda} \gamma_{\lambda\lambda} \gamma_{\lambda\lambda} \gamma_{\lambda\lambda} \gamma_{\lambda\lambda} \gamma_{\lambda\lambda} \gamma_{\lambda\lambda} \gamma_{\lambda\lambda}$ 

 $\alpha$  , we see that  $\alpha$ 

 $\gamma_{\rm esc}^{\rm min}$ 

## VALORES DEL COEFICIENTE DE OBLICUIDAD K, EN LA DISTRIBUCION LOG - PEARSON TIPO III

#### PERIODOS DE RETORNO EN AÑOS

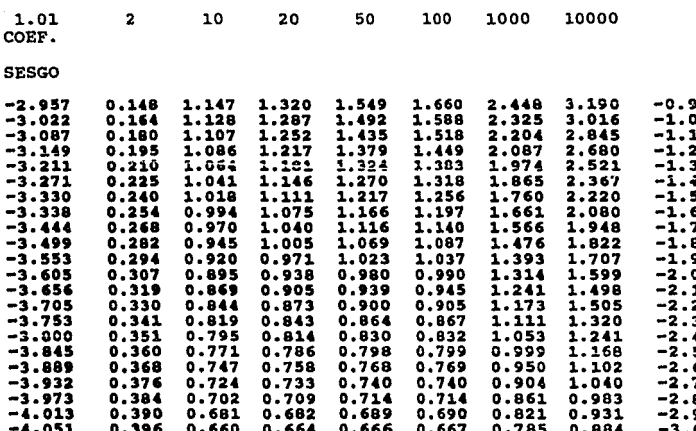

TABLA 7

186

i.<br>W

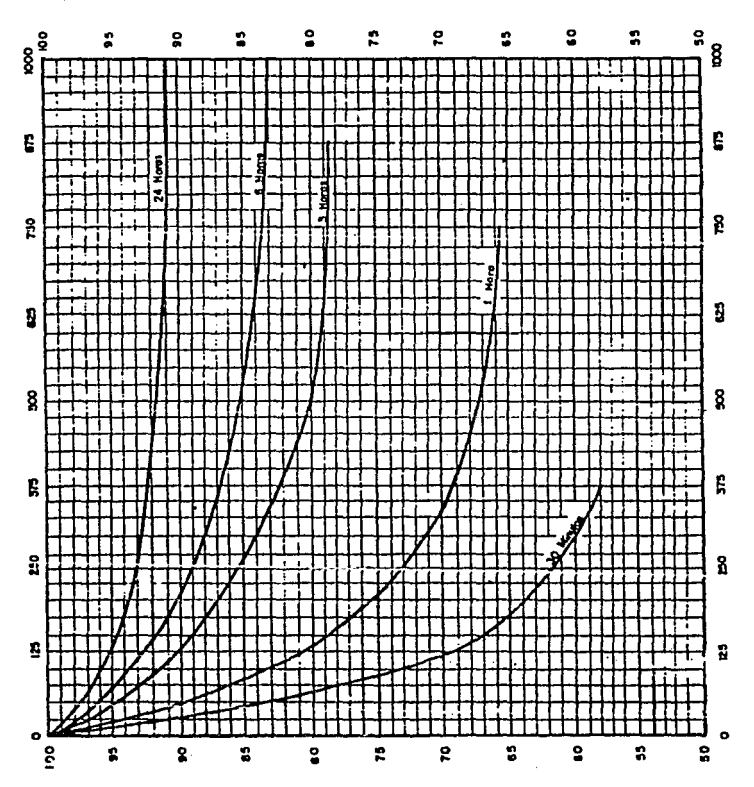

PORCENTAJE DE LA PRECIPITACION PUNTUAL PARA UNA AREA DADA

FIG. 8

. The contract of the contract of  $\mathbf{187}_{\mathrm{meas}}$  and  $\mathbf{107}_{\mathrm{meas}}$ 

 $\sim$ 

 $\bar{\alpha}$ 

i tijd opfi

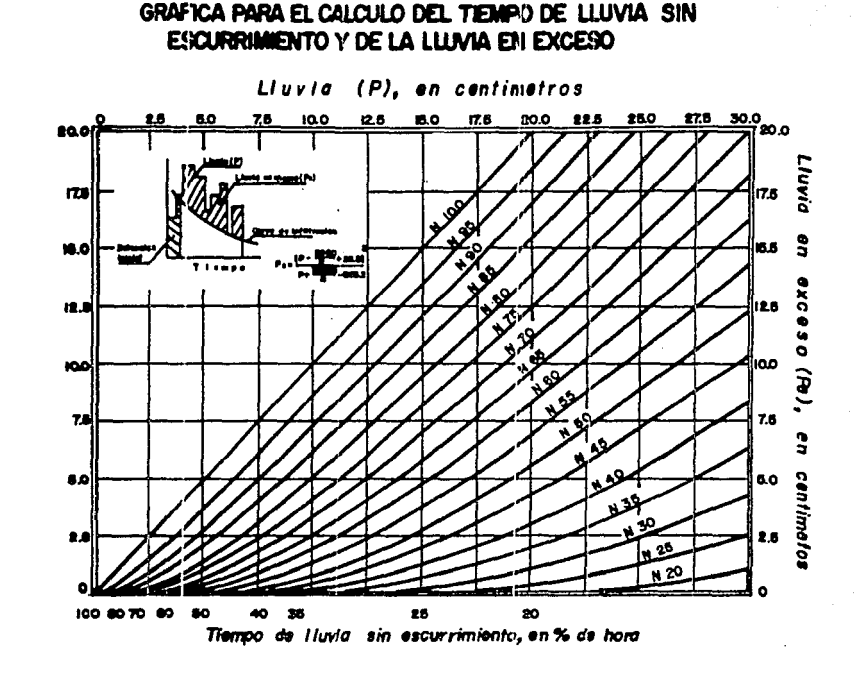

FIG. .<br>G

 $\frac{1}{2}$ 

 $\mathcal{L}^{\text{max}}_{\text{max}}$ 

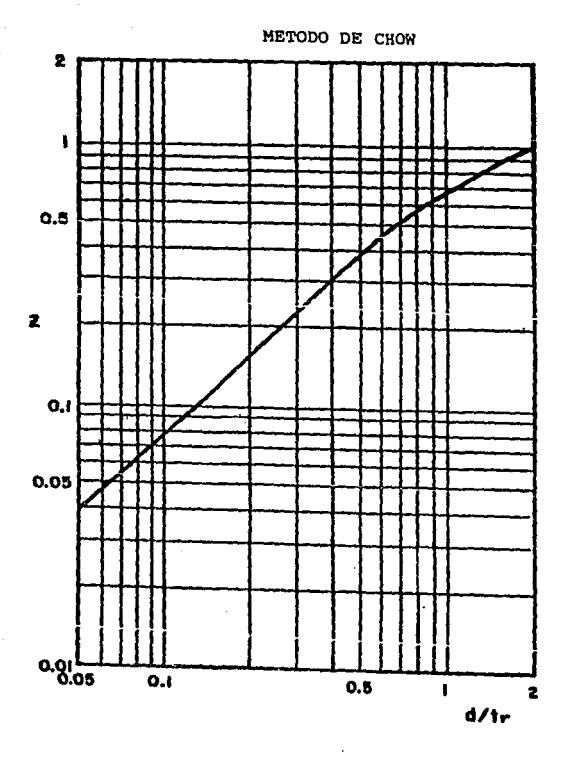

Relación entre 2 y  $4n<sub>T</sub>$ 

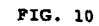

REFERENCIAS

#### l.- APARICIO MIJARES,FRANCISCO. FUNDAMENTOS DE HIDROLOGIA DE SUPERFICIE. EDITORIAL LIMOSA, 1989.

- 2.- MARTINEZ TOLEDANO, TEODOLFO. CURSO DE ACTUALIZACION DE HIDROLOGIA. LOS BERROS, ESTADO DE MEXICO, 1991.
- 3.- NORMAS TECNICAS HIDROLOGICAS, SECRETARIA DE AGRICULTURA Y RECURSOS HIDRAULICOS, 1986.
- **4. - CARRO** ñ. , **ADA:;.**  APUNTES DEL CURSO DE ESPECIALIDAD DE HIDROLOGIA SUPERFICIAL, 1988-1989. U.N.A.M., CIUDAD UNIVERSITARIA.